# **ФЕДЕРАЛЬНОЕ АГЕНТСТВО ВОЗДУШНОГО ТРАНСПОРТА**

**ФЕДЕРАЛЬНОЕ ГОСУДАРСТВЕННОЕ БЮДЖЕТНОЕ ОБРАЗОВАТЕЛЬНОЕ УЧРЕЖДЕНИЕ ВЫСШЕГО ПРОФЕССИОНАЛЬНОГО ОБРАЗОВАНИЯ «МОСКОВСКИЙ ГОСУДАРСТВЕННЫЙ ТЕХНИЧЕСКИЙ УНИВЕРСИТЕТ ГРАЖДАНСКОЙ АВИАЦИИ» (МГТУ ГА)**

**Кафедра двигателей летательных аппаратов** В.Н. Котовский

# **МАТЕМАТИЧЕСКОЕ МОДЕЛИРОВАНИЕ ХАРАКТЕРИСТИК АВИАЦИОННЫХ СИЛОВЫХ УСТАНОВОК**

# ПОСОБИЕ

# по проведению практических занятий

*для студентов направления 162300 (25.04.01) очной формы обучения*

**Москва - 2014**

ББК 055

К73

Рецензенты: д-р техн. наук, проф. В.В. Воробьёв канд. техн. наук, доц. В.В. Ефимов

Котовский В.Н.

К73 Математическое моделирование характеристик авиационных силовых установок: пособие по проведению практических занятий. - М.: МГТУ ГА, 2014. – 64 с.

Данное пособие издается в соответствии с рабочей программой учебной дисциплины «Математическое моделирование характеристик авиационных силовых установок» по Учебному плану направления 162300 (25.04.01) для студентов очной формы обучения.

Рассмотрено и одобрено на заседаниях кафедры 14.11.13 г. и методического совета 19.11.13 г.

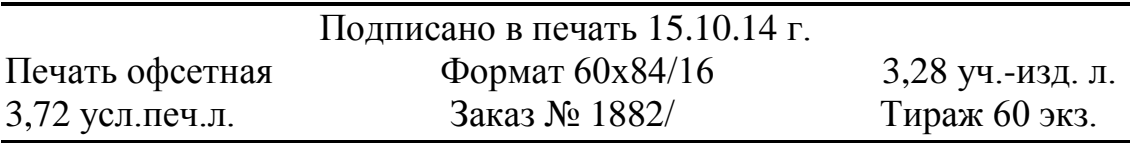

Московский государственный технический университет ГА *125993 Москва, Кронштадтский бульвар, д.20* Редакционно-издательский отдел *125493 Москва, ул. Пулковская, д.6а*

> © Московский государственный технический университет ГА, 2014

# В В Е Д Е Н И Е

В настоящее время основные параметры и эксплуатационные характеристики авиационных ГТД определяются, в основном, путем их расчета по характеристикам основных элементов силовой установки с учетом принятой программы регулирования и эксплуатационных ограничений двигателя. В данном руководстве изложена методика определения параметров и эксплуатационных характеристик двухвальных авиационных ТРДД со смешением потоков.

Практическое занятие № 1

### **Термодинамический расчет двухконтурных двигателей со смешением потоков (ТРДДсм)**

#### **CM** кНД  $\overline{C}$  $H$ TBL  $B\overline{B}$  $G_{\mathbf{g}||}$ КНД **КВД**  $G_{\mathbf{g} f}$  $G_{2}$ KC Камера смешения

### **1.1. Основные условия и допущения**

Рис.1.1. Схема ТРДД со смешением потоков

# *Термодинамический расчет двигателя ведется при следующих условиях и допущениях.*

1. Все рассматриваемые режимы работы двигателя − установившиеся, а параметры потока в каждом сечении проточной части − осредненные.

2. Расчетным режимом работы двигателя является максимальный режим в расчетных условиях полета.

3. Показатели адиабаты и значения газовой постоянной для воздуха и продуктов сгорания не зависят от условий полета и режима работы двигателя.

В программе заложены следующие их значения, которые следует принимать при расчете:

− для воздуха *k* = 1,4; *R* = 287,05 Дж/(кг∙К);

− для турбин высокого давления (рис. 1.1)  $k_{\text{rB}} = 1.3$ ;  $R_{\text{rB}} = 287.6$  $\frac{\text{J}(\text{k})}{\text{K}}$ 

− для турбины низкого давления ТРДДсм и сопла  $k_{r+1} = 1,33$ ;  $R_{\text{r}} = 287.4 \text{ J/K/(kF·K)}.$ 

4. Весь охлаждающий турбину воздух отбирается за компрессором высокого давления и возвращается в проточную часть за турбиной высокого давления. При этом снижение температуры газов за турбиной, вызванное подмешиванием охлаждающего воздуха, не учитывается.

5. В ТРДДсм за турбиной происходит полное смешение потоков еще до входа в сопло. При этом, поскольку потери на смешение обычно невелики, принимается, что  $\sigma_{\text{cm}}=1$ .

6. Перепад в сопле двигателя на всех рассматриваемых режимах близок к критическому или превышает его, так что значение  $q(\lambda)$  в минимальном сечении сопла практически не отличается от единицы (и принимается равным ей); расширение газа в сопле полное.

7. Характеристика входного устройства задается в виде типовой зависимости  $\sigma_{\text{ex}} = f(M_H)$ , (рис. 1.2).

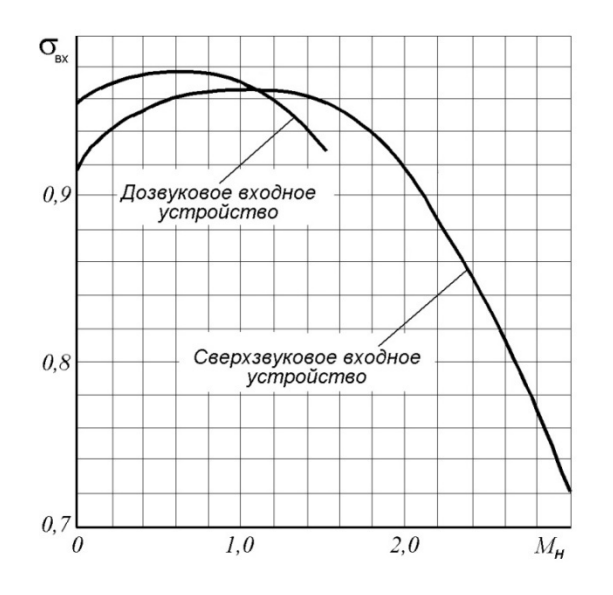

Рис. 1.2. Зависимость коэффициента потерь полного давления во входном устройстве от  $M_H$ 

8. В двигателе применены только осевые компрессоры, причем характеристики каскадов компрессора рассчитываются по методике, изложенной в работах [3 и 6].

9. Турбина высокого давления считается работающей на всех рассматриваемых режимах с неизменными значениями  $\pi^*$ ,  $\eta^*$  и параметра расхода  $G_{\scriptscriptstyle \Gamma} \sqrt{T_{\scriptscriptstyle \Gamma}^*}/p_{\scriptscriptstyle \Gamma}^*$  .

10. Для камеры сгорания принимается, что значения  $\eta_r$  и  $\sigma_{\kappa c}$  остаются неизменными на всех режимах её работы.

### 1.2. Выбор исходных данных

Исходными данными для проведения термодинамического расчета ТРДДсм (на максимальном режиме) и определения размеров его основных элементов. являются следующие:

1. Высота *Н* и число Маха полета самолета М<sub>н</sub> на расчетном режиме работы двигателя;

2. Тяга двигателя на этом режиме, т.е. тяга на максимальном режиме;

3. Температура газа перед турбиной *Т*\* г, степень двухконтурности *m* и суммарная степень повышения давления в компрессоре  $\pi_{\kappa\Sigma}^* = \pi_{\kappa H\lambda}^* \pi_{\kappa B\lambda}^*$ ;

4. Тип входного устройства (до- или сверхзвуковое)

# *Для проведения расчета задаются следующие параметры*

1. Коэффициент восстановления полного давления в основной камере сгорания  $\sigma_{\text{kc}} = p^* / p^*$ <sub>к</sub>, который находится в пределах 0,94...0,96.

2. Коэффициент сохранения полного давления в канале наружного контура. В двигателях с камерой смешения он может иметь значения  $\sigma_{II} = 0.96...0.98$ .

3. Коэффициент полноты сгорания (выделения тепла) в камере сгорания. Обычно  $\eta_r = 0.98...0.99$ .

4. КПД каскадов компрессора, т.е. компрессора низкого давления (вентилятора)  $\eta^*$ кнд, компрессора высокого давления  $\eta^*$ квд. КПД трансзвуковых КНД в двигателях с малой и средней степенью двухконтурности на расчетном режиме обычно лежит в пределах 0,83…0,86, а каскада высокого давления − в пределах 0,86...0,88. В одноступенчатых вентиляторах  $\eta^*$ <sub>кНД</sub> может также достигать значения 0,86…0,88.

5. КПД каскадов турбины, т.е. турбины высокого давления  $\eta^*_{\tau \rm B \rm \scriptscriptstyle I}$  и турбины низкого давления  $\eta^*$ <sub>тНД</sub>. Обычно  $\eta^*$ <sub>тВД</sub>=0,88...0,9, а  $\eta^*$ <sub>тНД</sub>=0,89...0,92.

6. Механический КПД, равный отношению мощности, потребляемой компрессором, к мощности, вырабатываемой расположенной с ним на одном валу турбиной. В расчетах он принимается одинаковым для всех каскадов турбины, обычно равным  $\eta_w = 0.99...0.995$ .

7. Коэффициент скорости реактивного сопла  $\varphi_c = 0.985...0.995$ .

8. Относительный расход воздуха на охлаждение турбины  $g_{\alpha x} = G_{\alpha x} / G_{\text{B}}$ . Обычно *g*охл=0,03…0,06.

9. Относительный расход воздуха, отбираемого на нужды самолета  $g_{\text{0.05}} = G_{\text{0.05}} / G_{\text{bI}}$ . Его величина обычно равна 0,03...0,05.

10. Приведенная скорость (число λ) на входе в камеру смешения в потоке, выходящем из внутреннего контура. Обычно в ТРДДсм значение  $\lambda_I$  на расчетном режиме лежит в пределах 0,5…0,7.

11. Теплотворная способность *Н<sup>u</sup>* топлива. Для авиационных керосинов можно принять *Н<sup>u</sup>* =43000 кДж/кг.

12. Коэффициент сохранения полного давления во входном устройстве  $\sigma_{\text{ex}}$ , который определяется по рис. 1.2 на расчетном режиме двигателя.

# **1.3. Термодинамический расчет ТРДДсм**

Термодинамический расчет и расчет характеристик каскадов компрессора производится на максимальном режиме его работы в расчетных условиях полета с расчетными параметрами двигателя.

# 1.3.1. Определение оптимального значения  $\pi$ <sup>\*</sup>  $_{\text{kH},\text{untr}}$

Оптимальное значение степени повышения давления в КНД  $\pi^*_{\kappa H J \text{ corr}}$  соответствует оптимальному распределению работы цикла  $L_{\text{ul}}$  между контурами, при котором обеспечивается максимальная удельная тяга  $P_{yA}$  (и, соответственно, минимальный удельный расход топлива). Для ТРДД со смешением потоков (ТРДДсм) оптимальному распределению работы цикла между контурами соответствует условие:

$$
p^*_{\tau} = p^*_{\Pi}
$$

где  $p^*$ - полное давление газа за турбиной низкого давления (ТНД), а  $p^*$ <sub>II</sub> полное давление воздуха в наружном контуре на входе в камеру смешения.

Перед началом определения  $\pi^*_{\kappa H J, \text{off}}$  необходимо определить температуру  $T^*$  и давление  $p^*$  заторможенного потока воздуха на входе в двигатель (КНД).<br>Для этого по заданному значению высоты полета H на расчетном режиме работы двигателя определяется значения  $T_H$  и  $p_H$  по таблице стандартной атмосферы (см. Приложение 1). Далее в зависимости от значения заданного числа  $M_H$ полета самолета на расчетном режиме работы двигателя следует определить  $T_{B}^{*}$ 

$$
M p^*_{B} \text{ no следующим формулам:} \qquad T^*_{B} = T_H \left( 1 + \frac{k-1}{2} M_H^2 \right); \qquad p^*_{B} = p_H \sigma_{BX} \left( 1 + \frac{k-1}{2} M_H^2 \right)^{\frac{1}{k-1}}.
$$

Для определения  $\pi^*$ <sub>кНД.опт</sub> необходимо задаться несколькими (4-мя...5-ю) значениями  $\pi_{\text{KHI}}^{*}$  и произвести с этими значениями термодинамический расчет двигателя в последовательности, которая изложена в табл. 1.1.

При этом в зависимости от значения степени двухконтурности рекомендуется задаваться значениями  $\pi^*_{\kappa H\Lambda}$  примерно в следующих пределах:

- при *m*≈0,5 начиная с  $\pi^*$ <sub>кНД</sub>≈2,4 с шагом ≈ 0,4;
- при *m*≈1,0 начиная с  $\pi^*$ <sub>кНД</sub>≈2,0 с шагом ≈ 0,3;
- при *m*≈1,5 начиная с  $\pi^*$ <sub>кНД</sub>≈2,0 с шагом ≈ 0,2;
- при *m*≈2,0 начиная с  $\pi^*$ <sub>кНД</sub>≈1,8 с шагом ≈ 0,2;
- при *m*>2,0 начиная с  $\pi^*$ <sub>кНЛ</sub>≈1,7 с шагом ≈ 0,15.

### Таблица 1.1

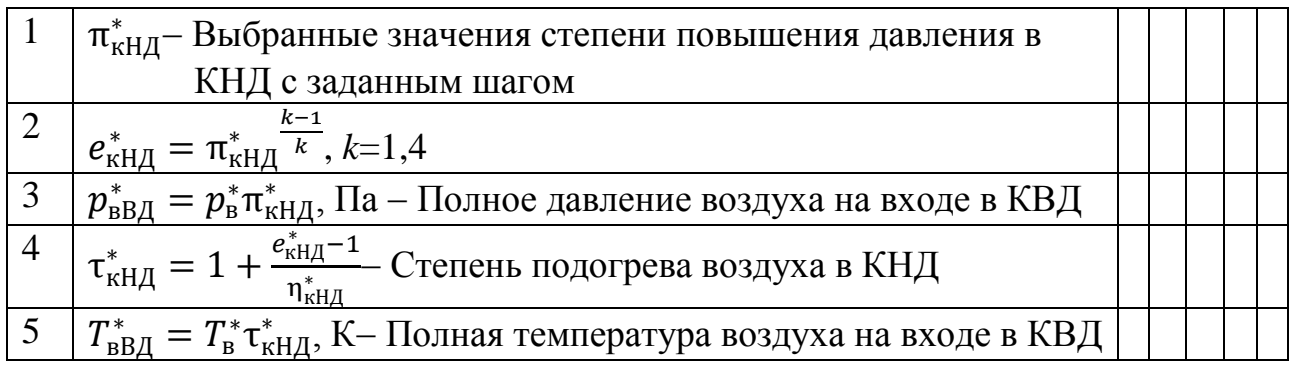

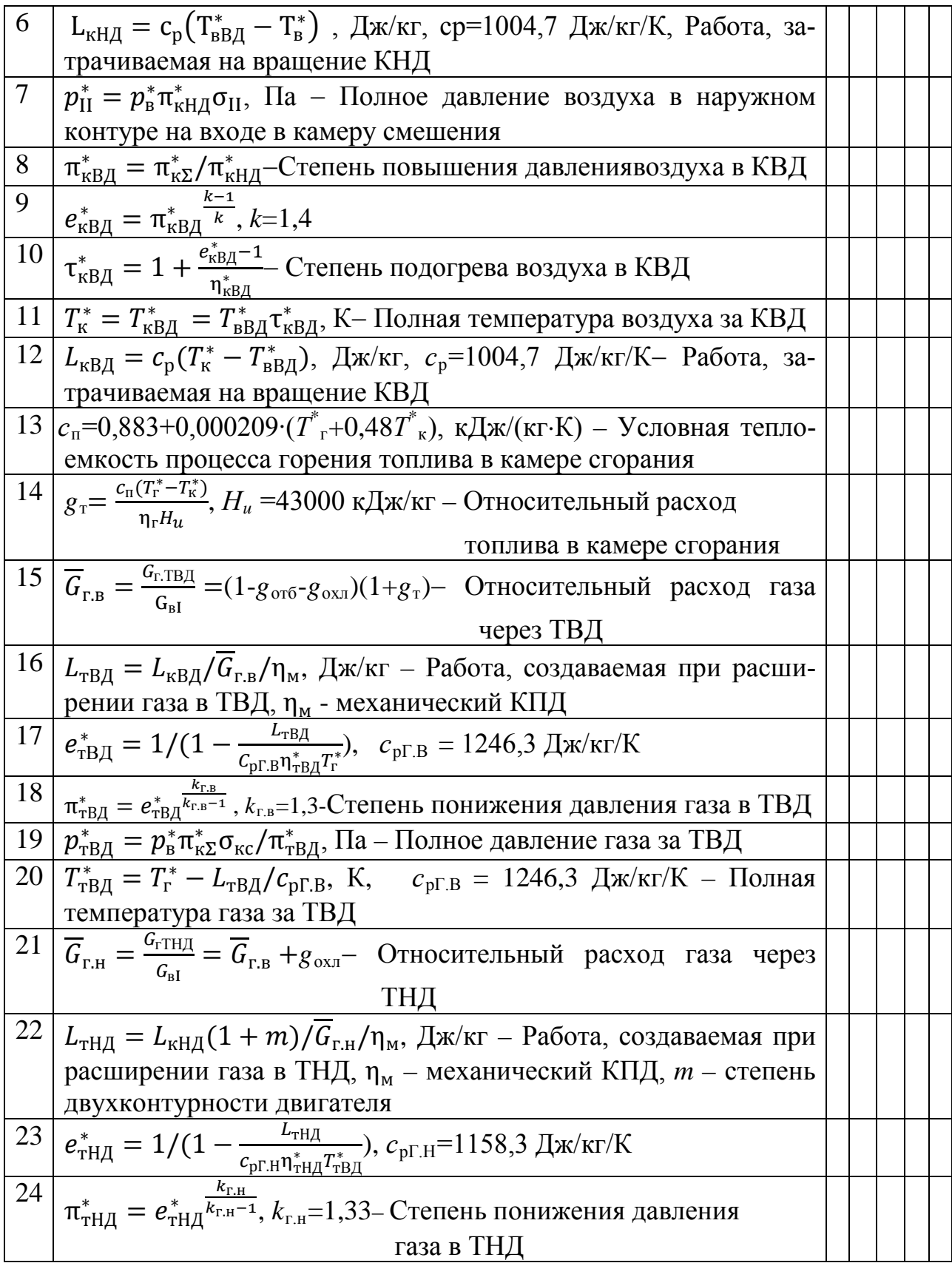

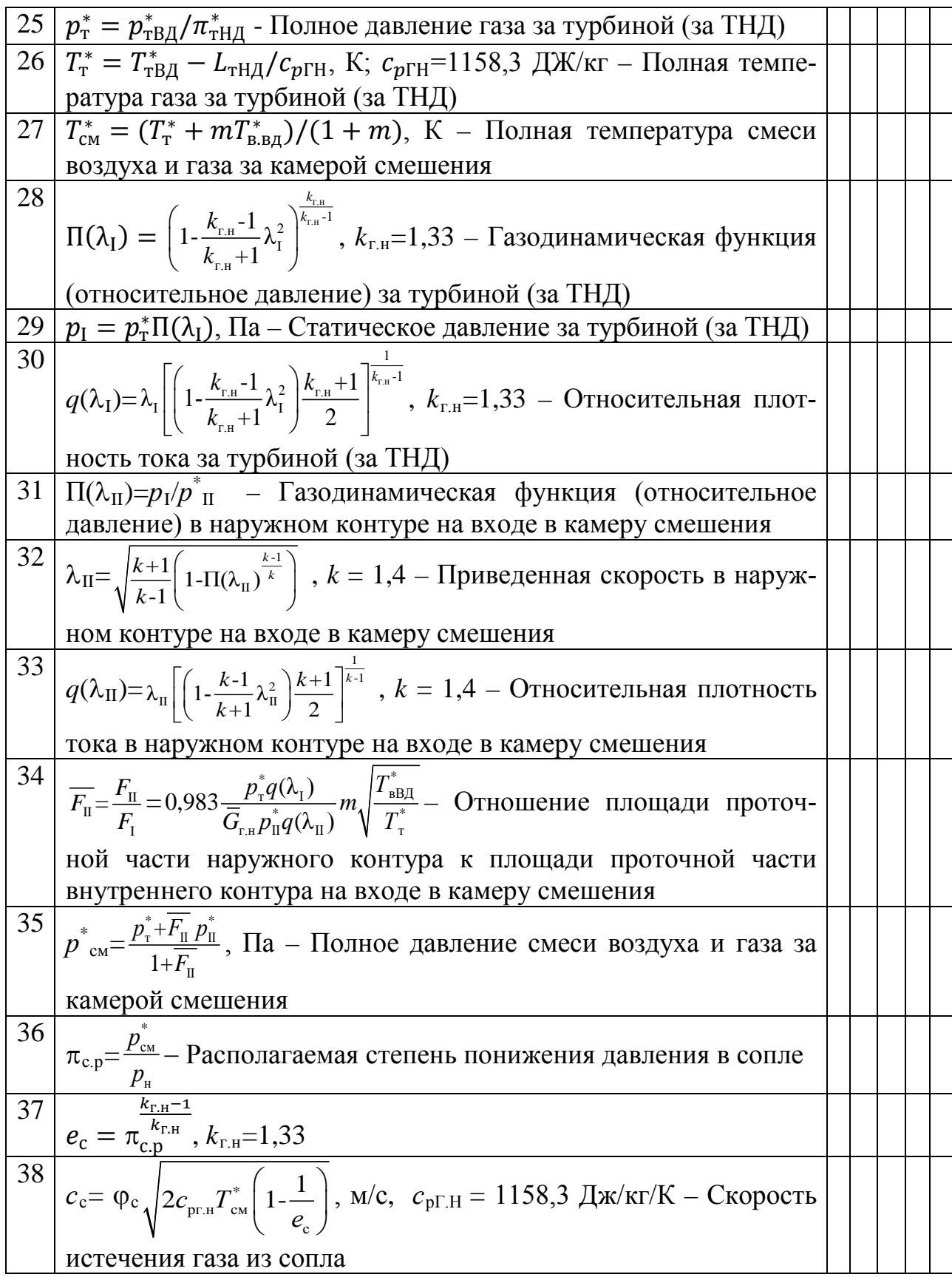

### Окончание табл. 1.1

<sup>39</sup> уд <sup>=</sup> �� <sup>+</sup> г.н *G m* � /(1 <sup>+</sup> )� <sup>−</sup> , м/с – Удельная тяга <sup>40</sup> уд <sup>=</sup> 3600т(1−охл−отб) уд(1+) , кг/(ч·Н) – Удельный расход топлива В пунктах 41 … 52 рассчитываются параметры, необходимые для расчета характеристик турбокомпрессорного модуля 41 *G*в=*P*/*Р*уд, кг/с – Расход воздуха через двигатель 42 *G*т.ч=*PС*уд, кг/ч – Часовой расход топлива 43 (λ)см = г т ∗ �т ∗ (λI)+в II ∗ �в.вд <sup>∗</sup> (λII)� II г см ∗ �см <sup>∗</sup> (1+� II) – Относительная плотность тока на выходе из камеры смешения, г=0,0397, а в=0,0404 <sup>44</sup> πгг <sup>∗</sup> <sup>=</sup> тВД ∗ вВД <sup>∗</sup> – Степень повышения давления в газогенераторе <sup>45</sup> τгг <sup>∗</sup> <sup>=</sup> тВД ∗ вВД <sup>∗</sup> – Степень повышения температуры в газогенераторе <sup>46</sup> Δгг <sup>∗</sup> = г ∗ вВД <sup>∗</sup> - Степень подогрева газа в газогенераторе 47 *р*\* см /вВД ∗ 48 вВД <sup>∗</sup> /см ∗ <sup>49</sup> � Δ<sup>∗</sup> 0 ∗ � НД <sup>=</sup> тВД <sup>∗</sup> −т ∗ тВД <sup>∗</sup> – Относительное понижение температуры в ТНД 50 *G*в.пр=*G*<sup>в</sup> 101300 в <sup>∗</sup> � в ∗ 288– Приведенный расход воздуха <sup>51</sup> *<sup>G</sup>*т.ч.пр=*G*т.ч 101300 в <sup>∗</sup> �<sup>288</sup> в <sup>∗</sup> – Приведенный часовой расход топлива <sup>52</sup> τткм <sup>∗</sup> = см ∗ в <sup>∗</sup> – Степень повышения температуры в турбокомпрессорном модуле

По результатам расчетов (табл. 1.1) необходимо построить графики зависимостей  $p^*$ <sub>т</sub>,  $p^*$ <sub>II</sub>,  $P_{yA}$  и  $C_{yA}$  от  $\pi^*$ <sub>кНД</sub>. Из рис. 1.3 определяется значение  $\pi^*$ <sub>кНД.опт</sub>, которое соответствует точке пересечения кривых  $p^*_{\textit{T}} = f(\pi^*_{\textit{KHJ}})$  и  $p^*_{\textit{II}} = f(\pi^*_{\textit{KHJ}})$ .

Как видно из рис. 1.4 и рис. 1.5, определенное таким образом значение π\* кНД.опт не обеспечивает максимальное значение *Р*уд и минимум *С*уд. Поэтому полученное значение  $\pi^*_{\text{KHJ,corr}}$  можно скорректировать, определив его в точке максимального значения *Р*уд и минимального значения *С*уд.

Далее следует повторить расчеты по табл. 1.1 при окончательно выбранном  $\pi^*_{\kappa H\chi} = \pi^*_{\kappa H\chi, \text{onm}}$  для определения всех параметров двигателя на расчетном режиме.

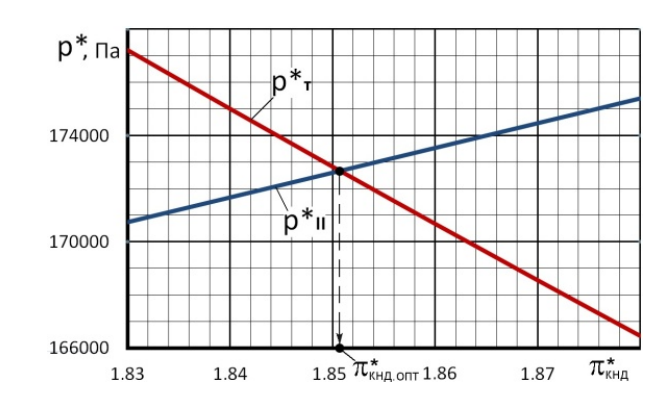

Рис. 1.3. Порядок определения  $\pi^*_{\text{ kH/Lonr}}$  на расчетном режиме работы двигателя

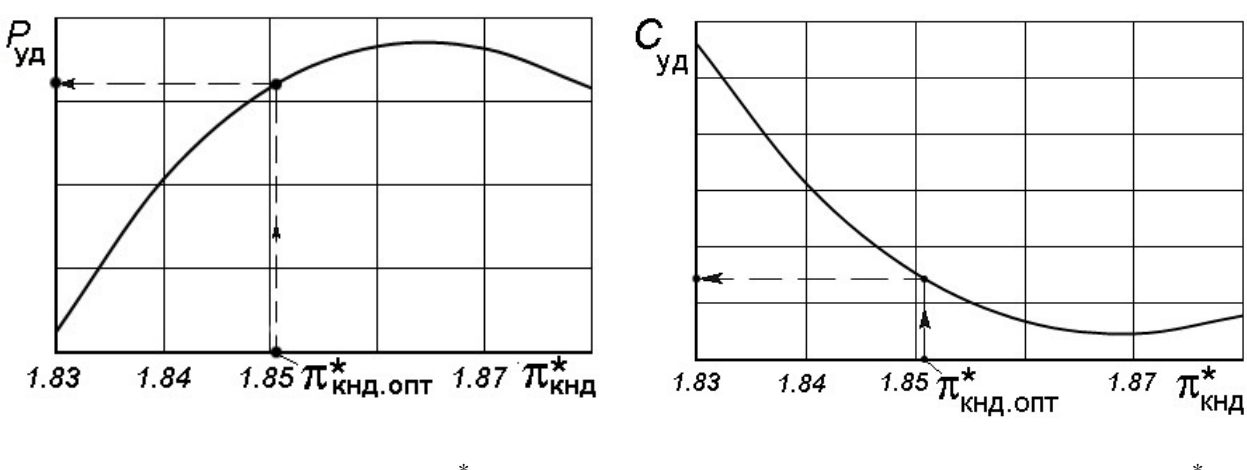

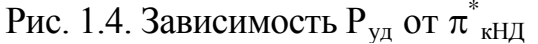

<sub>кНД</sub> Рис. 1.5. Зависимость  $C_{yA}$  от  $\pi^*_{\ \ kH\Box}$ 

# **1.3.2. Определение параметров двигателя на расчетном режиме его работы**

Для последующих расчетов параметров газогенератора, турбокомпрессорного модуля и характеристик двигателя при любых  $\bar{n}_{H\text{H}}$ <sub>пп</sub> необходимо определить на расчетном режиме его работы (т.е. при  $\bar{n}_{\rm H\bar{A}.np} = 1$  и  $\pi^*_{\rm \scriptscriptstyle{K}\rm H\bar{A}} = \pi^*_{\rm \scriptscriptstyle{K}\rm H\bar{A}.0017}$ ) следующие параметры:

− степень повышения давления в газогенераторе π\* гг.р=*р*\* тВД/*р*\* вВД;

− степень повышения температуры в газогенераторе  $\hat{\tau}^*_{\textrm{ rr.p}}$ =Т $\hat{\tau}^*_{\textrm{ rBJ}/T^*}$ <sub>вВД</sub>;

- − степень подогрева рабочего тела в газогенераторе ∆\* гг.р=*Т*\* г/*Т*\* вВД;
- − газодинамическую функцию П( $\lambda$ <sub>II</sub>)<sub>р</sub> в сечении *II-II*;
- − относительную плотность тока  $q(\lambda_{\text{II}})$ <sub>р</sub> в сечении*II-II*;
- относительную плотность тока  $q(\lambda)_{\text{cm,p}}$  в сечении (см-см);
- − отношение давлений ( $p^*_{\;\rm \scriptscriptstyle CM}/p^*_{\;\rm bB\bar{A}})_{\rm p};$

– отношение температур  $(T_{\text{\tiny{B}}\text{\tiny{B}}\text{\tiny{A}}}/T_{\text{\tiny{C}}\text{\tiny{M}}}^*)_{\text{p}};$ − степень подогрева воздуха в КНД  $\tau_{\kappa HJD}^*$ ; – относительное понижение температуры в ТНД  $\left(\frac{\Delta T^*}{T^*}\right)$  $\frac{1}{T_0^*}$ НД.р  $=\frac{T_{\rm rBJ}^*-T_{\rm r}^*}{T_{\rm rBJ}^*}$  $\frac{B\mu}{T^*_{\text{TB}\mu}}$ ; − приведенный расход воздуха *G*в.пр.р=*G*<sup>в</sup> 101300  $rac{1300}{p_{\rm B}^*} \sqrt{\frac{T_{\rm B}^*}{288}};$ − приведенный часовой расход топлива *G*т.ч.пр.р=*G*т.ч 101300  $rac{1300}{p^*_{\rm B}}\sqrt{\frac{288}{T^*_{\rm B}}}$ ; − степень повышения температуры в турбокомпрессорном модуле

 $\tau^*_{\text{\tiny TKM-P}} = \frac{T^*_{\text{\tiny CM}}}{T^*_{\text{\tiny P}}}$  .  $T_{\rm B}$ 

Для их определения на расчетном режиме работы двигателя необходимо построить графики зависимостей этих параметров от  $\pi^*_{\text{KHII}}$ , используя данные, представленные в табл. 1.1, и определить их расчетные значения при  $\pi^*_{\;\;\kappa H\!/\!A}=\pi^*_{\;\;\kappa H\!/\!A, \rm o\!/\!or}$ . Пример такого способа определения, например  $q(\lambda)_{\text{cM.p}},$  представлен на рис. 1.6.

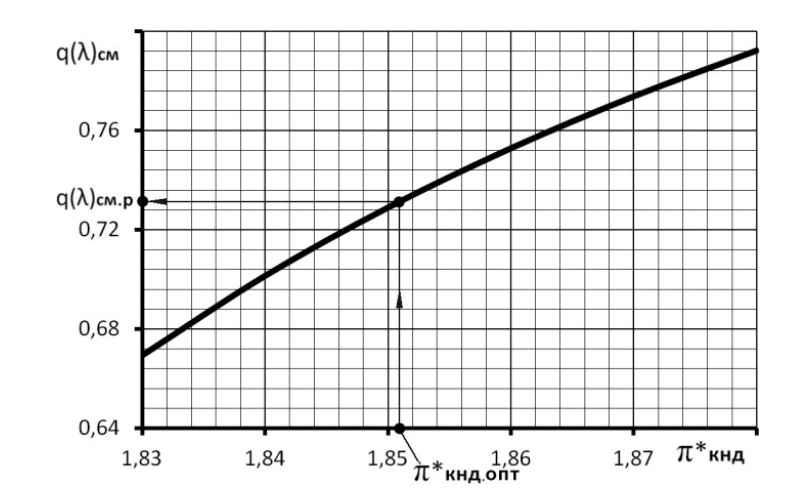

Рис. 1.6. Порядок определения расчетного значения  $q(\lambda)_{\text{cm,p}}$ 

Практическое занятие № 2

# **Расчет характеристик осевого компрессора**

Расчет характеристик компрессора производится в следующей последовательности [3 и 6].

1.Для расчета характеристик компрессора необходимо задать следующие его параметры *на расчетном режиме* (т.е. в точке «*Р*» при  $\bar{n}_{\text{np}} = 1$ , рис. 2.1):

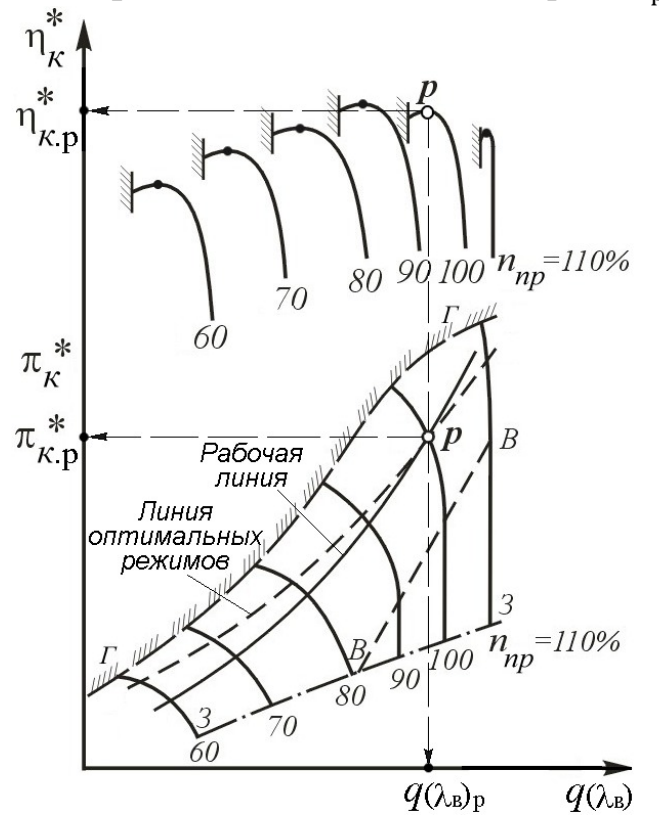

Рис. 2.1. Характеристика компрессора

- степень повышения давления  $\pi^*_{\text{\tiny K.p}};$
- − коэффициент полезного действия (КПД)  $\eta_\text{\tiny K.p}^\ast;$
- $-$  относительную плотность тока на входе в компрессор  $q(\lambda_{\text{B}})_{\text{p}}$ ;
- − приведенную окружную скорость первой ступени

$$
u_{\text{\tiny K.}}^{\text{}} = u_{\text{\tiny K.}}^{\text{}} \sqrt{288/T_{\text{B}}^*};
$$

- − коэффициент нагрузки компрессора  $\mu_{\kappa}$ ;
- − запас устойчивости компрессора Δ*К*у.р;
- − соотношение площадей проходных сечений проточной части компрессора на входе и на выходе из него *F*в/*F*к;

По этим данным могут быть вычислены расчетные значения степени повышения температуры воздуха в компрессоре и плотности тока на выходе из

$$
\pi_{\kappa,p}^* = 1 + (\pi_{\kappa,p}^* \frac{k-1}{k} - 1) / \eta_{\kappa,p}^*; \qquad q(\lambda_{\kappa})_p = q(\lambda_{\kappa}) p_{F_{\kappa}}^{\frac{\sqrt{\tau_{\kappa,p}^*}}{\pi_{\kappa,p}^*}}
$$

и определены, соответственно, значения  $\lambda_{\rm B,p}$ и  $\lambda_{\rm K,p}$  по рис. 2.12.

2. В этой методике считается, что на расчетном режиме работы компрессора (в точке « $P$ », рис. 2.1) все ступени работают согласовано и, следовательно, расчетный режим совпадает с режимом максимума КПД при  $\bar{n}_{\text{m}} = 1$ . Тогда, задавшись рядом значений  $\bar{n}_{\text{np}}$  в диапазоне, в котором выполняется расчет характеристик, можно для каждого значения  $\bar{n}_{\text{m}}$  определить параметры компрессора на оптимальном режиме (т.е. на линии оптимальных режимов, в каждой точке которой при каждом значении  $\bar{n}_{\text{np}}$  кпд  $\eta_{\kappa}^* = \eta_{\kappa \text{ max}}^*$ ). Для этого необходимо, используя данные рис. 2.2. 2.3, 2.4, 2.5 и 2.6, определить по ним значения  $\bar{\eta}_{\kappa \text{ max}}^* = \eta_{\kappa \text{ max}}^* / \eta_{\kappa, p}^*$ ,  $\delta_0 = tg(\Phi)_0$ ,  $\bar{\tilde{c}}_{a \text{ on } \tau} = \tilde{c}_{a \text{ on } \tau} / (\tilde{c}_{a \text{ on } \tau})_{\bar{n}_{np} = 1}$ , где  $\tilde{c}_a = G_{\rm B}/(F_{\rm cn}\rho_{\rm cn}u_{\rm k}),$  и  $\Delta\bar{L}_{\rm K.0\,T}$  и с их помощью вычислить на *оптимальном* режиме работы компрессора следующие параметры:

- максимальное значение КПД  $\eta_{\kappa \text{ max}}^* = \eta_{\kappa,0}^* \bar{\eta}_{\kappa \text{ max}}^*$ ;

- относительное значение коэффициента затраченной работы

$$
\overline{L}_{\text{\tiny K.O\Pi T}} = \overline{L}_{\text{\tiny K.O\Pi T}} / (\overline{L}_{\text{\tiny K.O\Pi T}})_{\overline{n}_{\text{np}}} = 1 + \delta_0 \Delta \overline{L}_{\text{\tiny K.O\Pi T}};
$$

- степень повышения температуры  $\tau_{\kappa, \text{onT}}^* = 1 + (\tau_{\kappa,p}^* - 1)\bar{n}_{\text{np}}^2 \bar{L}_{\kappa,\text{onT}}$ .

3. Для построения напорной кривой и расчета изменения КПД компрессора при фиксированном значении  $\bar{n}_{np}$  следует, вычислив  $u_{\kappa,np} = u_{\kappa,np,p} \bar{n}_{np}$ , определить из рис. 2.3 и 2.4 крутизну изменения  $\bar{L}_{\kappa}$  по  $\tilde{c}_q$ :

$$
\delta = \text{tg}\Phi = \delta_0 + \Delta \text{tg}\Phi
$$

Затем, задавшись рядом значений  $\overline{\tilde{c}}_a$ , для каждого из них необходимо вычислить относительную величину затраченной работы

$$
\overline{\overline{L}}_{\kappa} = \frac{\overline{L}_{\kappa}}{\overline{L}_{\kappa \text{.}}} = 1 - \delta(\overline{\tilde{c}}_{a} - 1)
$$

и степень повышения температуры воздуха  $\tau_{\kappa}^* = 1 + (\tau_{\kappa, \text{out}}^* - 1) \bar{L}_{\kappa}$ , а по рис. 2.7 определить соответствующее значение относительного коэффициента гидравлических потерь в компрессоре  $\overline{\xi}_{k} = \xi_{k}/(\xi_{k})_{\text{off}}$ , где  $\xi_{k} = L_{r}/\tilde{c}_{a}^{2}$ .

Отсюда для каждого из рассматриваемых значений  $\bar{c}_a$  можно вычислить КПД компрессора

$$
\eta_\kappa^* = 1 - \bar{\xi}_\kappa (1 - \eta_{\kappa \max}^*) \frac{\bar{\tilde{c}_a}^2}{\bar{\bar{L}}_\kappa}
$$

и найти  $\pi_k^*$ в данной точке напорной кривой

$$
\pi_{\kappa}^* = [1 + (\tau_{\kappa}^* - 1)\eta_{\kappa}^*]^{\frac{\kappa}{k-1}}.
$$

 $\overline{1}$ 

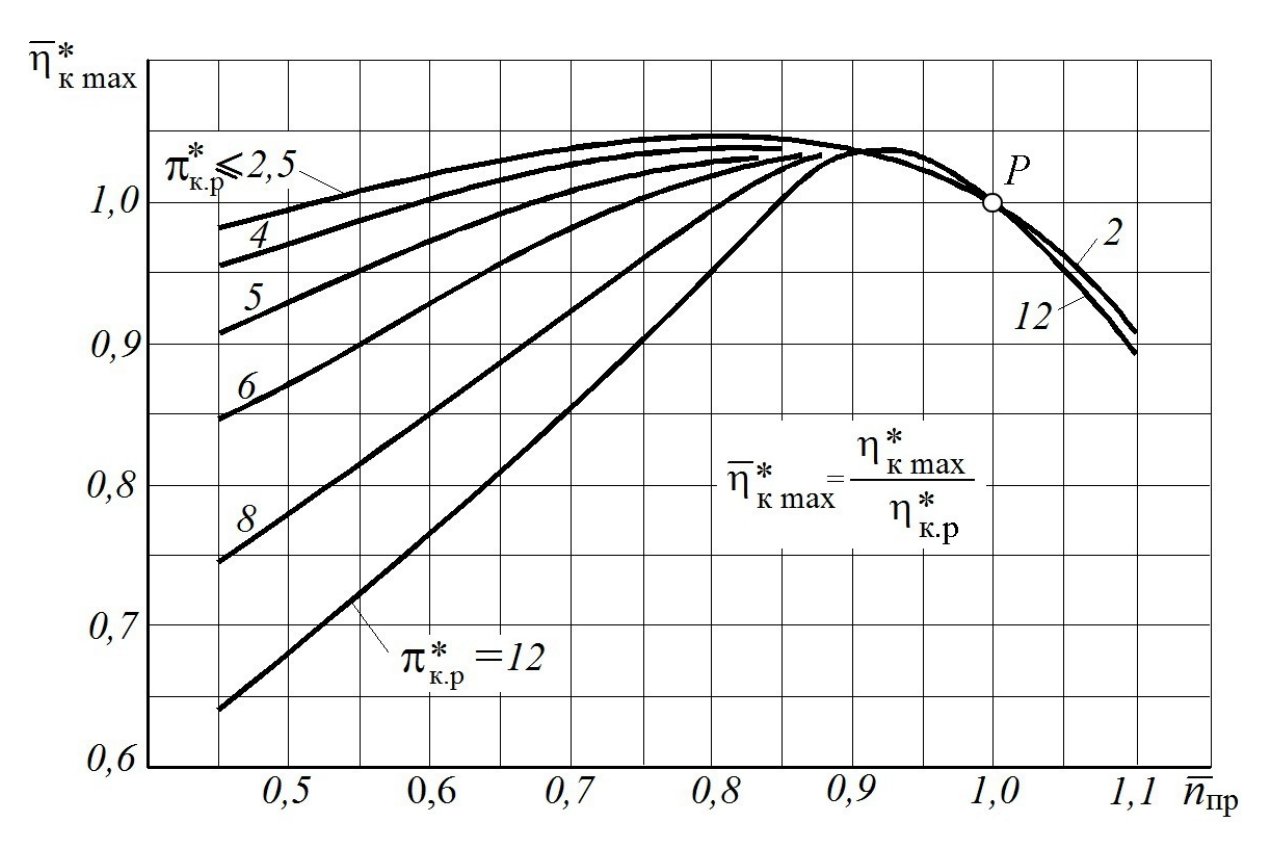

Рис. 2.2. Изменение  $\bar{\eta}_{\kappa\, \text{max}}^* = \eta_{\kappa\, \text{max}}^*/\eta_{\kappa\, \text{p}}^*$  по  $\bar{n}_{\text{np}}$  у нерегулируемых компрессоров с различными  $\pi_{\text{\tiny K.p}}^*$ ;

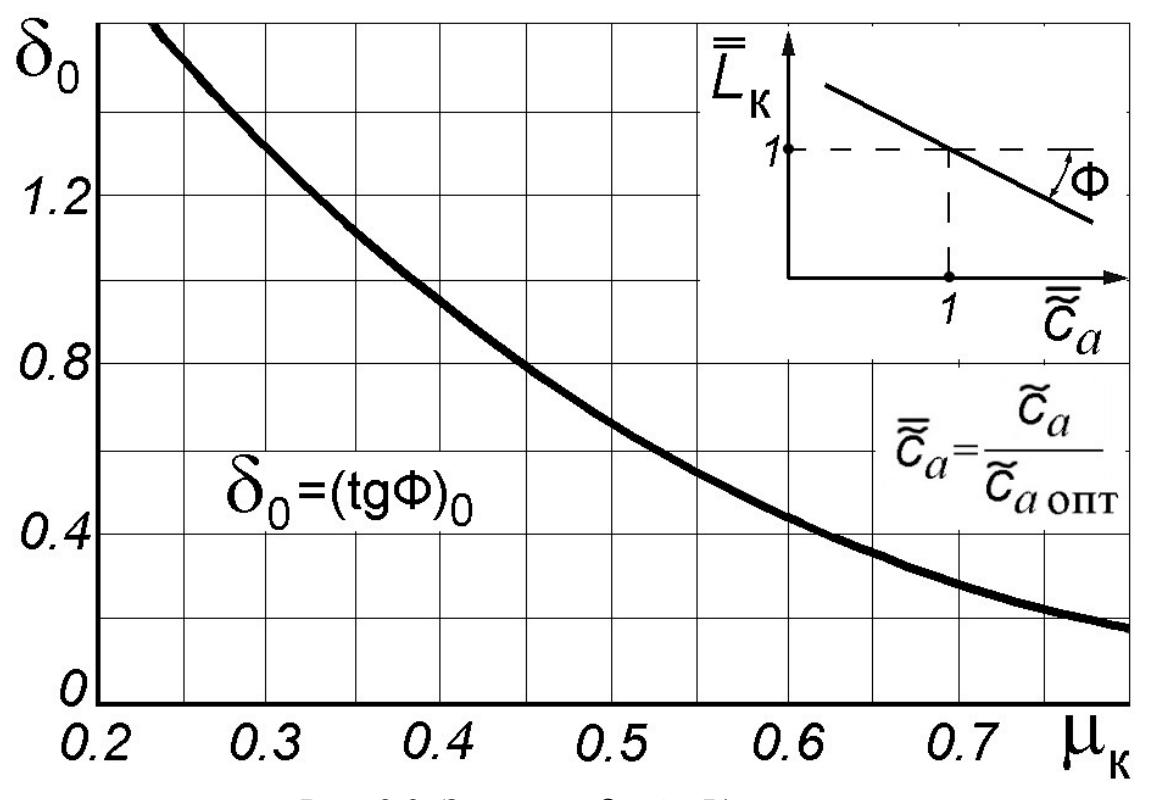

Рис. 2.3. Значения  $\delta_0 = (tg\Phi)_0$  при малых приведенных окружных скоростях

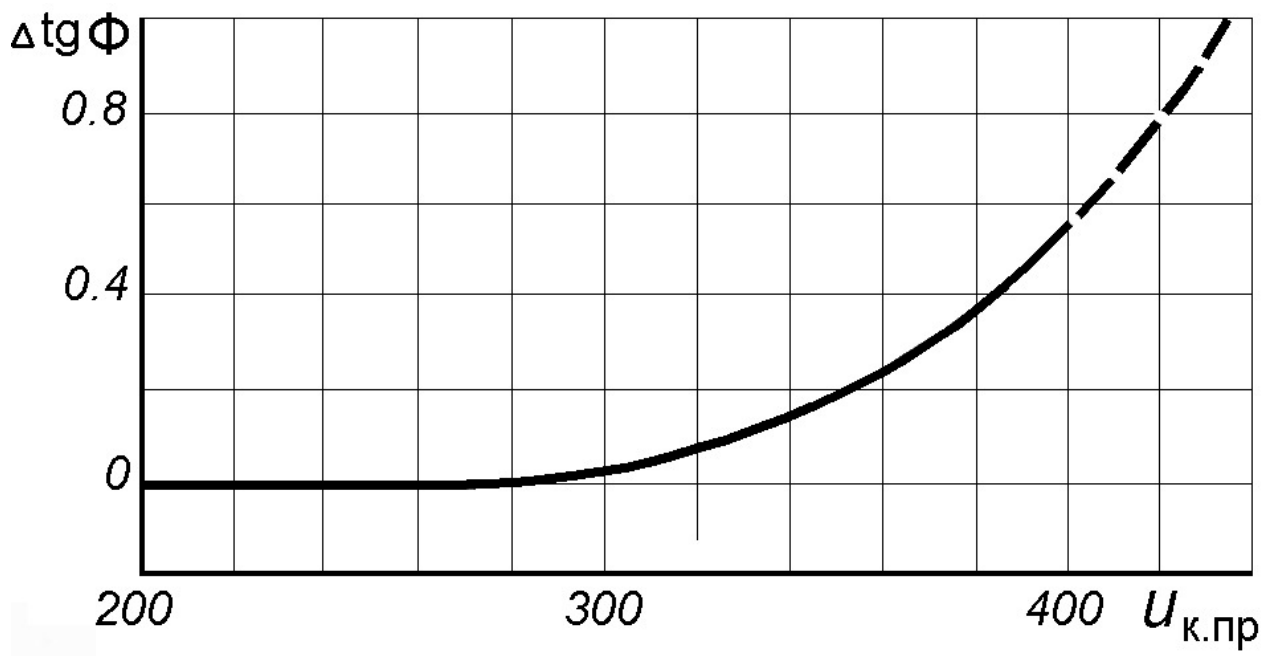

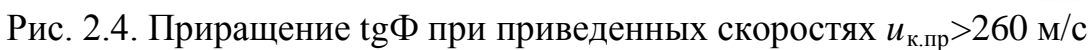

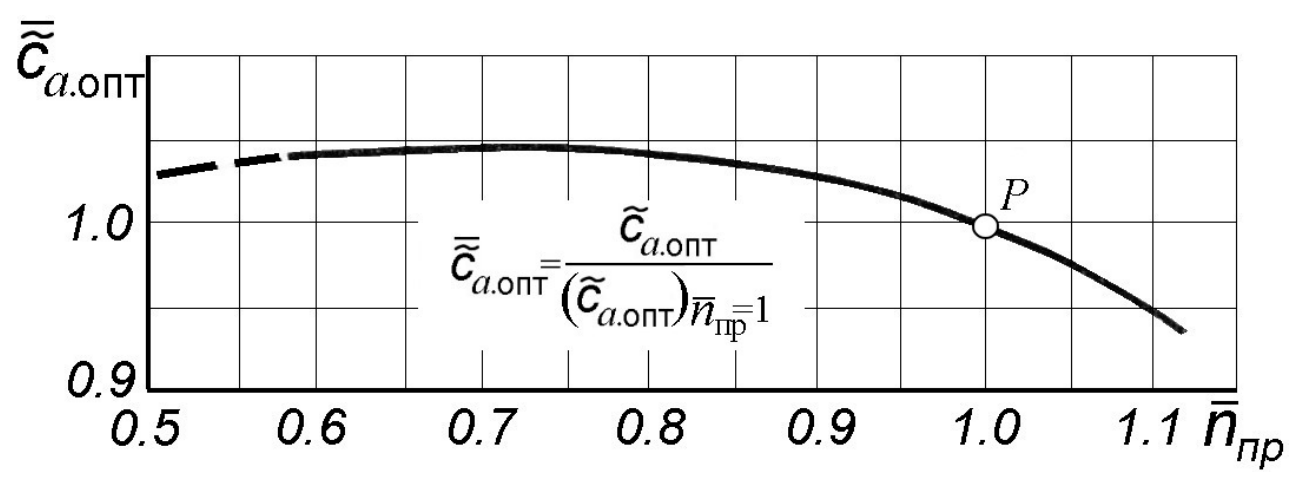

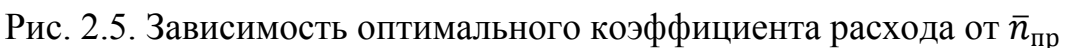

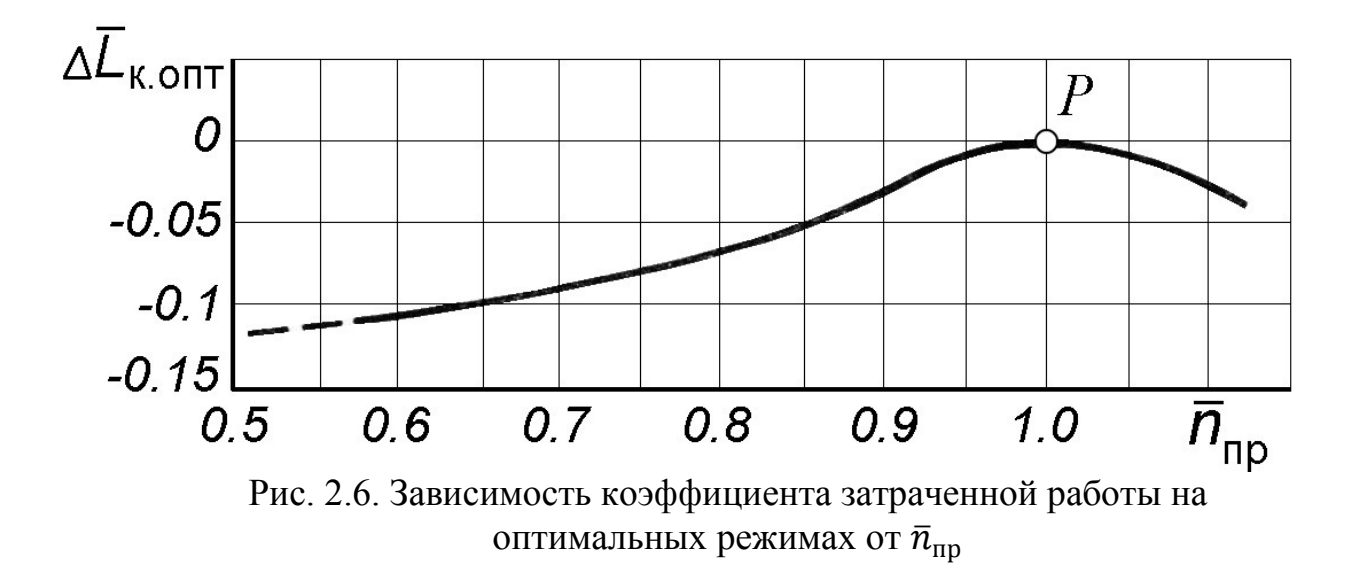

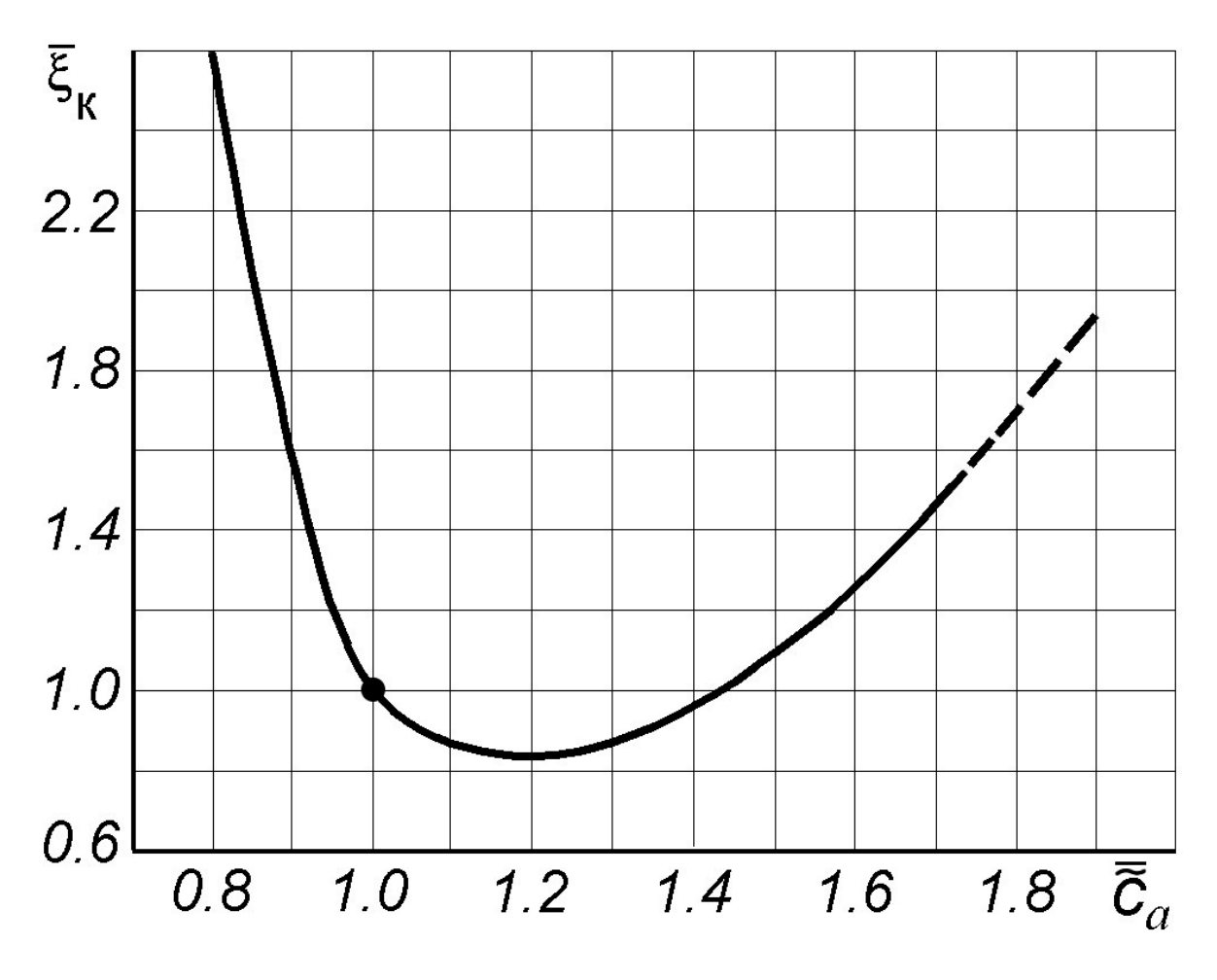

Рис. 2.7. Изменение относительного коэффициента потерь в компрессоре при изменении  $\bar{c}_a$ 

4. Значение относительной плотности тока  $q(\lambda_{\rm B})$ , соответствующее данным значениям  $\bar{n}_{np}$  и  $\bar{c}_a$ , определяется из следующей системы двух уравнений:

$$
\frac{q(\lambda_{\kappa})}{q(\lambda_{\kappa})} = \frac{F_{\kappa}}{F_{\kappa}} \frac{\sqrt{\tau_{\kappa}^{*}}}{\pi_{\kappa}^{*}}
$$
\n
$$
\lambda_{\kappa} \lambda_{\kappa} = \lambda_{\kappa, p} \lambda_{\kappa, p} \bar{n}_{\text{np}}^{2} (\bar{c}_{a \text{ on } \tau} \bar{c}_{a})^{2} \sqrt{\frac{\tau_{\kappa, p}^{*}}{\tau_{\kappa}^{*}}}.
$$

Эти уравнения образуют систему уравнений с двумя неизвестными  $\lambda_{\rm B}$  и  $\lambda_{\kappa}$ . При этом правые части этих уравнений при заданных  $\bar{n}_{np}$  и  $\bar{c}_a$  известны, так как  $\pi_{\kappa}^{*}$ ,  $\tau_{\kappa}^{*}$  и  $\bar{c}_{a \text{ our}}$  были определены выше. Для решения этой системы уравнений следует применить итерационную процедуру (см. ниже).

При больших  $u_{\kappa np}$  в процессе расчета может наблюдаться уменьшение вычисленных значений  $q(\lambda_{\rm B})$  на правой ветви характеристики, начиная с некоторого значения  $\bar{\tilde{c}}_a$ . Это является следствием приближенности данной методики. В таких случаях следует считать величину  $q(\lambda_{\rm B})$  после достижения ею максимального значения постоянной, что соответствует вертикальному участку характеристики компрессора.

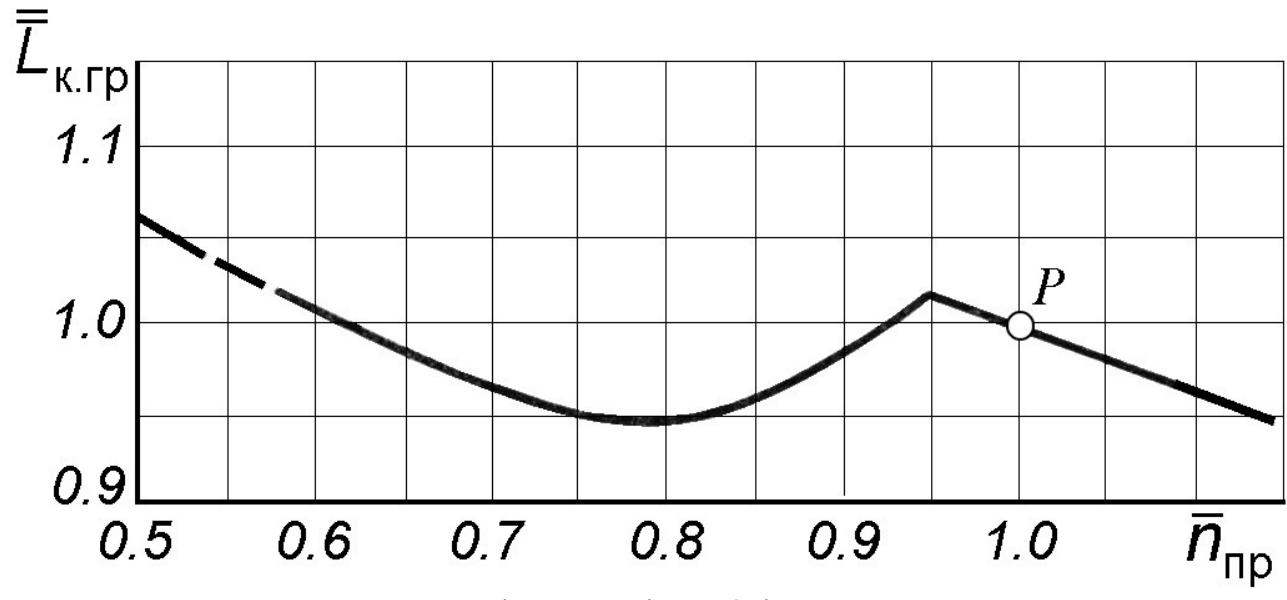

Рис. 2.8. Изменение  $\bar{\eta}_{\kappa \, \text{max}}^* = \eta_{\kappa \, \text{max}}^* / \eta_{\kappa, p}^*$  по  $\bar{n}_{\text{np}}$  у нерегулируемых компрессоров с различными  $\boldsymbol{\pi}^*_{\text{\tiny{K}},\text{p}}$ 

5. Для построения границы устойчивой работы компрессора необходимо:

а) при  $\bar{n}_{np} = 1$  найти на левой ветви напорной кривой (т.е. в области  $\bar{\tilde{c}}_a < 1$ ) точку с заданным значением запаса устойчивости  $\Delta K_{\text{y.p.}}$ ; ̅

б) определить в этой точке  $\overline{L}_{\kappa} = \overline{L}_{\kappa} \overline{L}_{\kappa_{\text{O\Pi T}}}$ . Здесь значение  $\overline{L}_{\kappa_{\text{O\Pi T}}}$  следует определить из выражения  $\overline{\overline{L}}_{\text{\tiny K.O\Pi T}} = \overline{L}_{\text{\tiny K.O\Pi T}} / (\overline{L}_{\text{\tiny K.O\Pi T}})_{\overline{n}_{\text{ID}}=1}.$ 

Тогда получим  ${}_{\kappa}\overline{\bar{L}}_{\kappa.\text{out}}(\bar{L}_{\kappa.\text{out}})_{\bar{n}_{\text{np}}=1}.$ 

Как было принято выше, расчетный режим работы компрессора, т.е. режим при  $\bar{n}_{np} = 1$ , совпадает с оптимальным режимом (режимом максимума КПД). Тогда  $(\bar{L}_{\text{\tiny K.0\Pi T}})_{\bar{n}_{\text{np}}=1} = L_{\text{\tiny K.p}}/u_{\text{\tiny K.II}p,p}^2$ , где  $L_{\text{\tiny K.p}} = c_p T_{\text{\tiny B}}^* \bigg(\pi_{\text{\tiny K.p}}^* \frac{\kappa-1}{k}\bigg)$  $\overline{k\,} - 1 \big)/\eta^*_{\text{\tiny K.p.}}$ 

Если обозначить полученное значение  $\overline{L}_{\kappa}$  на границе устойчивой работы при  $\bar{n}_{\text{np}} = 1$  через  $(\bar{L}_{\text{K.rp}})_{\bar{n}_{\text{np}}=1}$ , то далее, используя данные рис 2.8, необходимо рассчитать $\bar{L}_{\text{\tiny K.Fp}} = \bar{L}_{\text{\tiny K.rp}} (\bar{L}_{\text{\tiny K.rp}})_{\bar{n}_{\text{np}}=1}$ 

при других  $\bar{n}_{np}$  и соответственно найти на напорных кривых при этих  $\bar{n}_{np}$  точки со значением  $\overline{L}_{\kappa} = \overline{L}_{\kappa.\text{rp}}$ .

Расчеты для построения напорной кривой удобно вести по алгоритму, приведенному в табл. 2.1.

Для определения относительной плотности тока на входе в компрессор  $q(\lambda_{\text{\tiny B}})$  в данной точке напорной кривой (т.е. при данном значении  $\bar{c}_a$ ) необхо-̅ димо задаться тремя или четырьмя значениями приведенной скорости на входе в компрессор  $\lambda_{\rm B}$  в диапазоне значений примерно 0,3...0,6. Затем необходимо вычислить для каждого из этих значений приведенную скорость на выходе из

компрессора  $\lambda_{\kappa} = \lambda_{\text{B.p}} \lambda_{\kappa,p} \bar{n}_{\text{np}}^2 (\bar{\tilde{c}}_{a \text{ on } \tau} \bar{\tilde{c}}_a)^2 \sqrt{\frac{\tau_{\kappa,p}^*}{\tau_{\kappa}^*}} / \lambda_{\text{B}}$ . Здесь все величины известны, т.к. они заданы или вычислены в табл. 2.1.

# Таблица 2.1

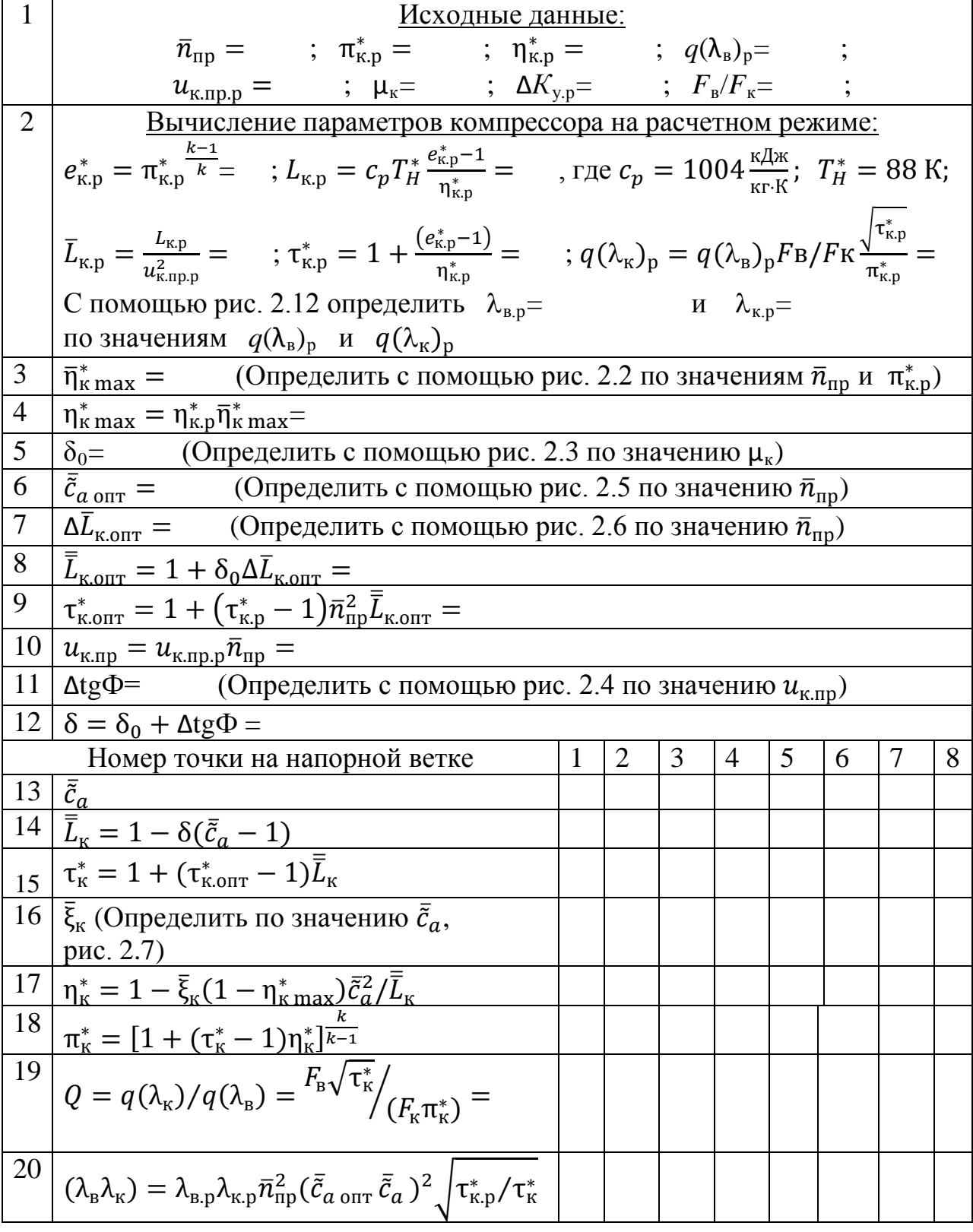

По значениям  $\lambda_B$  и  $\lambda_K$  необходимо определить новые значения  $q(\lambda_B)$  и  $q(\lambda_{\kappa})$  и соответственно  $Q' = \frac{q(\lambda_{\kappa})}{q(\lambda_{\kappa})}$ .

Порядок подготовки данных для графического определения относительной плотности тока на входе в компрессор $q(\lambda_{\rm B})$  изложен в табл. 2.2.

Таблица 2.2

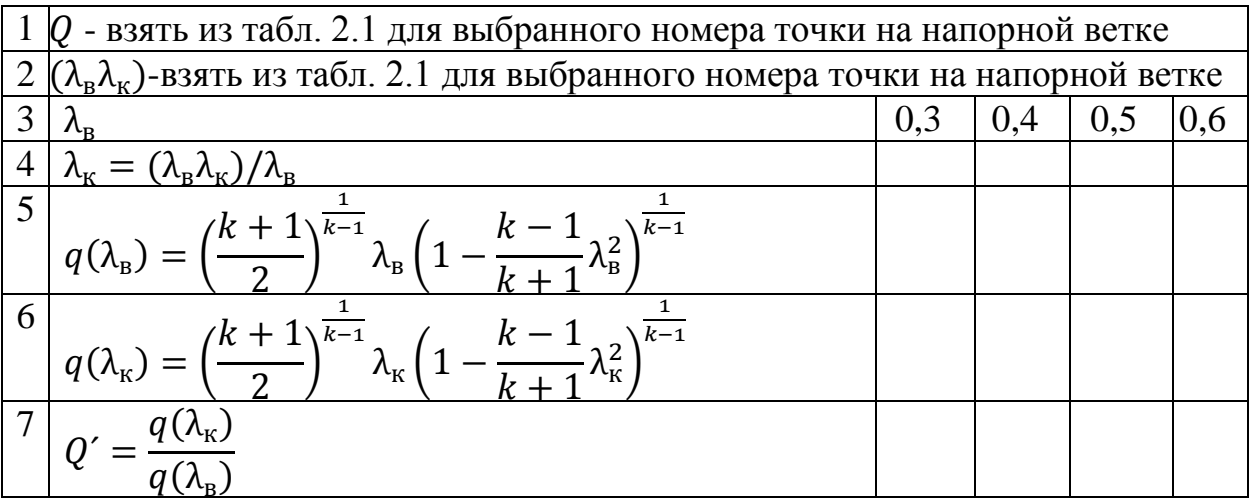

По данным табл. 2.2 необходимо построить график зависимости Q'  $\overline{O}T$  $q(\lambda_{\rm B})$  и нанести на него значение Q (рис. 2.9). Искомое значение  $q(\lambda_{\rm B})$  соответствует точке пересечения кривой  $Q'$  с линией  $Q$ .

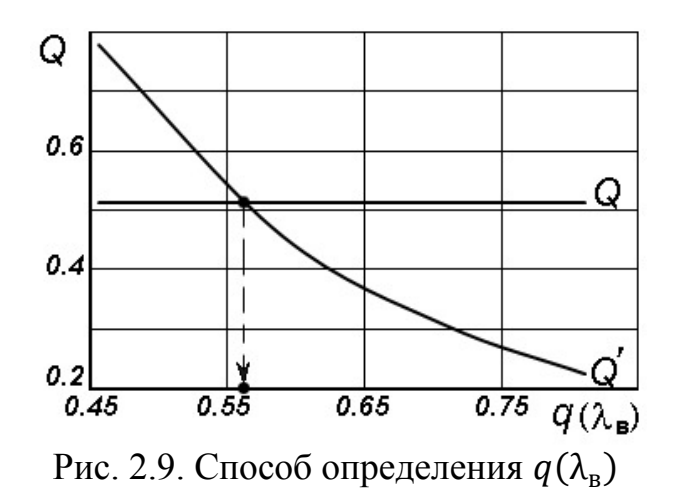

Завершается данное практическое занятие построением напорной ветки компрессора по значениям  $q(\lambda_{B})$ ,  $\pi_{K}^{*}$  и  $\eta_{K}^{*}$ , соответствующей рассмотренному в табл. 2.1 диапазону изменения значений  $\bar{c}_a$  при заданном значении  $\bar{n}_{np}$  = const (рис. 2.10 и 2.11).

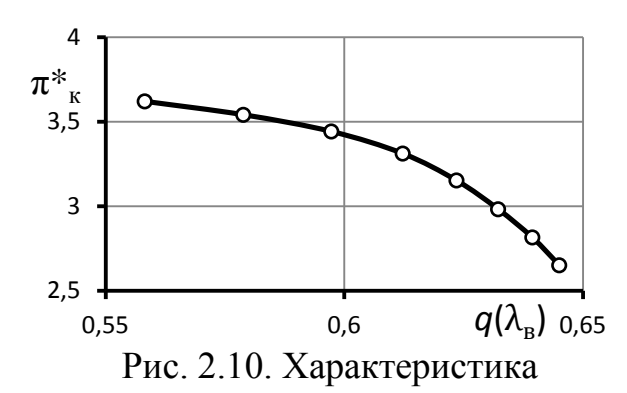

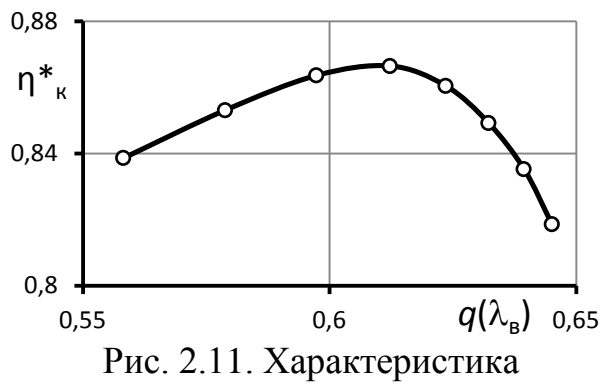

компрессора: зависимость  $\pi_{\kappa}^*$  от  $q(\lambda_{\text{\tiny B}})$ 

компрессора: зависимость  $\eta_{\kappa}^*$  от  $q(\lambda_{\kappa})$ 

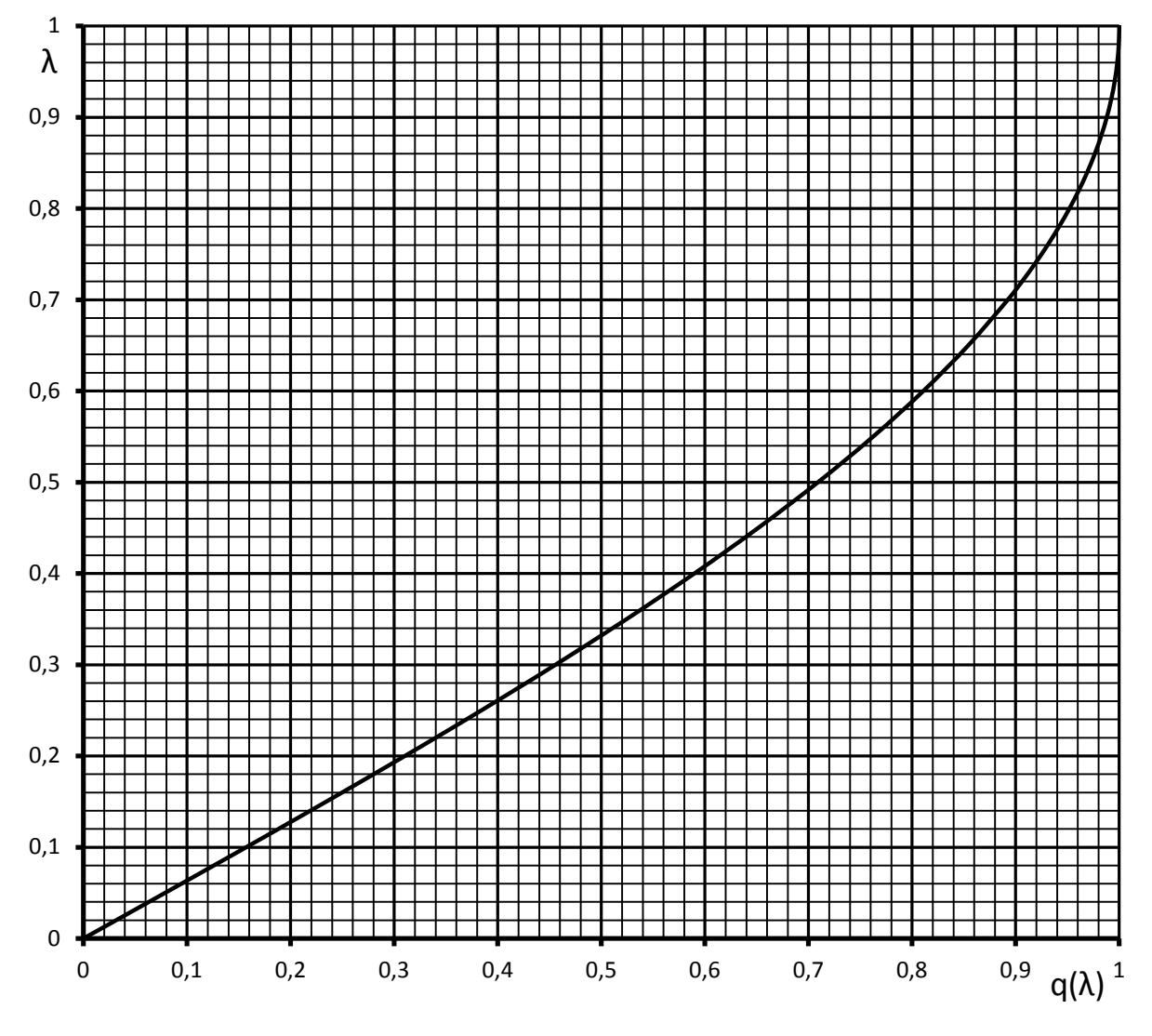

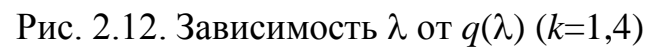

20

#### Практическое занятие № 3

### **Приближенный расчет характеристик газовой турбины**

# **Введение**

Наиболее достоверным способом получения расчетных характеристик турбин является последовательный расчет кинематики потока и всех видов потерь для каждого лопаточного венца, начиная с соплового аппарата первой ступени, с учетом конкретных геометрических параметров решеток сопловых и рабочих лопаток и изменения потока по радиусу (повенечный расчет). Однако такой расчет для многоступенчатой турбины оказывается весьма громоздким, даже в том случае, когда в процессе расчета ведется определение параметров потока только на одном (среднем) радиусе.

Ниже изложена приближенная методика расчета характеристик одновальных газовых турбин [3], имеющая меньшую точность, чем может быть получена при повенечном расчете, но отличающаяся значительно большей компактностью и не требующая задания многих геометрических параметров всех лопаточных венцов.

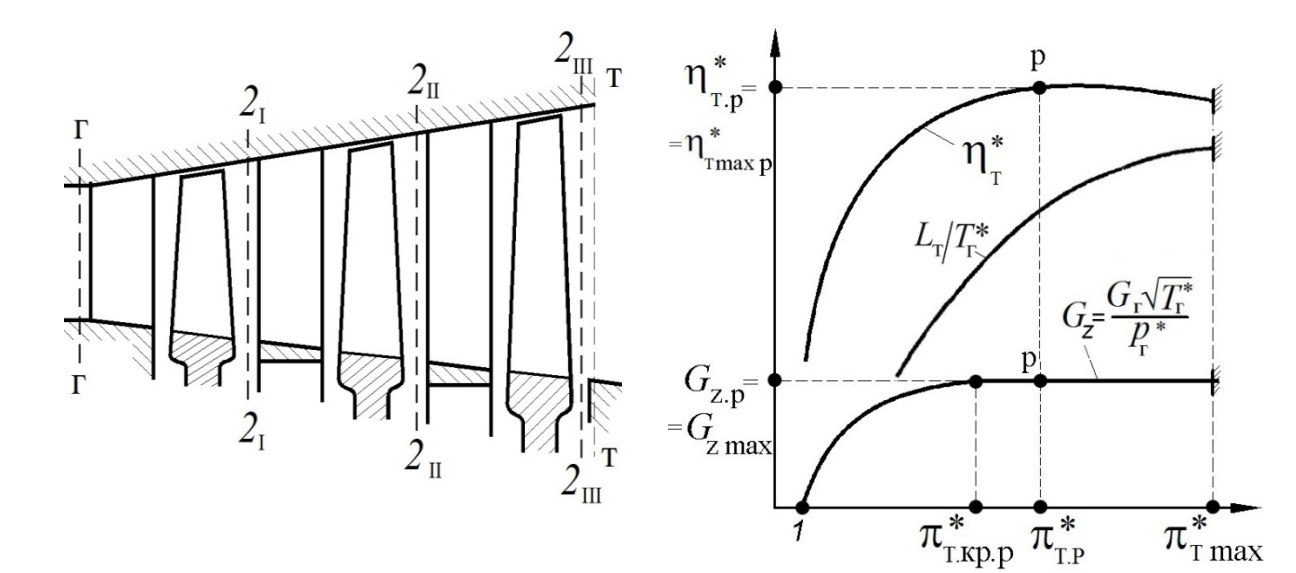

Рис. 3.1. Схема проточной части многоступенчатой турбины

Рис. 3.2. Характеристика турбины

*Характеристикой турбины (ступени турбины) называются* зависимости её КПД  $\eta_{\scriptscriptstyle\rm T}^*$ , параметра работы  $L_{\scriptscriptstyle\rm T}/T_{\scriptscriptstyle\rm F}^*$ , параметра расхода  $\,G_{\scriptscriptstyle\rm Z}=G\sqrt{T_{\scriptscriptstyle\rm F}^*}\Big/p_{\scriptscriptstyle\rm T}^*$ (где \* <sup>г</sup> *T* и \* <sup>г</sup> *p* − температура и давление газа на входе в турбину, рис. 3.1) и направления (угла выхода) потока газа за турбиной от степени понижения давления в турбине  $\pi_{\text{T}}^{*}$  и параметра частоты вращения турбины  $\frac{n}{\sqrt{T_{\text{r}}^{*}}}$  или пропор-

ционального ему числа  $\lambda_u = \frac{u}{\sqrt{\frac{2k}{L+1}R T_{\text{r}}^*}}$  (где  $u = \sqrt{\frac{1}{z} \sum_{i=1}^{z} u_i^2}$  – среднеквадратич-

ное значение окружных скоростей  $u_i$  рабочих лопаток всех ступеней на их средних радиусах) при данных значениях газовой постоянной  $R$  и показателя адиабаты  $k$ .

Порядок расчет характеристик газовой турбины производится в следующей последовательности.

### 3.1. Залание исходных данных

Исходными данными для расчета характеристик по этой методике, помимо физических констант газа (k, R), являются следующие значения параметров турбины на расчетном режиме ее работы (который будет отмечаться индексом «р», рис. 3.2):

- степень понижения полного давления  $\pi_{T,D}^*$  ( в диапазоне 1,5...6);

- КПД турбины  $\eta_{\text{\tiny T.p}}^{*}$  ( в диапазоне 0,88...0,92);
- параметр расхода  $G_{z,p} = \left(\frac{G_r \sqrt{T_r^*}}{p_r^*}\right)_n$ (в дальнейшем будет рассматриваться

его относительное значение, т.е. будет полагать, что  $G_{z0}$ =1);

- число ступеней  $z$  (в диапазоне 1...4);

– число  $\lambda$  по окружной скорости  $\lambda_{up} = u_p / \sqrt{2 \frac{k}{k+1} RT_r^*}$  (в диапазоне

0,55...0,65), где  $u_p = \sqrt{\frac{1}{7} \sum_{i=1}^{z} u_i^2}$  – среднеквадратичное значение окружных скоро-

стей  $u_i$  рабочих колес всех ступеней на их средних радиусах на расчетном режиме работы турбины;

- число  $\lambda$  за турбиной  $\lambda_{\text{r.p}}$  (в диапазоне 0,5...0,7);

- угол выхода потока на среднем радиусе  $\alpha_{\text{r.p}}$  (в диапазоне 80...90 градусов, если значение  $\alpha_{T,p}$  неизвестно, то можно принять  $\alpha_{T,p} = 90^{\circ}$ );

- показатель адиабаты  $k$  (в зависимости от значения температуры газа перед турбиной);

Результатами расчетов являются значения  $\eta_{\tau}^*$ ,  $L_{\tau}/T_{\tau}^*$ ,  $G_z$  и  $\alpha_{\tau}$  на нерасчетных режимах, т.е. при различных значениях  $\pi_{\tau}^{*}$  и  $\bar{\lambda}_{u} = \lambda_{u}/\lambda_{uv}$ .

Методика основана на анализе ряда характеристик одно- и многоступенчатых газовых турбин, позволившем установить закономерности относительного изменения основных параметров на нерасчетных режимах в области автомодельности по числу Рейнольдса.

> 3.2. Подготовки данных для расчета  $\eta_{\rm T}^*$ ,  $L_{\rm T}/T_{\rm T}^*$ ,  $G_{\rm z}$  и  $\alpha_{\rm T}$ при различных  $\pi_T^*$  и заданном  $\lambda_u$

Предварительно, перед расчетом характеристик турбины, следует определить для расчетного режима её работы следующие параметры:

$$
- L_{\text{r.p}}/T_{\text{r.p}}^* = c_p \left(1 - 1/e_{\text{r.p}}^*\right) \eta_{\text{r.p}}^*, \text{ rge } c_p = 1246.3 \text{ A/K/(KT-K)};
$$
  

$$
- y_p^* = \lambda_{u p} \sqrt{z} \sqrt{\frac{k - 1}{k + 1} \frac{e_{\text{r.p}}^*}{e_{\text{r.p}}^* - 1}} \text{ (pnc. 3.3), rge } e_{\text{r.p}}^* = \left(\pi_{\text{r.p}}^*\right)^{\frac{k - 1}{k}};
$$
  

$$
- y_{\text{onTr.p}}^* = a \cdot y_p^*, \text{ rge } a = 1, 1;
$$

- максимальное значение КПД турбины при  $\lambda_u = \lambda_{uv}$ 

$$
\eta_{\text{Tmax p}}^* = \eta_{\text{T.p}}^* \left[ 1 + 0.833 \left( a - 1 \right)^2 \right] = 1.0083 \eta_{\text{T.p}}^*;
$$

- критическое значение  $\pi_{T.\text{kp},p}^{*} = 6-5,75e^{-0,34\sqrt{z}}$ .

Это значение  $\pi_{\text{r}}^{*}$ , при превышении которого  $G_{z}$  уже не изменяется (рис. 3.5), т.к. в критическом сечении соплового аппарата первой ступени турбины скорость газа достигает значения местной скорости звука при  $\lambda_u = \lambda_{uu}$ ;

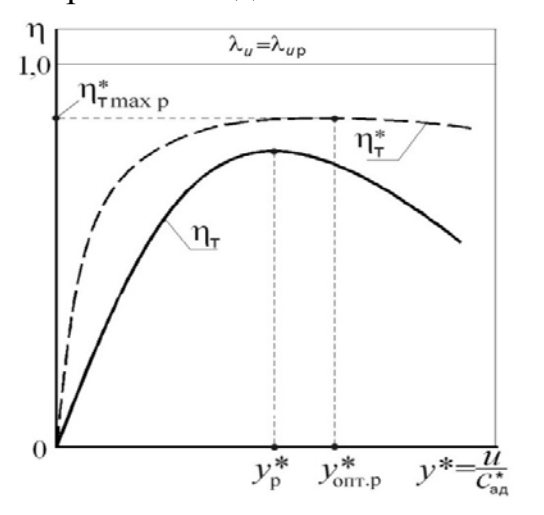

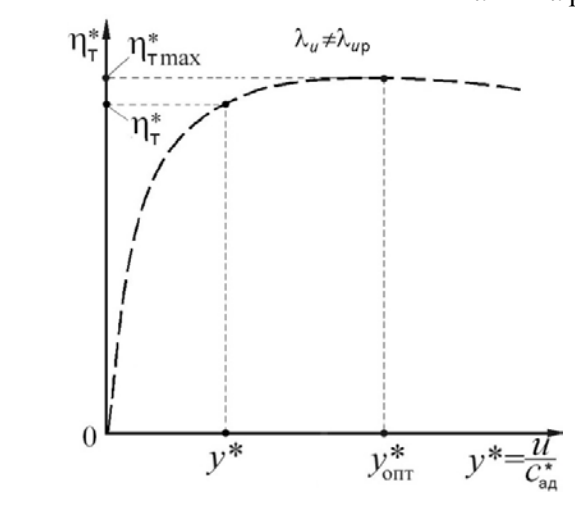

Рис. 3.3. Зависимость КПД ступени Рис. 3.4. Зависимость КПД ступени or  $y^* = u/c_{a\mu}^*$  при  $\lambda_u = \lambda_{u\rho}$ 

or  $y^* = u/c_{\text{an}}^*$  при  $\lambda_u \neq \lambda_{\text{up}}$ 

- значение параметра  $x_p = (\pi_{T,p}^* - 1) / (\pi_{T,kp,p}^* - 1);$ - значение  $\overline{G}_{zp} = G_{zp}/G_{zmax} = \sqrt[4]{1-(1-x_p)^2}$  (а при  $x_p > 1$   $\overline{G}_{zp} = 1$ ).

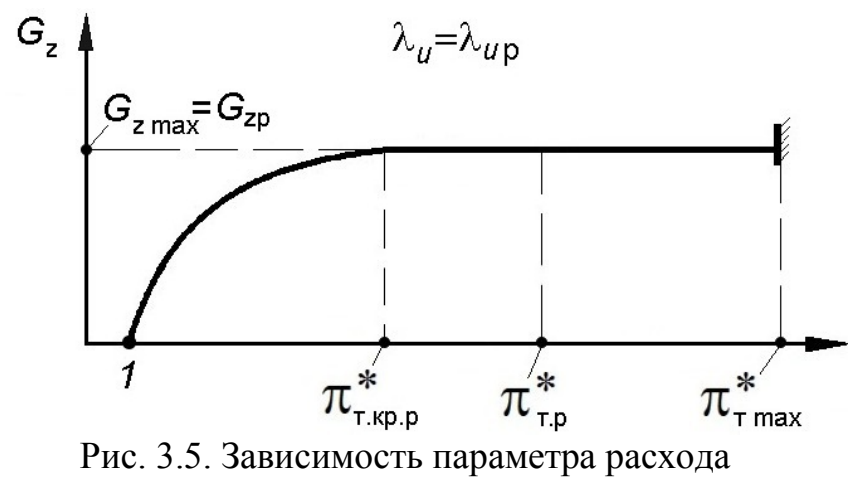

турбины от  $\pi_\text{\tiny T}^*$  при  $\lambda_u = \lambda_{up}$ 

Затем необходимо определить максимальное значение степени понижения давления в турбине

$$
\pi_{\text{T} \max}^* \approx \left[ \pi_{\text{T},p}^* \frac{0.9}{q\left(\lambda_{\text{T},p}\right)} \right]^{1,1}, \text{rate } q\left(\lambda_{\text{T},p}\right) = \left(\frac{k+1}{2}\right)^{\frac{1}{k-1}} \lambda_{\text{T},p} \left(1 - \frac{k-1}{k+1} \lambda_{\text{T},p}^2\right)^{\frac{1}{k-1}}.
$$

Значение  $\pi_{\text{\tiny T}\,\text{\tiny max}}^*$  соответствует такому значению  $\pi_{\text{\tiny T}}^*$ , при котором осевая скорость газа на выходе из турбины достигает значения местной скорости звука.

Далее следует задать значение  $\lambda_u$  по окружной скорости, принятое для расчетов, и определить относительное значение  $\overline{\lambda}_u = \lambda_u / \lambda_{u,p}$  на данном нерасчетном режиме. После этого вычислить текущее значение  $\pi^*_{\text{\tiny T.F.p}}$  на этом режиме  $*$   $*$ т.кр  $=\pi$ т.кр.р  $1 + 0,45$ 1,45  $\pi_{\text{TRD}}^* = \pi_{\text{TRD}}^* \frac{1 + 0.45\overline{\lambda}_{u}}{1 + 0.45\overline{\lambda}_{u}}$ 

Дальнейший расчет может быть проведен в следующем порядке.

# **3.3. Определение**  $\mathbf{y}^*_{\text{out}}$  **и максимального КПД турбины на заданном нерасчетном режиме**(т.е. при  $\lambda_u \neq \lambda_{up}$ )

При относительном значении  $\overline{\lambda}_u = \lambda_u / \lambda_{u}$  на данном нерасчетном (т.е. при  $\lambda_u \neq \lambda_{up}$ ) режиме вычисляется оптимальное значение  $y^*$ , т.е.  $y^*_{\text{onr}}$ (рис. 3.4):

- если 
$$
\overline{\lambda}_u \ge 0.5
$$
, to  $y_{\text{onT}}^* = y_{\text{onT.p}}^*[0.91 + 0.72(\overline{\lambda}_u - 0.5)^3];$   
- если  $\overline{\lambda}_u < 0.5$ , to  $y_{\text{onT}}^* = 0.91y_{\text{onT.p}}^*$ .

Затем определяется максимальное (т.е. соответствующее этому  $y_{\text{onT}}^*$ ) значение КПД турбины  $\eta_{\text{max}}^*$  при данном  $\overline{\lambda}_u \neq \overline{\lambda}_{up}$ . Относительное изменение КПД турбины на оптимальных режимах  $\overline{\eta}_{\text{Tmax}}^* = \frac{\eta_{\text{Tmax}}^*}{\eta_{\text{Tmax}}^*}$  при изменении  $\overline{\lambda}_u$ 

приближенно выражается следующими формулами:  $n_{\text{max}}^*$ 

$$
-\overline{\eta}_{\text{max}}^* = \frac{\eta_{\text{max}}^*}{\eta_{\text{max}}^*} = 1 + 0.03(\overline{\lambda}_u - 1), \text{ eclm } \overline{\lambda}_u \ge 1; \n-\overline{\eta}_{\text{max}}^* = 1 - \left[ 0.1 + 0.18 \left( \pi_{\text{min}}^{*0.4} - 1.44 \right) \right] (1 - \overline{\lambda}_u), \text{ eclm } 0.5 < \overline{\lambda}_u < 1; \n-\overline{\eta}_{\text{max}}^* = \left( \overline{\eta}_{\text{max}}^* \right)_{\overline{\lambda} = 0.5}, \text{ eclm } \overline{\lambda}_u < 0.5.
$$
\nTora

\n
$$
\eta_{\text{max}}^* = \overline{\eta}_{\text{max}}^* \cdot \eta_{\text{max}}^* = \overline{\eta}_{\text{max}}^* \cdot \eta_{\text{max}}^*.
$$

# 3.4. Определение КПД турбины на заданном (нерасчетном) режиме (т.е. при  $\lambda_u \neq \lambda_{u}$  и  $\pi_T^* \neq \pi_{T,D}^*$ )

Сначала при данных  $\lambda_u \neq \lambda_{up}$  и  $\pi_{\text{T}}^* \neq \pi_{\text{T},p}^*$ вычисляется значение

$$
y^* = \lambda_u \sqrt{z} \sqrt{\frac{k-1}{k+1} \frac{e_T^*}{e_T^*-1}} \text{ (pnc. 3.4), rge } e_T^* = \left(\pi_T^*\right)^{\frac{k-1}{k}}
$$

Затем определяется  $\overline{y}^* = \frac{y^*}{\overline{x}}$ .

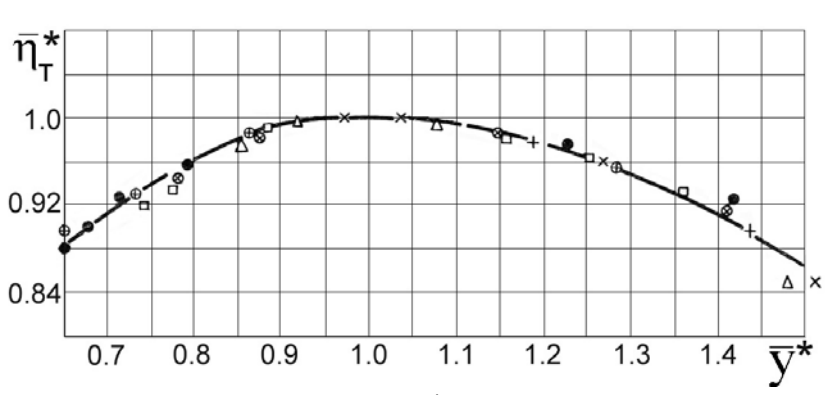

Рис. 3.6. Относительное изменение  $\eta_{\text{T}}^*$ при отклонении от оптимального режима работы турбины (точки относятся к различным турбинам при  $\lambda_{\nu} = 0.5 ... 1.0$ 

Степень снижения  $\eta_{\tau}^*$  на данном режиме по сравнению с  $\eta_{\tau}^*$  м<sub>ах</sub> зависит от степени отклонения этого режима от оптимального. Относительное изменение КПД турбины при отклонении от режима максимума КПД практически одинаково при различных значениях  $\lambda_u$ . Рис. 3.6, где по вертикали отложены значения  $\bar{\eta}_{\rm T}^* = \eta_{\rm T}^* / \eta_{\rm T\,max}^*$ , а по горизонтали  $\bar{y}^* = y^* / y_{\rm onT}^*$ . Этот рисунок иллюстрирует относительное изменение  $\eta_{\tau}^*$ при изменении  $y^*$  (при  $\lambda_u$  = const) и показывает, что это изменение в таких координатах практически одинаково не только при различных  $\lambda_{\nu}$ , но и для различных турбин.

Кривая на рис. 3.6 аппроксимируется следующими формулами:

 $-$  при  $\bar{y}^* \leq 1 \bar{n}_r^* = 1 - (\bar{y}^* - 1)^2;$ 

— при  $\bar{y}^* > 1\bar{\eta}^*_T = 1 - 0.55(\bar{y}^* - 1)^2$ ,<br>позволяющими найти значения  $\eta^*_T = \eta^*_{T \max} \bar{\eta}^*_T$ при $\bar{y}^* \neq y^*_{T \min}$ .

### 3.5. Определение параметра расхода газа через турбину на заданном (не-

расчетном) режиме (т.е. при  $\lambda_u \neq \lambda_{u}$  и  $\pi_T^* \neq \pi_{T,D}^*$ )

Определяющее влияние на параметр расхода  $G_z$  оказывает  $\pi_r^*$ . Влияние изменения  $\lambda_{\nu}$  на этот параметр невелико и в первом приближении может не учитываться. В этом случае зависимость  $G_z$  от режима работы для различных турбин можно представить в виде двух частных зависимостей:

- зависимости критической степени понижения давления  $\pi_{\text{r},\text{kp}}^{*}$  от расчетных параметров турбины;

- зависимости относительного значения параметра расхода  $\bar{G}_z = G_z/G_{z \text{ kn}}$ от перепада давлений при  $\pi_r^* < \pi_{\text{\tiny T}.\text{\tiny KD}}^*$ .

Анализ имеющихся экспериментальных и расчетных характеристик турбин показал, что значение  $\pi_{\text{\tiny T.KP}}^*$  определяется, в основном, числом ступеней, причем эта зависимость приближенно может быть выражена формулой

$$
\pi_{\text{min}}^* = 6 - 5.75 e^{-0.34\sqrt{z}},
$$

где е - основание натуральных логарифмов.

Зависимость  $\bar{G}_z$  от  $\pi_{\rm T}^*$  при  $\pi_{\rm T}^* < \pi_{\rm T,kp}^*$  для различных турбин хорошо обобщается в координатах, представленных на рис 3.7, где по горизонтали отложен параметр  $x = \frac{\pi_{\text{T}}^* - 1}{\pi_{\text{max}}^* - 1}$ .

Значение параметра расхода  $G_z$  при данных  $\lambda_u \neq \lambda_{up}$  и  $\pi_{\tau}^* \neq \pi_{\tau, p}^*$  определяется следующим образом.

- вычисляется величина  $\pi_{\text{r.m}}^*$  и  $x$ ;

— по рис. 3.7 определяется относительное значение параметра расхода max *z z z*  $\overline{G}_7 = \frac{G}{\overline{G}}$  $=\frac{Q_{z}}{G_{z}}$ .

Далее вычисляется искомый параметр расхода  $G_{\rm z} = G_{\rm z \, p} \frac{G_{\rm z}}{\bar{G}_{\rm z}}$  $G_{Z,p}$ ,

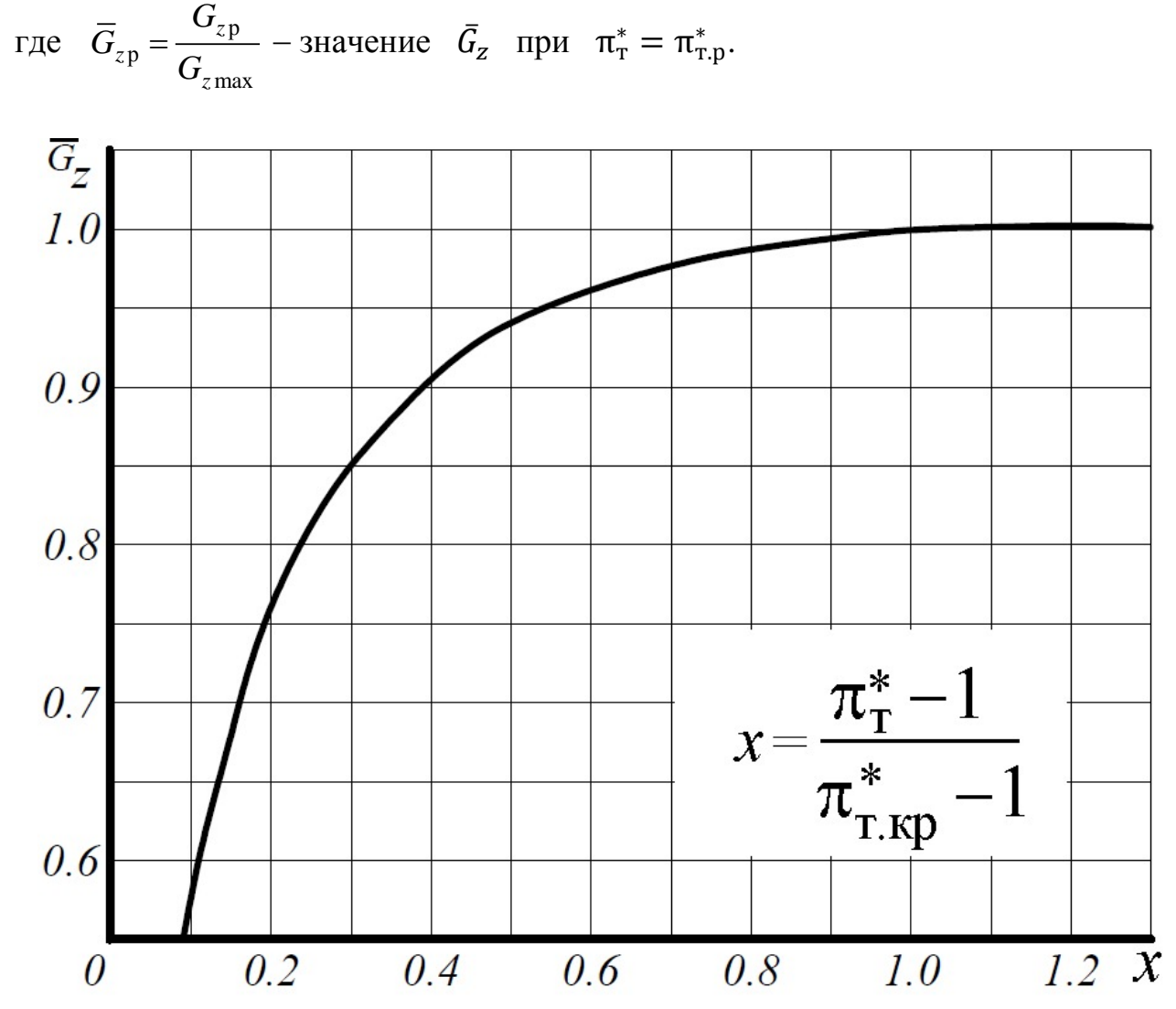

Рис. 3.7. Экспериментальная зависимость относительного параметра расхода для различных турбин от  $\pi^*_{\textrm{\tiny T}}$  при  $\pi^*_{\textrm{\tiny T}} < \pi^*_{\textrm{\tiny T}.\text{\tiny Kp}}$ 

# **3.6. Определение параметра работы на заданном (нерасчетном) режиме** ( т.е. при λ<sub>u</sub> ≠ λ<sub>up</sub> и  $\pi_{\text{T}}^* \neq \pi_{\text{T.p}}^*$ )

По заданным значениям  $\pi_{\text{\tiny T}}^*$  и уже определенному значению  $\eta_{\text{\tiny T}}^*$  можно определить значение параметра работы

$$
\frac{L_{\rm T}}{T_{\rm r}^*} = c_p \left(1 - \frac{1}{e_{\rm T}^*}\right) \eta_{\rm T}^*, \quad \text{rge} \quad c_p = 1246.3 \text{ }\text{A/Kr-K}
$$

и относительного параметра работы  $\left(\frac{L_{\text{T}}}{T_{\text{A}}^{*}}\right)/\left(\frac{L_{\text{T,p}}}{T_{\text{A}}^{*}}\right)$ .

# 3.7. Определение направления потока за турбиной на заданном (не**расчетном) режиме** (т.е. при  $\lambda_u \neq \lambda_{up}$  и  $\pi_{\text{T}}^* \neq \pi_{\text{T},p}^*$ )

В этом пункте коэффициенты в формулах - это результат обработки опытных данных.

Для определения значения угла выхода потока газа из турбины  $\alpha_{\tau}$  (на среднем радиусе) при данных  $\lambda_u \neq \lambda_{up}$  и  $\pi_{\text{T}}^* \neq \pi_{\text{T},p}^*$ необходимо:

- определить значение параметра  $y^*$ , при котором (при $\lambda_u = \lambda_{u,p}$ ) значение угла  $\alpha_{\tau}$  было бы равно 90°,

$$
y_{90\,p}^* = 70 \cdot y_p^* / (\alpha_{\text{T.p}} - 20^o);
$$

- при данном  $\overline{\lambda} = \lambda_u / \lambda_{up}$  определить значение  $\overline{y}_{90}^* = y_{90}^* / y_{90p}^*$ , равное:

•  $\overline{y}_{90}^* = 0.95 + 0.2(\overline{\lambda}_u - 0.5)^2$ , если $\overline{\lambda}_u > 0.5$ ;

$$
\overline{y}_{90}^* = 0.95, \text{ eclm } \overline{\lambda}_u \le 0.5;
$$

- определить при данном  $\lambda_{\mu}$  значение

$$
y_{90}^* = \overline{y}_{90}^* \cdot y_{90p}^*;
$$

- при данных  $\lambda_u \neq \lambda_{up}$  и  $\pi_T^* \neq \pi_{T,p}^*$  найти текущее значение параметра

$$
y^* = \lambda_u \sqrt{z} \sqrt{\frac{k-1}{k+1} \frac{e_T^*}{e_T^*-1}}, \text{ rge } e_T^* = (\pi_T^*)^{\frac{k-1}{k}}
$$

-вычислить значение  $\frac{y^*}{y_{90}}$  и соответственно значение  $\alpha_{\tau}$ :

• 
$$
\text{ecm } \frac{y^*}{y_{90}^*} \le 1, 6, \text{ to } \alpha_{\text{T}} = 90^\circ + 70^\circ \left( \frac{y^*}{y_{90}^*} - 1 \right);
$$
  
\n•  $\text{ecm } \frac{y^*}{y_{90}^*} > 1, 6, \text{ to } \alpha_{\text{T}} = 138^\circ + 76, 8^\circ \left( 0, 625 - \frac{y_{90}^*}{y^*} \right).$ 

Порядок расчета характеристики турбины изложен в табл. 3.1.

$$
\begin{array}{|c|l|}\n\hline 1 & \pi_{\tau,p}^{*} = & \pi_{\tau,p}^{*} = & \pi_{\tau,p,p}^{*} = & \pi_{\tau,p,p}^{*} = & \pi_{\tau,p,p,p}^{*} = & \pi_{\tau,p,p}^{*} = & \pi_{\tau,p,p}^{*} = & \pi_{\tau,p,p}^{*} = & \pi_{\tau,p,p}^{*} = & \pi_{\tau,p,p}^{*} = & \pi_{\tau,p,p}^{*} = & \pi_{\tau,p,p,p}^{*} = & \pi_{\tau,p,p,p}^{*} = & \pi_{\tau,p,p,p}^{*} = & \pi_{\tau,p,p,p}^{*} = & \pi_{\tau,p
$$

17 
$$
\pi_r^*
$$
  
\n18  $e_r^* = (\pi_r^*)^{\frac{k-1}{k}}$   
\n19  $y^* = \lambda_u \sqrt{z} \sqrt{\frac{k-1}{k+1}} \frac{e_r^*}{e_r^* - 1}$   
\n20  $\frac{1}{y^*} = \frac{y^*}{y_{\text{orm}}}$   
\n21  $\frac{1}{11r}$  (Dapeaemtrb no shaqeno  $\bar{y}^*$ ,  
\n22  $\frac{1}{11r} = \frac{1}{11r} \text{ and } \frac{1}{11r}$   
\n23  $x = \frac{\pi_r^* - 1}{\pi_{r, \text{Kp}} - 1}$   
\n24  $\overline{G_z}$  (Dapeaemtrb no shaqenuro  
\nx, pnc. 3.7)  
\n25  $G_z = G_{z p} \frac{G_z}{G_{z p}}$   
\n26  $\frac{L_z}{T_c} = c_p (1 - \frac{1}{e_r^2}) \eta_r^*$   
\n17nc  $c_p = 1246.3 \text{ Jx/K-K}$   
\n27  $\left(\frac{L_x}{T_r^*}\right) / \left(\frac{L_x}{T_{\text{F}}^*}\right)$   
\n28  $y_{\text{90p}}^* = 70 \cdot y_p^*/\left(\alpha_{\text{F,p}} - 20^\circ\right)$   
\n29  $\text{ecmu } \overline{\lambda_u} > 0.5$ ,  $\text{ro } y_{\text{90}}^* = 0.95 + 0.2(\overline{\lambda_u} - 0.5)^2 =$   
\n $\text{ecmu } \overline{\lambda_u} \le 0.5$ ,  $\text{ro } y_{\text{90p}}^* = 0.95$   
\n30  $y_{\text{90p}}^* = y_{\text{90p}}^* / y_{\text{90p}} =$   
\n31  $y = y^*/y_{\text{90p}}^*$   
\n32  $\alpha_r = 90^\circ + 70^\circ \left(\frac{y^*}{y_{\text{90p}}} - 1\right) =$ ,  
\ncem  $y \le 1.6$   
\n $\alpha_r = 138^\circ + 76.8^\circ \left(0.$ 

Заключительным этапом этого практического занятия является построение следующих характеристик турбины (по типу рис. 3.8):

$$
\begin{array}{ll}\n- & \eta_{\rm T}^* = f(\pi_{\rm T}^*); \\
- & \left(\frac{L_{\rm T}}{T_{\rm T}^*}\right) / \left(\frac{L_{\rm T,p}}{T_{\rm T,p}^*}\right) = f(\pi_{\rm T}^*); \\
- & G_{\rm Z} = f(\pi_{\rm T}^*); \\
- & \alpha_{\rm T} = f(\pi_{\rm T}^*); \\
\end{array}
$$

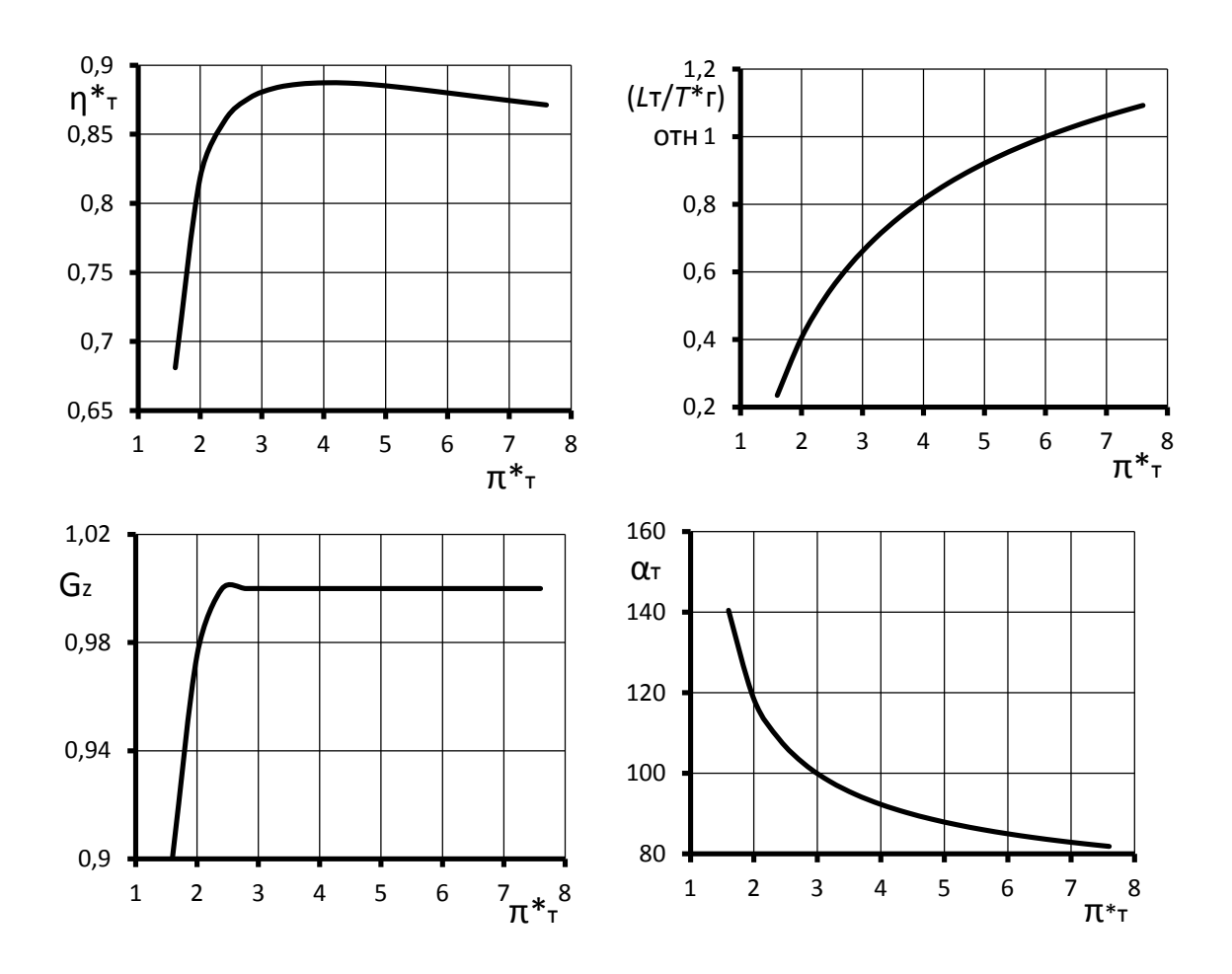

Рис. 3.8. Характеристика турбины

Практическое занятие № 4

#### Расчет положения рабочей линии на характеристике КВД ТРДДсм

Для расчета характеристик ГГ необходимо определить положение рабочей линии на характеристике КВД, т.е. геометрическое место точек, удовлетворяющих условию совместной работы элементов ГГ (КВД, камеры сгорания и турбины высокого давления) во всем диапазоне изменения  $\bar{n}_{\text{BJ,ID}}$ .

Условия совместной работы КВД, камеры сгорания и турбины высокого давления (ТВД) в системе газогенератора выражаются следующими уравнениями:

$$
\begin{cases}\n\frac{\pi_{\text{R}}}{\pi_{\text{R}}}\n\frac{T_{\Gamma}^*}{T_{\text{B}}^*};\n\end{cases}
$$
\n
$$
\frac{q(\lambda_{\text{B}})}{\pi_{\text{B}}}\n\begin{cases}\n\frac{\pi_{\text{R}}}{T_{\text{B}}}\n\end{cases}
$$
\n
$$
\frac{1}{\pi_{\text{R}}}\n\begin{cases}\n\frac{\pi_{\text{R}}}{T_{\text{B}}}\n\end{cases}
$$
\n
$$
(4.1)
$$

$$
\frac{\pi_{\text{rBI}}^*}{q(\lambda_{\text{rBI}})} = C \sqrt{\frac{\pi_{\text{rBI}}^* \frac{\kappa_{\text{r}}}{k} - 1}{\eta_{\text{rBI}}^*}} \,. \tag{4.2}
$$

Первое из этих уравнений (4.1) следует из баланса расходов воздуха и газа через КВД, камеру сгорания и ТВД, а второе - из условия совместного решения уравнения баланса расходов и баланса работ КВД и ТВД.

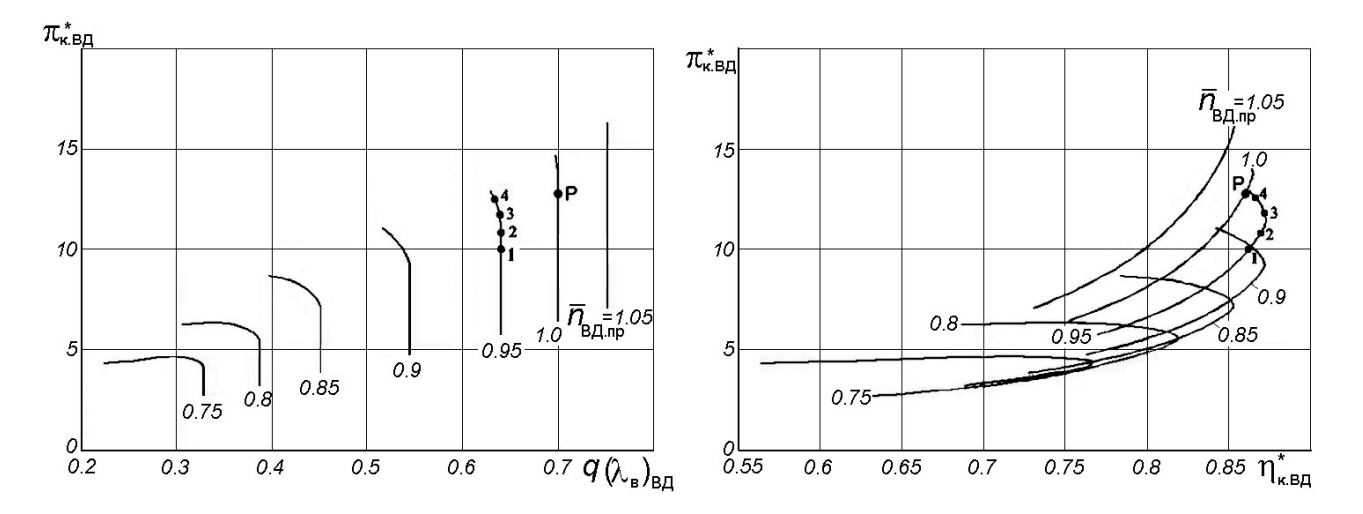

Рис. 4.1. Выбор точек на характеристике КВД для  $\bar{n}_{B\text{A}.\text{IID}}$ =0.95

Расчет положения рабочей точки на характеристике КВД выполняется в следующей последовательности.

1. На расчетном режиме КВД определяется значение константы  $C$  в формуле (4.2), обозначим её символом  $C_0$ . Из формулы (4.2) следует, что

$$
C_0 = \frac{\pi_{\kappa B \mathcal{I}, p}}{q(\lambda_{\kappa B \mathcal{I}, p})} / \sqrt{\pi_{\kappa B \mathcal{I}, p}^* \frac{\frac{k-1}{k}}{n_{\kappa B \mathcal{I}, p}}}. \tag{4.3}
$$

Расчетные параметры КВД, входящие в формулу 4.3, следует определить из характеристики КВД (рис. 4.1) на расчетном режиме его работы (т.е. при  $\overline{n}_{\text{BJ},\text{IID}}$ =1,0). Расчетный режим КВД на этом рисунке обозначен точкой «Р».

Однако точнее эти же параметры можно определить из характеристики КВД, представленной в табличной форме (см. табл.4.1). Ниже приведен пример такой характеристики, в котором данные КВД на расчетном режиме (т.е. при  $\overline{n}_{\text{BJ},\text{HD}}$ = 1,0) подчеркнуты (см. верхнюю часть этой характеристики).

Таблица 4.1

### Характеристика КВД в табличном виде

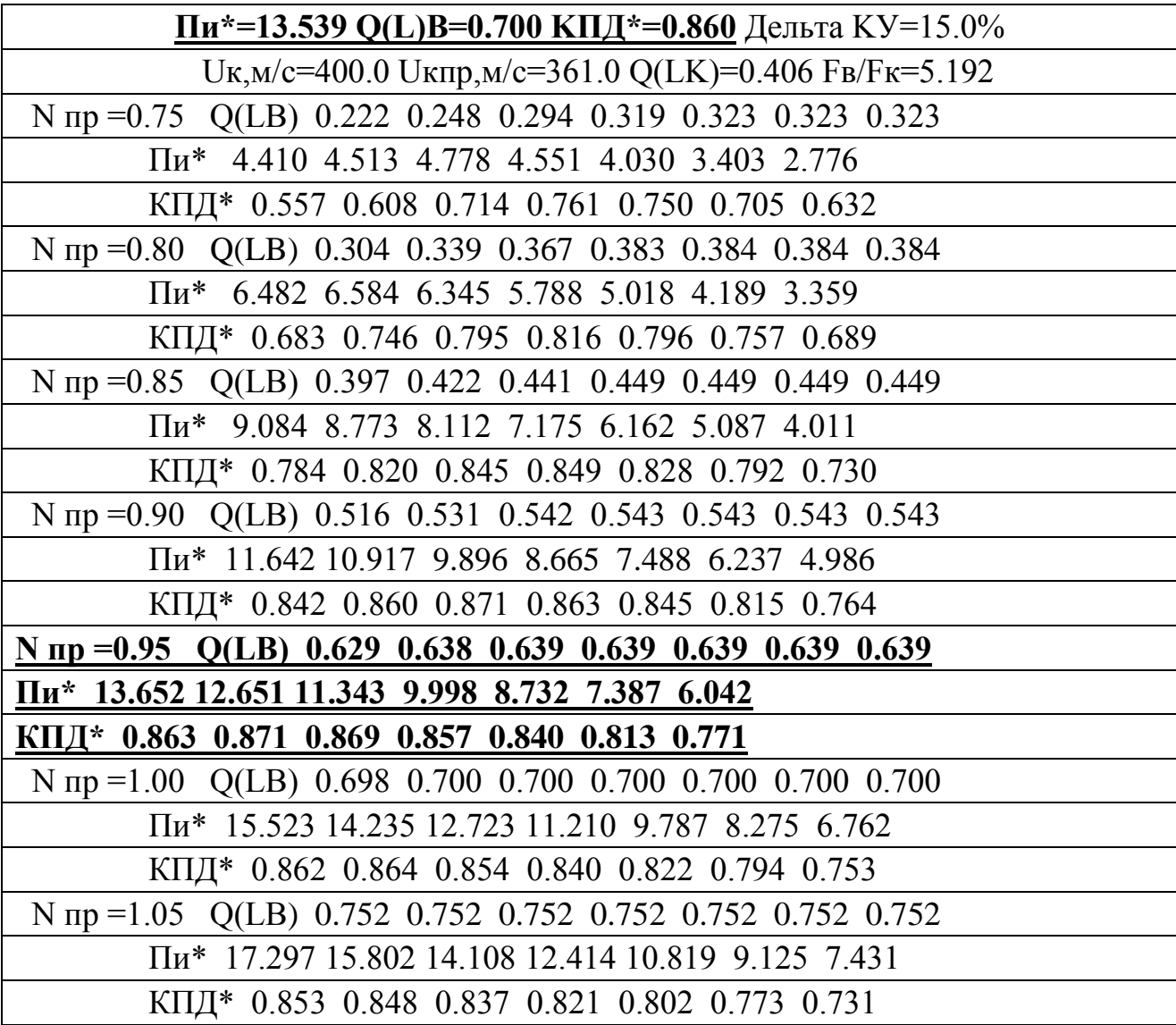

2. На напорной кривой характеристики КВД, соответствующей выбранной приведенной частоте вращения, например при  $\bar{n}_{\text{B/L} \text{ID}} = 0.95$  (рис. 4.1), необходимо выбрать 3…4 точки, для каждой из которых определить соответствующие значения π<sup>\*</sup><sub>кВД</sub>, q(λ<sub>в</sub>)<sub>BД</sub>, η<sup>\*</sup><sub>кВД</sub> и по ним вычислить константу *С* по следующей формуле

$$
C = \frac{\pi_{\text{rBI}}^*}{q(\lambda_{\text{b}})_{\text{B}}}\bigg/\sqrt{\pi_{\text{rBI}}^*\frac{k-1}{k}}-1\bigg)/\eta_{\text{rBI}}^* \,.
$$
 (4.4)

Однако удобнее для вычисления константы *С* необходимые значения  $\pi^*_{\ \kappa B\chi},\ q(\lambda_{\text{\tiny B}})_{\text{B}\chi},\ \eta^*_{\ \kappa B\chi}$  также определить из приведенной выше характеристики КВД в табличной форме. Необходимые данные внизу этой таблицы, например, при  $\bar{n}_{\text{BII},\text{ID}}$  =0,95 также подчеркнуты.

Результаты расчета значений константы *С* сводятся в табл. 4.2.

Таблица 4.2

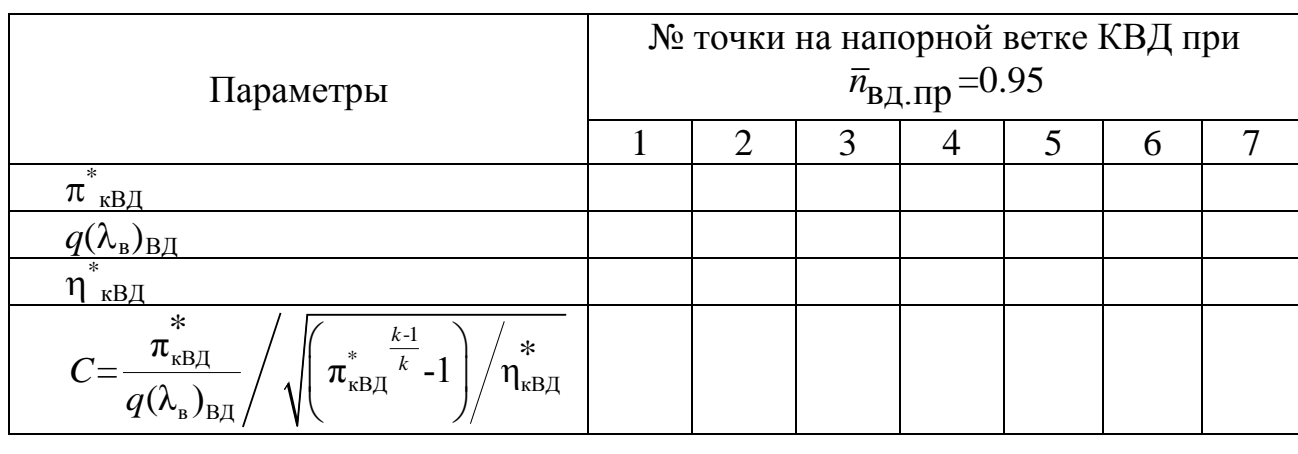

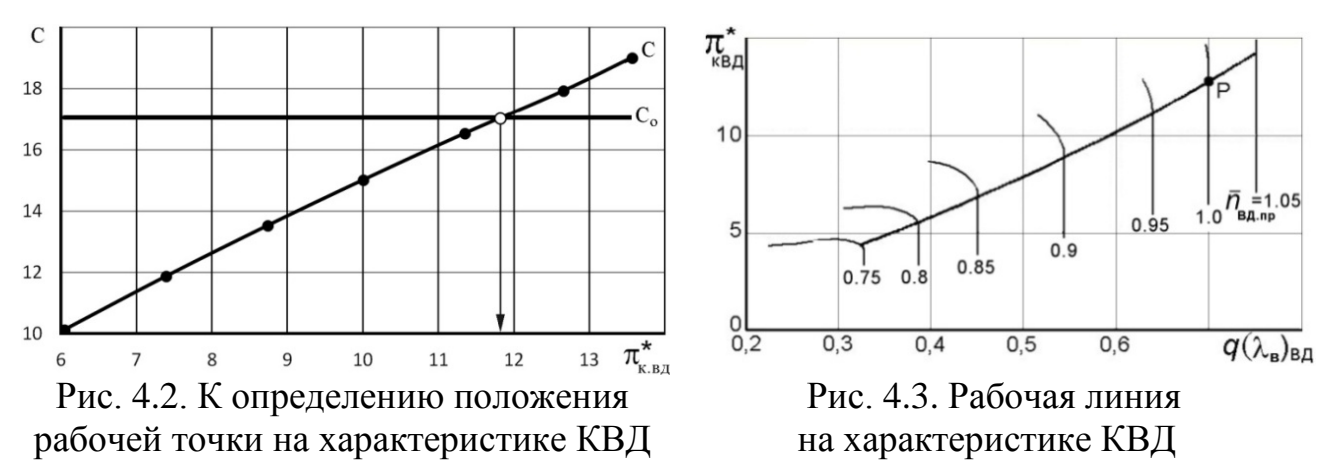

3. По данным табл. 4.2 строится график зависимости  $C = f(\pi^*_{R|H})$ , показанный на рис. 4.2. Пересечение на нем горизонтальной линии, соответствующей значению  $C_0$ , с линией  $C = f(\pi^*_{k, k})$  определяет значение  $\pi^*_{k, k}$ , т.е. положение рабочей точки на напорной ветке КВД при  $\bar{n}_{\text{max}} = 0.95$ . Затем по характеристике КВД (рис. 4.1) определяется значение  $q(\lambda_B)_{B\Box}$  и  $\eta^*_{\kappa B\Box}$ , соответствующее этой рабочей точке.

Для построения рабочей линии на характеристике КВД (рис. 4.3) указанные выше расчеты следует повторить при других значениях  $\overline{n}_{\text{B},\text{I}}$  и соединить полученные рабочие точки.

# Расчет характеристик газогенератора и турбокомпрессорного модуля ТРДДсм

Турбокомпрессорным модулем (ТКМ) ТРДДсм называется совокупность турбовентилятора (т.е. КНД и ТНД) и газогенератора. В ТКМ ТРДДсм также включают (условно) и камеру смешения.

### 5.1. Расчет параметров газогенератора ТРДДсм

После определения значений  $\pi^*_{RBA}$  и  $q(\lambda_B)_{BJA}$  на рабочей линии при любых  $\overline{n}_{\text{B/Lnp}}$  следует определить соответствующие значения  $\pi^*$ <sub>гг</sub>,  $\tau^*$ <sub>гг</sub> и  $\Delta^*$ <sub>гг</sub> при этих же  $\overline{n}_{\text{BL.m}}$  в следующей последовательности.

1. При принятом допущении о постоянстве  $\pi^*$ <sub>тВД</sub> степень повышения давления в газогенераторе  $\pi_{\text{rr}}^* = p_{\text{rBI}}^* / p_{\text{bBI}}^* = \pi_{\text{rBI}}^* / \pi_{\text{rBI}}^* = \text{const} \pi_{\text{rBI}}^*$  оказывается пропорциональной  $\pi^*_{\;\;\text{rB\hspace{-.1em}I\hspace{-.1em}I}.}$  Тогда

$$
\pi^*_{\rm rr} = \pi^*_{\rm rr.p} \frac{\pi^*_{\rm kBH}}{\pi^*_{\rm KBH.p}}.
$$
\n(5.1)

Здесь и ниже индекс «р» относится к расчетному режиму работы двигателя. Параметры ГГ  $(\pi_{rr,p}^*, \Delta_{rr,p}^*, u \tau_{rr,p}^*)$ , соответствующие этому режиму, были рассчитаны в процессе газодинамического расчета двигателя, а значения  $\pi_{\text{kBQ},\text{p}}^*$ и  $q(\lambda_{\rm B})_{\rm B,I,P}$  определяются из характеристики КВД в точке «Р» при  $\overline{n}_{\rm B,I,P,P} = 1,0$ (рис. 4.3).

2. Из уравнения баланса расходов воздуха и газа через КВД, камеру сгорания и ТВД

$$
\frac{\pi_{\text{rBI}}^*}{q(\lambda_{\text{b}})_{\text{B}}}\text{=const}\sqrt{\frac{T_{\text{r}}^*}{T_{\text{rBI}}^*}}\text{=const}\sqrt{\Delta_{\text{rr}}^*}
$$

следует, что степень подогрева рабочего тела в газогенераторе  $\Delta^*_{rr} = T^*_{r}/T^*_{B\text{B}}$ при изменении частоты вращения КВД изменяется пропорционально  $\lceil \pi_{\kappa B\Pi}^* / q(\lambda_{\kappa})_{B\Pi} \rceil^2$ . Следовательно

$$
\Delta^*_{\text{rr}} = \Delta^*_{\text{rr.p}} \left( \frac{\pi_{\text{rBI}}^*}{\pi_{\text{rBI.p}}^*} \right)^2 \left( \frac{q(\lambda_{\text{B}})_{\text{B}}}{q(\lambda_{\text{B}})_{\text{B}}}\right)^2.
$$
 (5.2)

3. Степень повышения температуры в ГГ

$$
\tau^*_{rr} = \tfrac{T^*_{\text{rBI}}}{T^*_{\text{bBI}}}= \tfrac{T^*_{r}}{T^*_{\text{bBI}}T^*_{r}/T^*_{\text{rBI}}}= \tfrac{\Delta^*_{rr}}{\pi^*_{\text{rBI}}}\tfrac{n-1}{n} = const \, \Delta^*_{rr},
$$

где  $n$  – показатель политропы процесса расширения газа в ТВД, а  $\pi_{\text{rBI}}^*$  = const.

Тогда 
$$
\tau^*_{rr} = \tau^*_{rr,p} \Delta^*_{rr} / \Delta^*_{rr}
$$
. (5.3)  
Формульт (5.1), (5.2) и (5.3) позволяют рассчитать  $\pi^*_{rr}$ ,  $\tau^*_{rr}$  и  $\Delta^*_{rr}$  во всем

диапазоне  $\bar{\pi}_{\text{BJ,np}}(p$ ис. 5.1), используя вычисленные ранее  $\pi_{\text{ rr},p}^*$ ,  $\tau_{\text{ rr},p}^*$  и  $\Delta_{\text{ rr},p}^*$ . Кроме  $\pi$ <sup>\*</sup><sub>гг</sub>,  $\tau$ <sup>\*</sup><sub>гг</sub> и  $\Delta$ <sup>\*</sup><sub>гг</sub>, к параметрам ГГ относятся приведенный расход воздуха *G*в.пр и топлива *G*т.пр.

При расчете характеристик ГГ параметры КВД при различных значениях  $\overline{n}_{\text{B/Lm}}$  определяются в точках на рабочей линии КВД (см. табл. 5.1).

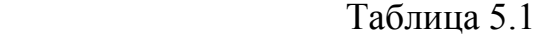

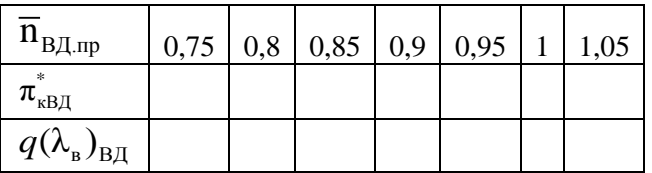

Порядок расчета характеристик газогенератора приведен в табл. 5.2 Таблица 5.2

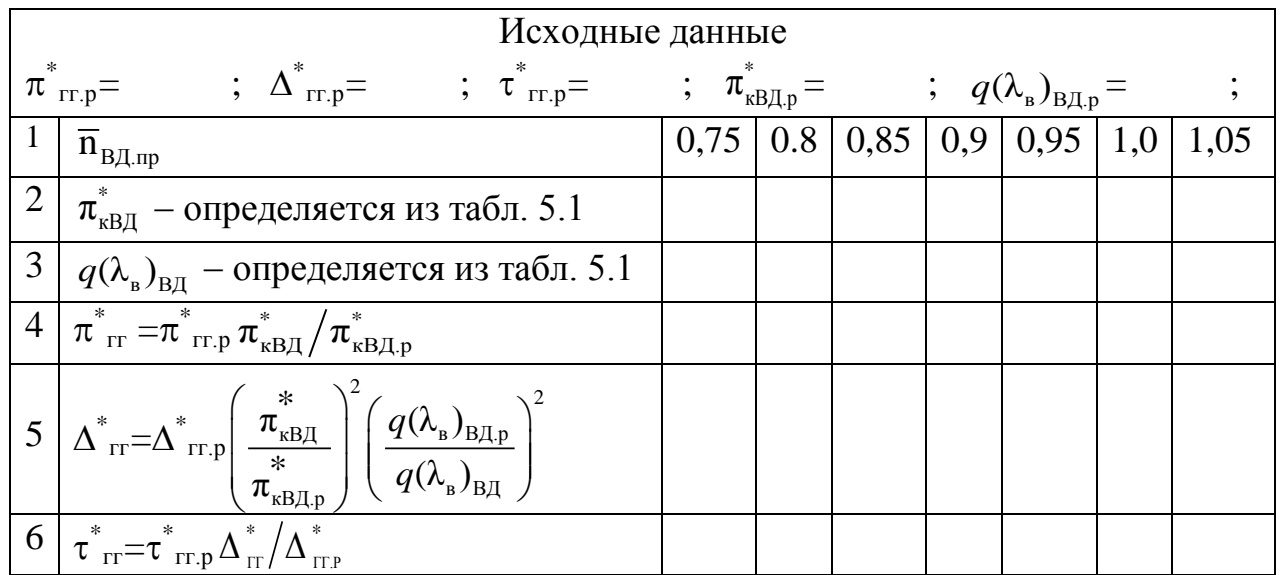

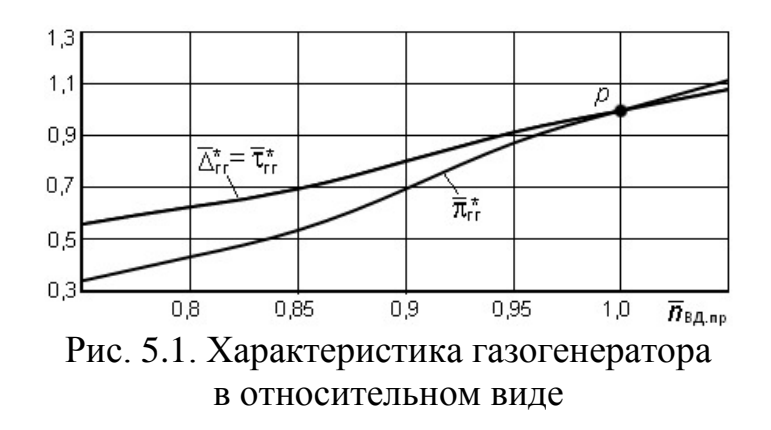

# **5.2. Определение режимов совместной работы элементов турбокомпрессорного модуля ТРДДсм**

Рассмотрим порядок расчета совместной работы элементов ТКМ ТРДДсм при условии, что его сопло не регулируется, т.е.  $F_{\text{kn}}$ =const, а перепад давления в сопле выше критического. При этих условиях безразмерная скорость (число λ) на выходе из камеры смешения остается неизменной т.е.

 $\lambda_{\rm cm} = \text{const}$   $\mu_{\rm J}$   $q(\lambda_{\rm cm}) = \text{const.}$ 

Для определения режимов совместной работы элементов ТКМ вначале необходимо определить степень двухконтурности двигателя *m* на различных режимах работы двигателя*.* Однако непосредственно определить её с помощью математических зависимостей не удается. Поэтому используется графический метод определения *m*. Ниже, в табл. 5.3, приведен алгоритм расчетов для графического определения значения *m* двигателя с одновальным газогенератором при одном значении приведенной частоты вращения КВД (например, при  $\overline{n}_{\text{BH}} = 0.95$ ).

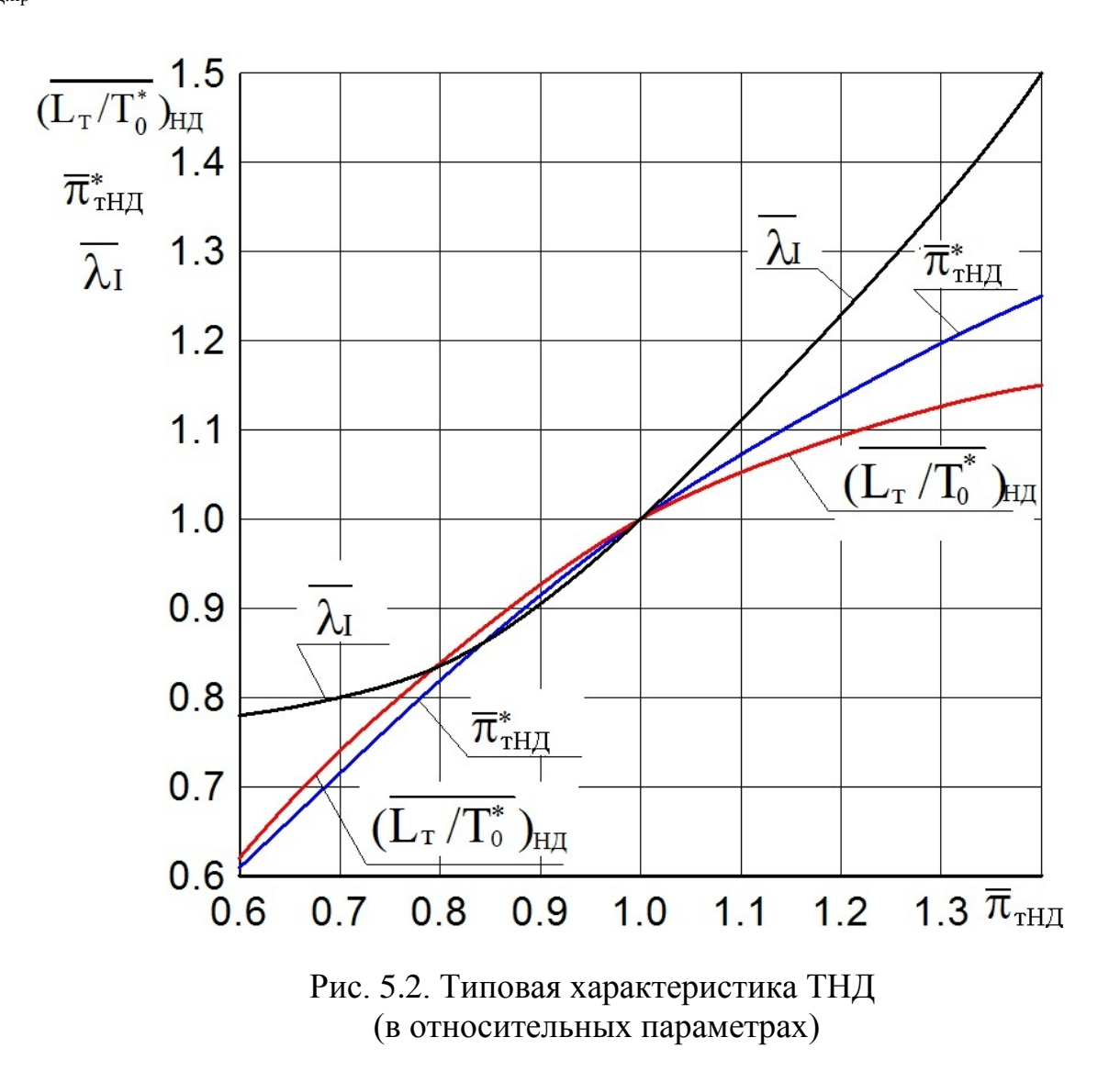

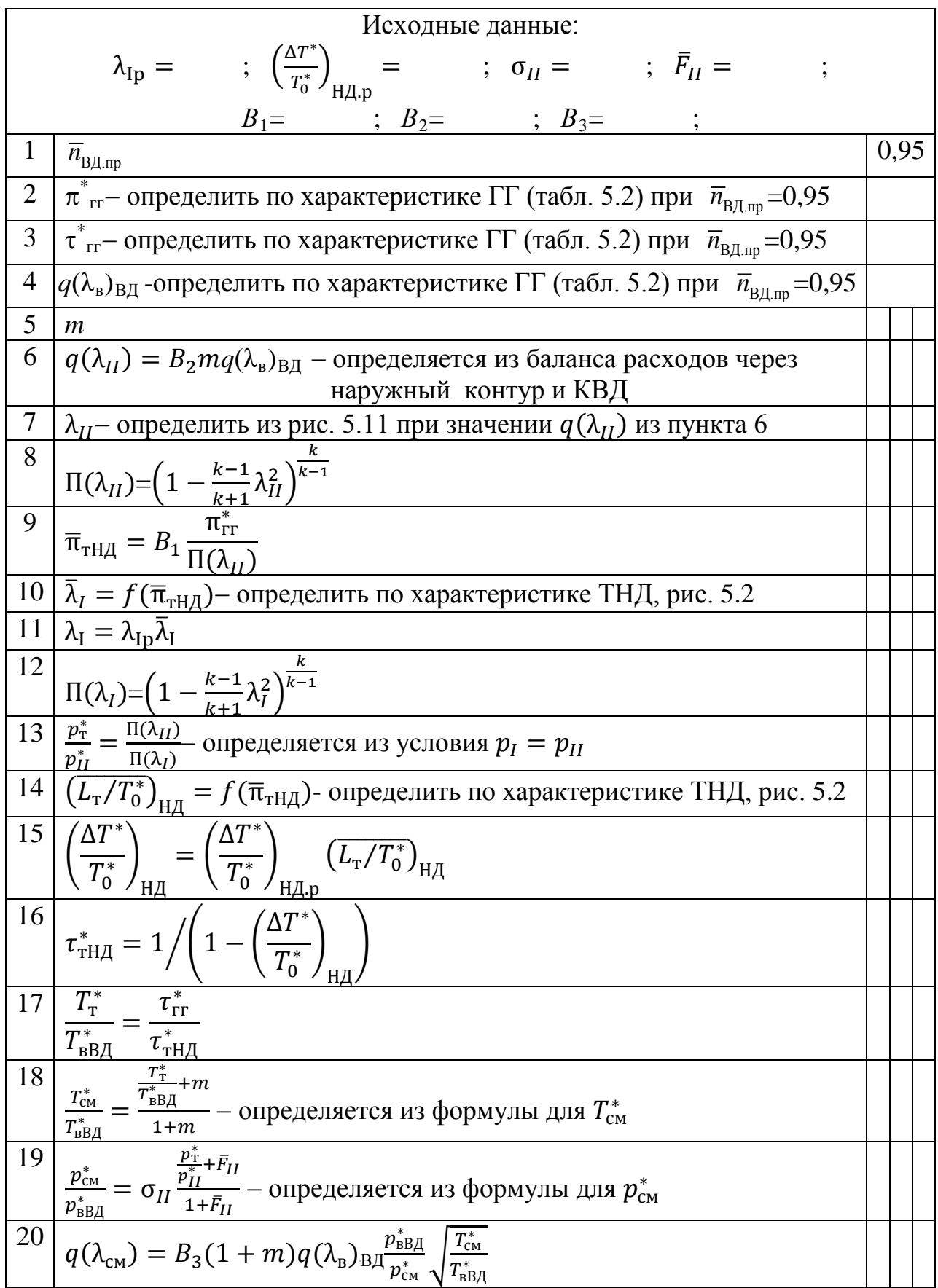

После определения степени двухконтурности т становится возможным определить положение рабочей линии на характеристике КНД и, в конечном итоге, рассчитать характеристики турбокомпрессорного модуля (ТКМ).

Для определения *m* вначале следует вычислить константы  $B_1$ ,  $B_2$  и  $B_3$ , необходимые для дальнейших расчетов. Они вычисляются с использованием параметров двигателя и его модулей на расчетном режиме.

$$
B_1 = \frac{\Pi(\lambda_{II})_p}{\pi_{\text{rr},p}^*}; \qquad B_2 = \frac{q(\lambda_{II})_p}{m_p q(\lambda_B)_{\text{B},p}}; \qquad B_3 = \frac{q(\lambda_{\text{cm}})_p}{(1+m_p)q(\lambda_B)_{\text{B},p}} \left(\frac{p_{\text{cm}}^*}{p_{\text{B},p}^*}\right)_p \left(\frac{T_{\text{B},p}^*}{T_{\text{cm}}^*}\right)_p
$$

Далее из табл. 5.2 необходимо определить по характеристике ГГ значения  $\pi^*_{rr}$ ,  $\tau^*_{rr}$  и  $q(\lambda_B)_{B,I}$ , соответствующие данному значению  $\overline{n}_{B,I_{TP}} = 0.95$ . После этого следует задаться несколькими значениями степени двухконтурности ти для каждой из них определить соответствующее значение  $q(\lambda_{cm})$ . Затем, сопоставив его со значением  $\lambda_{cm}$  на расчетном режиме работы двигателя, определить истинное значение *m* при  $q(\lambda_{cm}) = q(\lambda_{cm})_p$ .

Порядок расчетов для определения режимов совместной работы элементов турбокомпрессорного модуля ТРДДсм представлен в табл. 5.3.

Если при каком-либо из выбранных значений *m* величина  $q(\lambda_{II})$  в 6-ой строке табл. 5.3 окажется больше единицы (что физически невозможно), то дальнейший расчет при таком значении т следует прекратить.

По результатам расчета строится график  $q(\lambda_{cm}) = f(m)$  (рис. 5.3) и по нему находится искомое значение *m*, при котором  $q(\lambda_{cm}) = q(\lambda_{cm})_n$ .

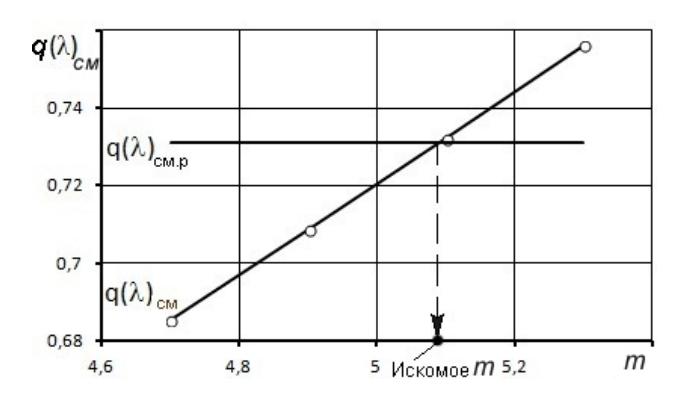

Рис. 5.3. К определению режимов совместной работы элементов ТКМ в ТРДДсм при  $\lambda_{\text{cm}}$ =const.

По найденному таким путем значению т дальнейший расчет ведется следующим образом. Определяется относительная плотность тока на выходе из КНД из условия, что  $G_{\text{K+II}} = G_{\text{BI}} + G_{\text{BI}} = G_{\text{BI}}(1 + m)$ . Записав расходы воздуха на выходе из КНД и на входе в КВД через газодинамические параметры и учитывая, что  $p_{\text{kHJ}}^* = p_{\text{BBJ}}^*$ , а  $T_{\text{kHJ}}^* = T_{\text{BBJ}}^*$ , получим

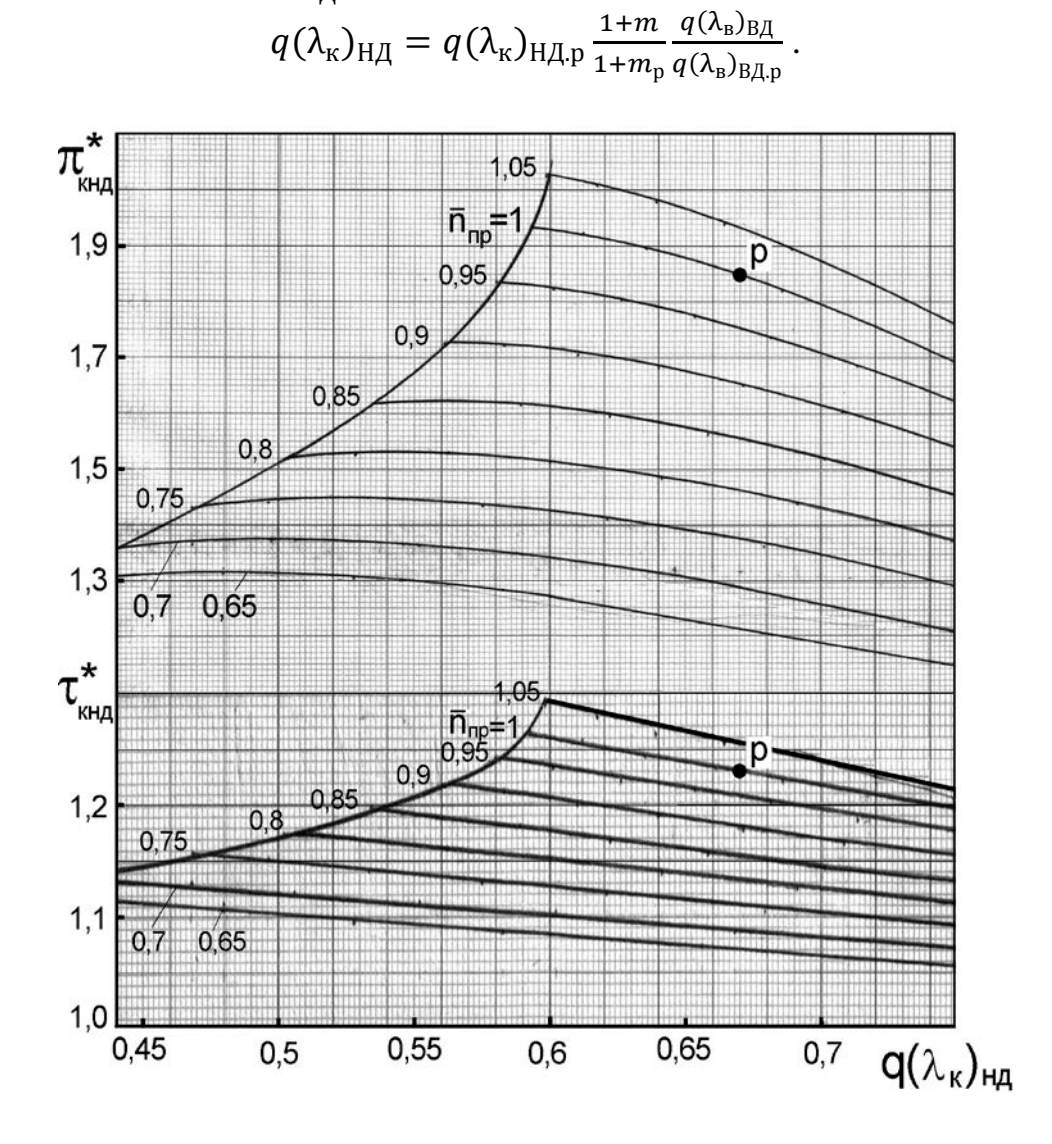

### Рис. 5.4. Характеристика КНД в преобразованных координатах

Далее определяется степень повышения температуры в КНД  $\tau_{\text{KHJ}}^{*}$  из условия баланса мощностей ТНД и КНД, который имеет вид

 $N_{\text{KH},\text{I}} = N_{\text{TH},\text{I}} \eta_{\text{M}}, \quad \text{with} \quad G_{\text{B}} c_{\text{p}} T_{\text{B}}^* (\tau_{\text{KH},\text{I}}^* - 1) = G_{\text{r.TH},\text{I}} T_{\text{TB},\text{I}}^* \frac{L_{\text{TH},\text{I}}}{T_{\text{r,R}}^*} \eta_{\text{M}},$ где п<sub>м</sub> - механический КПД.

Учитывая, что  $G_{\rm B} = G_{\rm B I} (1 + m)$ ,  $T_{\rm T\,B}^* = T_{\rm B}^* \tau_{\rm KHI}^* \tau_{\rm T}^*$ , и полагая, что  $\frac{G_{\rm T, TH, II}}{G_{\rm D} I} =$ const, а также обозначив  $L_{\text{THA}} = L_{\text{T}}$  и  $T_{\text{THA}}^* = T_0^*$ , где  $T_0^*$  - температура газа на входе в ТНД, получим

$$
(1+m)\left(\tau_{\text{KHA}}^* - 1\right) = \text{const } \tau_{\text{KHA}}^* \tau_{\text{rr}}^* \left(\frac{L_{\text{T}}}{T_0^*}\right)_{\text{H}\mathcal{A}}.
$$

ИЛИ

 $q(\lambda_{\kappa})_{\text{H},\text{I}} = \frac{F_{\text{BB},\text{I}}}{F_{\text{H}},\text{I}} (1+m) q(\lambda_{\text{B}})_{\text{B},\text{I}} = \text{const}(1+m) q(\lambda_{\text{B}})_{\text{B},\text{I}}$ 

Записав это равенство также и для расчетного режима двигателя и разделив их друг на друга, определим τ<sub>кнд</sub> в следующем виде

$$
\tau_{\kappa H\bar{A}}^* = 1 / \Big[ 1 - \frac{\tau_{\rm rr}^*(L_{\rm r}/T_0^*)_{\rm H\bar{A}}}{B_0(1+m)} \Big],
$$
  
 
$$
\tau_{\kappa H\bar{A}} = (L_{\rm r}/T_0^*)_{\rm H\bar{A}} / (L_{\rm r}/T_0^*)_{\rm H\bar{A},p}, \quad \text{a} \quad B_0 = \frac{\tau_{\kappa H\bar{A},p}^* \tau_{\rm rr,p}^*}{(\tau_{\kappa H\bar{A},p}^* - 1)(1+m_p)} - \text{koncranra.}
$$

Затем по характеристике КНД, построенной в преобразованных координатах, т.е. в виде зависимости  $\tau_{\text{kH},\text{H}}^* = f\left[\bar{n}_{\text{H},\text{H},\text{H}}\rho_q(\lambda_{\text{k}})\right]$  (рис. 5.4), находится режим работы КНД, т.е.  $\bar{n}_{\rm H\mu, np}$  и  $\,\pi^*_{\rm \kappa H\mu,}$  а по характеристике в обычных координатах (рис. 5.5) находится  $q(\lambda_{\text{\tiny B}})$ .

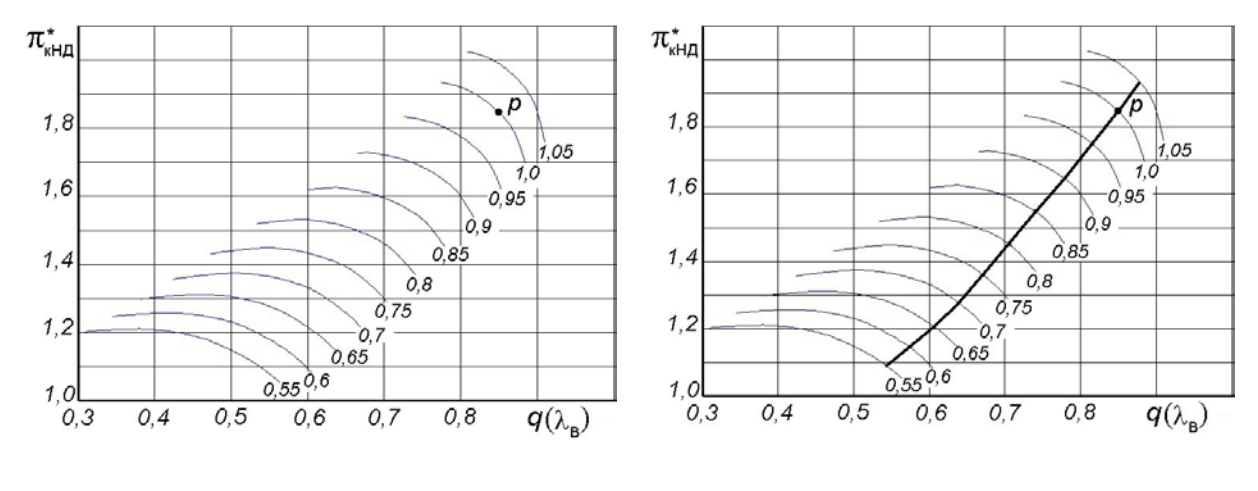

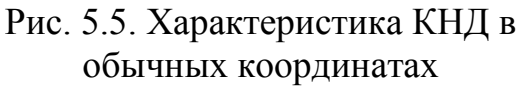

Рис. 5.6. Рабочая линия на характеристике КНД

Повторяя приведенные выше расчеты при различных  $\bar{n}_{\texttt{B} \texttt{A}.\texttt{np}}$  , можно построить рабочую линию на характеристике КНД (рис. 5.6) и определить все его параметры при различных  $\bar{n}_{HJ,nn}$  в точках этой линии.

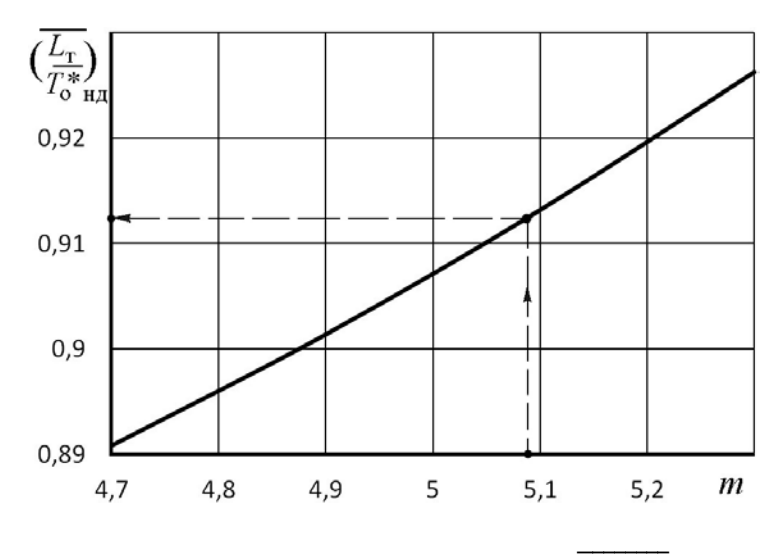

Рис. 5.7. Порядок определения  $(L_{\scriptscriptstyle\rm T}/T_0^*)_{\rm H\!/\!A}$ 

Порядок расчета положения рабочей точки на характеристике КНД при одном значении  $\bar{n}_{\text{B\text{I},np}}$ , например при  $\bar{n}_{\text{B\text{I},np}}$ =0,95, изложен в табл. 5.4. Для проведения этих расчетов вначале следует, используя данные табл. 5.3, построить график зависимости  $(L_r/T_0^*)_{\text{H},\text{I}} = f(m)$  (рис. 5.7) и по определенному ранее с помощью рис. 5.3 искомому значению *m* определить параметр  $(L_{\rm r}/T_0^*)_{\rm H\rm A}$ . Таблица 5.4

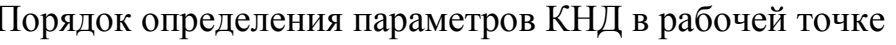

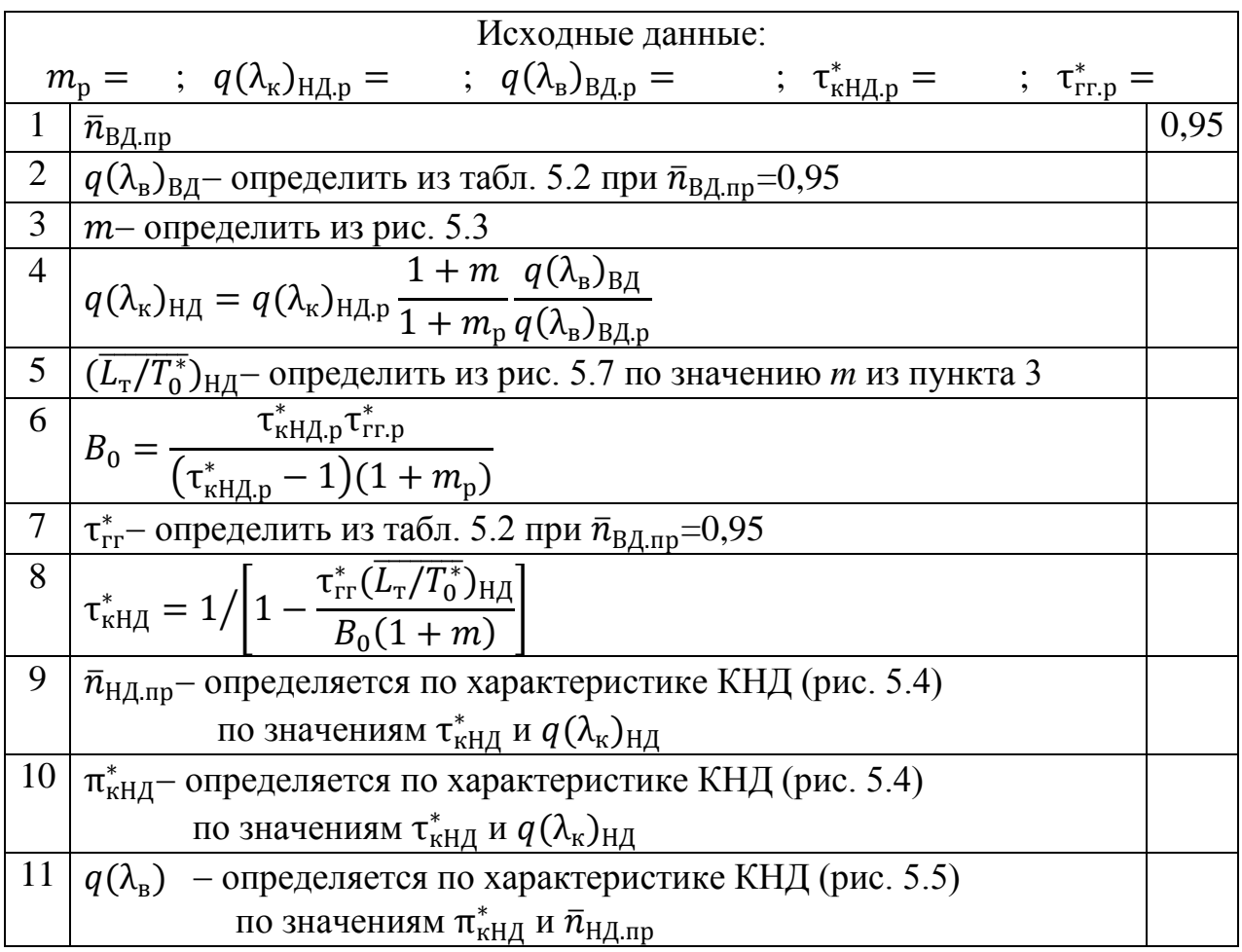

# **5.3. Расчет характеристик турбокомпрессорного модуля ТРДДсм**

По результатам определения режимов совместной работы элементов турбокомпрессорного модуля ТРДДсм проводится расчет его характеристик, т.е. зависимостей его параметров (степени повышения давления  $\pi^*_{\rm TKM}$  и температуры  $\tau^*$ <sub>ткм</sub>, а также приведенных к входу в ТКМ расхода воздуха, топлива и др.) от режима его работы. При оговоренных выше допущениях режим работы ТКМ определяется только приведенной частотой вращения любого из его роторов, причем для последующего расчета эксплуатационных характеристик ТРДД целесообразно представлять характеристики ТКМ в виде зависимостей указанных

параметров ТКМ от приведенной частоты вращения компрессора (ротора) низкого давления  $\bar{n}_{\rm H\scriptstyle\rm I\hspace{-1pt}I\hspace{-1pt}I}$ пр.

*Характеристика ТКМ ТРДДсм* может быть определена с помощью следующих расчетных соотношений.

1. Степень повышения давления в ТКМ

$$
\pi^*{}_{\rm TKM}\!\!=\!p^*{}_{\rm CM}/p^*{}_{\rm B}.
$$

Осредненная по площади величина давления на выходе из камеры смешения равна (при  $\sigma_{cm} = 1$ )

$$
p^*_{\text{cm}} = \frac{(p_I^* + p_H^* \overline{F}_H)}{(1 + \overline{F}_H)},
$$

где  $\overline{F}_{II}$ = $F_{II}/F_{I}$ . Разделив обе части данного уравнения на  $p^{*}_{\;\;s}$ , получим

$$
\pi^*_{\text{TKM}} = \pi^*_{\text{KH}} \frac{\pi^*_{\text{IT}} / \pi^*_{\text{TH}} + \sigma_{II} \overline{F}_{II}}{(1 + \overline{F}_{II})}.
$$

Значение  $F_{_{I\!I}}$  было определено в ходе термодинамического расчета двигателя.

2. Степень повышения температуры в ТКМ

$$
\tau^*_{TKM} = T^*_{cm}/T^*_{B}.
$$

Температура газа на выходе из камеры смешения равна

$$
T^*_{\text{cm}} = \frac{T_I^* + m T_I^*}{1 + m},
$$

Разделив обе части данного уравнения на *Т*\* в, получим

$$
\tau^*_{\text{TKM}} = \tau^*_{\text{KHJ}} \frac{\tau^*_{\text{IT}} / \tau^*_{\text{THJ}} + m}{1 + m}.
$$

3. Приведенный расход воздуха

Так как приведенный расход воздуха через компрессор пропорционален  $q(\lambda_{\rm B})$ , то

$$
G_{\text{B}.\text{np}}=G_{\text{B}.\text{np.p}}\frac{q(\lambda_{\text{B}})}{q(\lambda_{\text{B}})_{\text{p}}}.
$$

4. Приведенный часовой расход топлива

Для упрощения будем считать, что расход газа через сечение «см-см» (рис. 1.1) равен расходу воздуха через двигатель, т. е.  $G_{cm} = G_{B}$ .

Тогда из уравнения сохранения энергии для сечений «в-в» и «см-см», пренебрегая затратами энергии на сжатие воздуха, отбираемого на самолетные нужды, имеем

$$
Q = G_{\rm B} c_{\rm n} (T_{\rm cm}^* - T_{\rm B}^*) = G_{\rm B} c_{\rm n} T_{\rm B}^* (\tau_{\rm TKM}^* - 1).
$$
 (5.4)

$$
3\text{qecb}
$$
  $Q = G_{\text{r},\text{q}}H_u \eta_{\text{r}}/3600 - \text{количество теплоты, подведенной к возду-$ 

ху в камере сгорания. Учитывая, что  $G_{\scriptscriptstyle \text{B}}$ =m<sub>в</sub> \* в \* в *р Т*  $F_{B}q(\lambda_{B})$ , из уравнения (5.4)

получим

$$
G_{\text{T}.Y} = \frac{3600 m_{\text{B}} F_{\text{B}} c_{\text{II}}}{H_{\text{U}} \eta_{\text{r}}} p_{\text{B}}^{*} q(\lambda_{\text{B}}) \sqrt{T_{\text{B}}^{*}} (\tau_{\text{TKM}}^{*} - 1) = \text{const} p_{\text{B}}^{*} q(\lambda_{\text{B}}) \sqrt{T_{\text{B}}^{*}} (\tau_{\text{TKM}}^{*} - 1).
$$

Тогда приведенный часовой расход топлива

$$
G_{\text{T.u.}np} = G_{\text{T.u.}} \frac{101300}{p_{\text{B}}^*} \sqrt{\frac{288}{T_{\text{B}}^*}} = \text{const } q(\lambda_{\text{B}})(\tau_{\text{TKM}}^* - 1). \tag{5.5}
$$

Запишем выражение (5.5) для расчетного режима работы двигателя

$$
G_{\tau,\text{u,np.p}} = \text{const } q(\lambda_{\text{B}})_{\text{p}}(\tau_{\text{TKM.p}}^{*} - 1) \,. \tag{5.6}
$$

Разделив (5.5) на (5.6), получим

$$
G_{\text{\tiny T.4.mp}} = G_{\text{\tiny T.4.mp.p}} \frac{q(\lambda_{\text{\tiny B}})(\tau_{\text{\tiny TKM}} - 1)}{q(\lambda_{\text{\tiny B}})_{\text{p}}(\tau_{\text{\tiny TKM.p}}^* - 1)},
$$

где величины  $G_{\text{t.t. }np.p}$  и  $\tau^*$ <sub>TKM.p</sub> были определены в ходе термодинамического расчета двигателя.

К характеристикам ТКМ относятся также зависимости от  $\bar{n}_{\text{HILID}}$  следующих величин, знание которых необходимо для определения эксплуатационных ограничений и программы регулирования двигателя.

5. Степень подогрева газа в ТКМ  $\Delta^*$ <sub>TKM</sub>= $T^*$ <sub>F</sub> $/T^*$ <sub>B</sub>.

Ее можно определить, зная степень подогрева в газогенераторе и КНД,  $\Delta^*$ TKM $=\!\Delta^*$ ГГ $\tau^*$ кнл. T.e.

6. Приведенная частота вращения КВД (для двухвального ТРДДсм):

 $n$ <sup>'</sup>вд.пр</sub>= $n_{\rm BZ}\sqrt{288/T_{\rm B}^*}$ абсолютная  $\overline{n}'_{\text{BJ},\text{np}} = \overline{n}_{\text{BJ},\text{np}} \sqrt{\tau^*_{\text{kHJ}}/\tau^*_{\text{kHJ},\text{p}}}.$ или относительная

Перед расчетом характеристик ТКМ с помощью табл. 5.5 необходимо по данным табл. 5.3 построить графики зависимостей  $\overline{\pi}_{\text{rHJ}} = f(m)$  $\overline{M}$  $\tau^*_{\tau H\pi} = f(m)$  (рис. 5.8 и 5.9). Далее по этим графикам следует определить значения  $\bar{\pi}_{rHA}$  и  $\tau_{rHA}^{*}$ , используя определенное из рис. 5.3 значение *m*, и записать их в табл. 5.5.

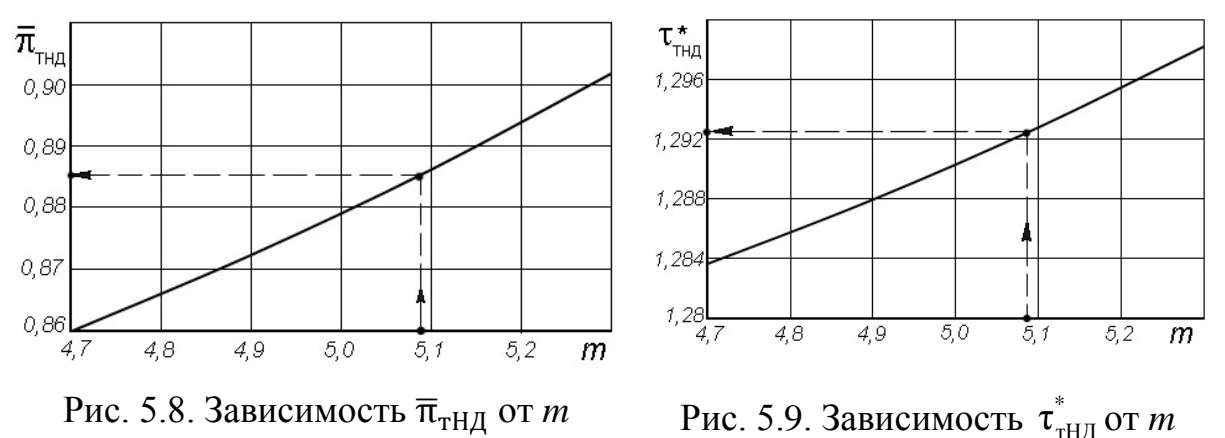

По результатам расчета строятся характеристики ТКМ. На рис. 5.10 они представлены в относительном виде. Здесь, например,  $\bar{\pi}_{\text{TKM}}^* = \pi_{\text{TKM}}^* / \pi_{\text{TKM},D}^*$  и т.д.

С помощью этих характеристик определяются предельные режимы работы двигателя (строится линия предельных режимов работы), формируется программа регулирования двигателя и рассчитываются его характеристики.

Таблица 5.5

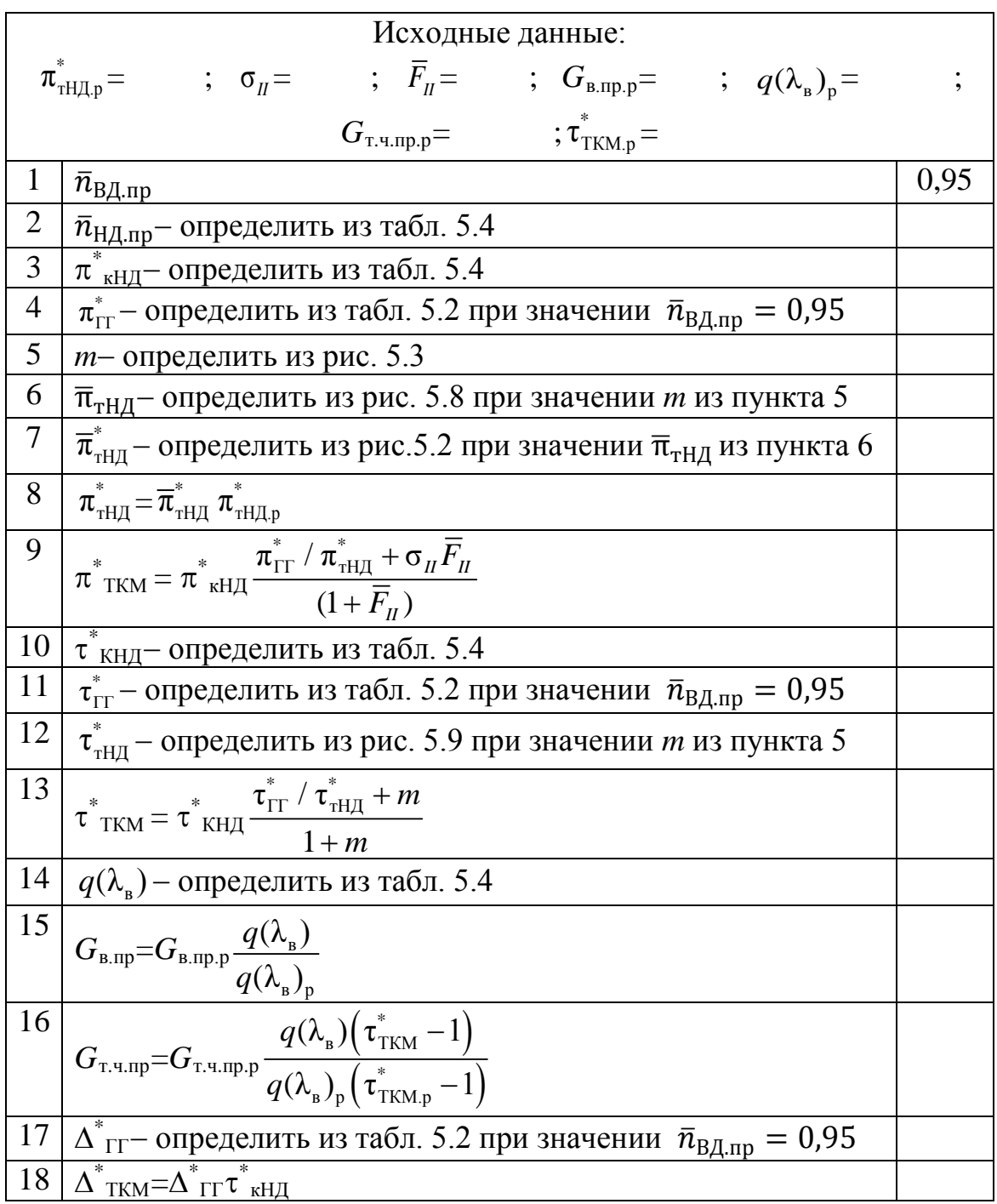

# Расчет параметров турбокомпрессорного модуля

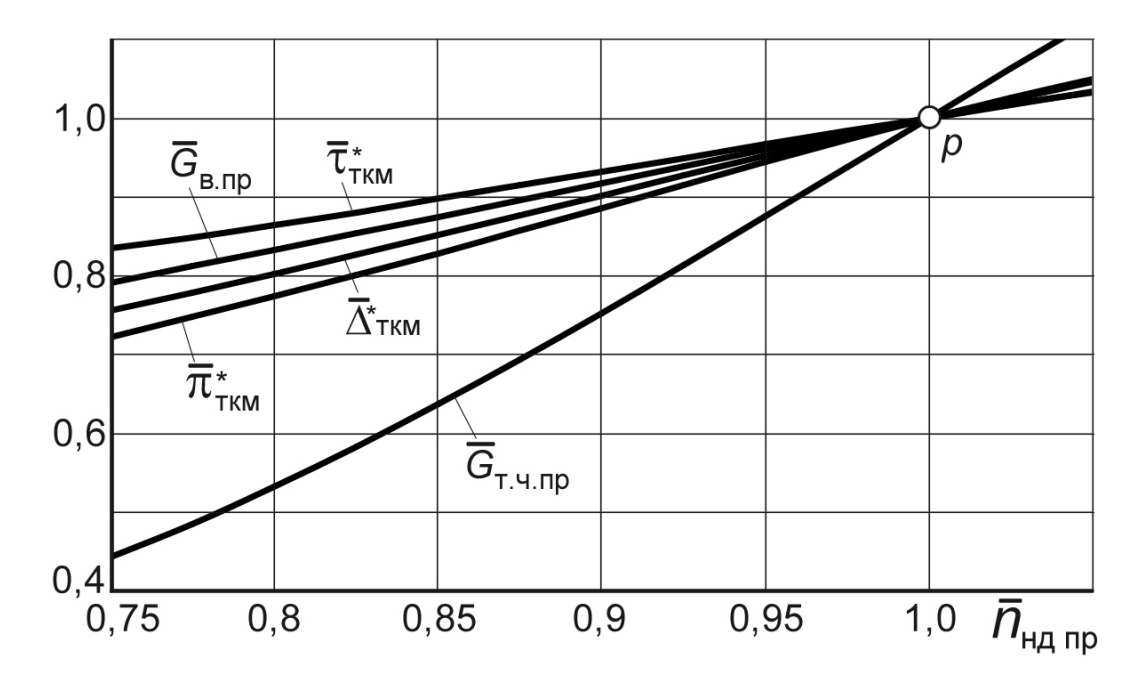

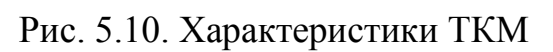

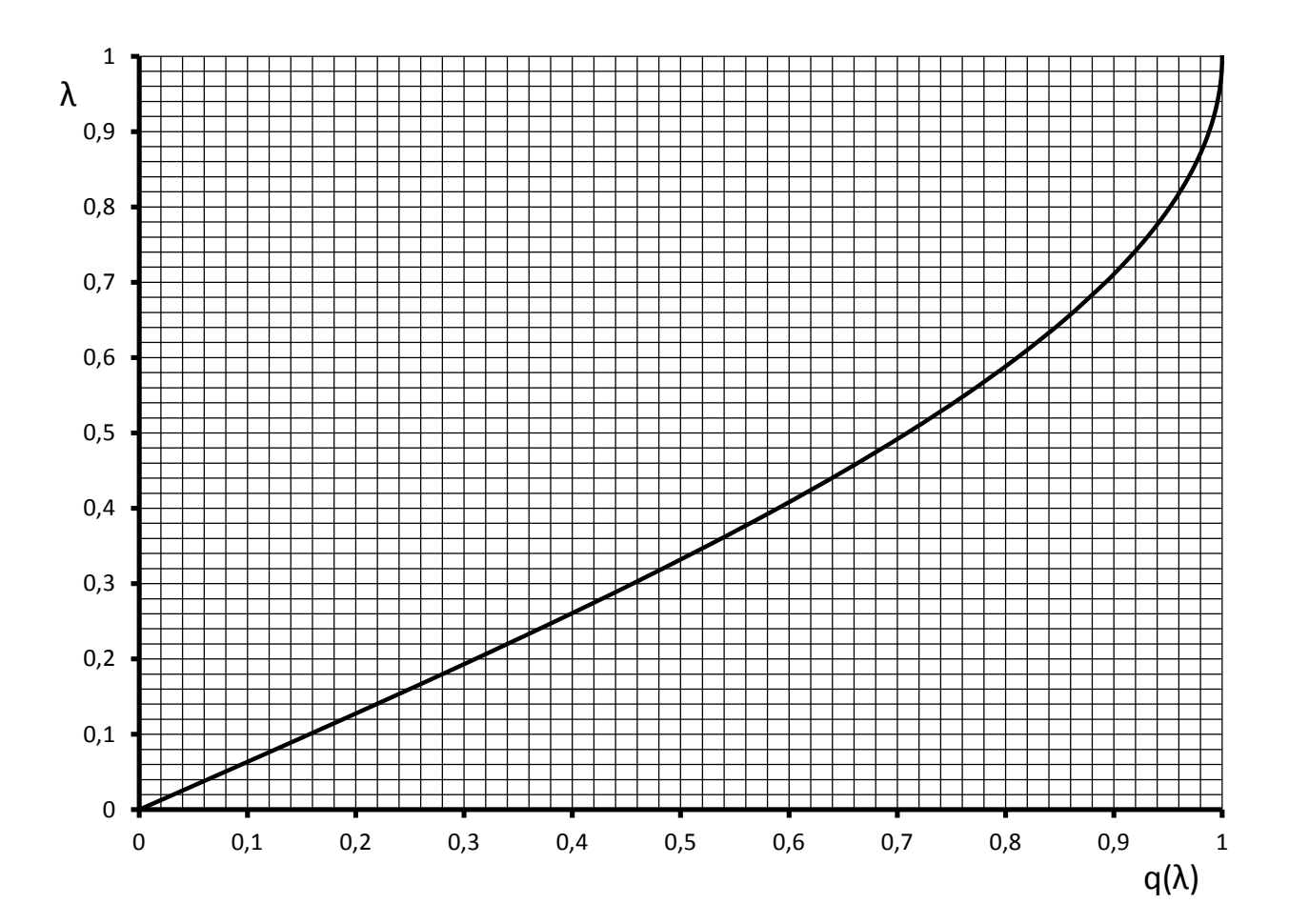

Рис. 5.11. Зависимость λ от *q*(λ) при *k*=1,4

47

#### Практическое занятие № 6

#### **Расчет эксплуатационных характеристик ТРДДсм**

### **6.1. Построение линии предельных режимов двигателя на максимальном режиме**

Формирование программы регулирования двигателя на максимальном режиме должно начинаться с построения "линии предельных режимов", которая ограничивает максимально допустимые значения приведенной (и, соответственно, физической) частоты вращения роторов двигателя в зависимости от температуры заторможенного потока воздуха на входе в него  $T_{\circ}^*$ .

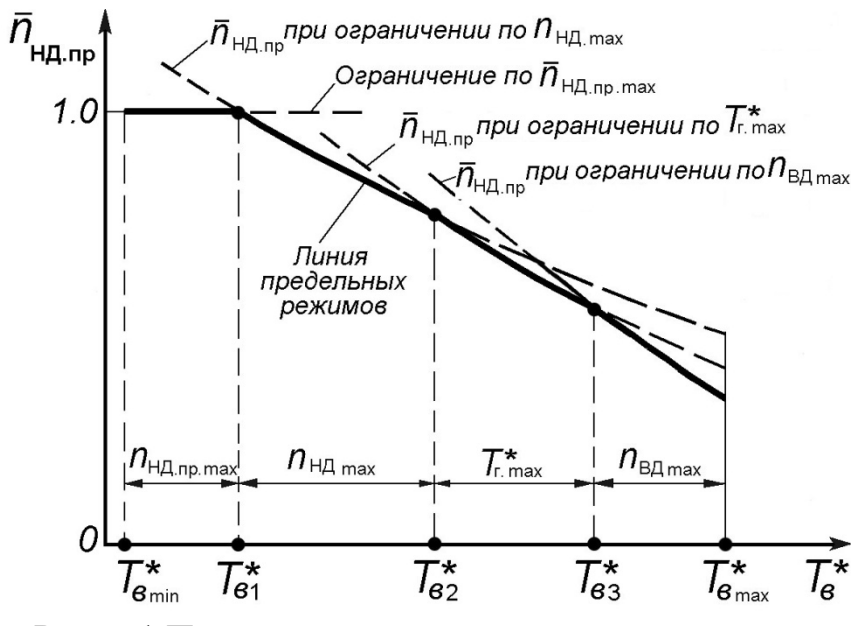

Рис. 6.1 Построение линии предельных режимов работы двигателя

В данной работе линия предельных режимов представляется в виде максимального (с учетом этих ограничений) значения  $\bar{n}_{\rm H\,,mp}$  в зависимости от  $T_{\rm B}^*$ , как показано на рис. 6.1, и строится по результатам расчета характеристики турбокомпрессорного модуля (ТКМ) двигателя.

Прежде всего, следует определить ограничиваемые величины, т.е. значения  $\bar{n}_{\text{H},\text{max}}$ ,  $\bar{n}_{\text{B},\text{max}}$ ,  $\bar{n}_{\text{H},\text{max}}$ , и  $\overline{T}^*$ <sub>г.max</sub>.

 $O$ дно из значений  $\overline{n}_{\rm H\,}$   $_{\rm max}$  или  $\overline{n}_{\rm B\,}$   $_{\rm max}$  должно быть задано равным 100 *% от расчетного*, поскольку расчетный режим является максимальным. Частота вращения другого ротора обычно ограничивается величиной 102…105 %. Максимально допустимая температура газов *Т*\* г.max в турбинах с охлаждаемыми лопатками обычно на 20…40 градусов превышает расчетную. Значение ∆*К*у.min

и, соответственно,  $\bar{n}_{\text{HILID, max}}$  выбирается на основании статистических данных, согласно которым оно обычно равно 100...105 %.

Дальнейшие расчеты с использованием характеристик ТКМ удобнее вести не определяя максимальные значения  $\bar{n}_{\text{HJI},\text{m}}$  для различных значений  $T_{\text{B}}^{*}$ , а наоборот, определяя те значения  $T_{n}^{*}$ , при которых наступают те или иные ограничения при различных значениях  $\bar{n}_{H\bar{H},\text{np}}$ . Это можно сделать следующим обра-30M.

1. Из характеристики ТКМ, представленной в табличной форме (табл. 6.1), выбирается несколько значений  $\bar{n}_{\text{HJI},\text{m}}$ , для которых далее будет проводиться расчет.

Таблица 6.1

### Характеристики ТКМ в табличной форме

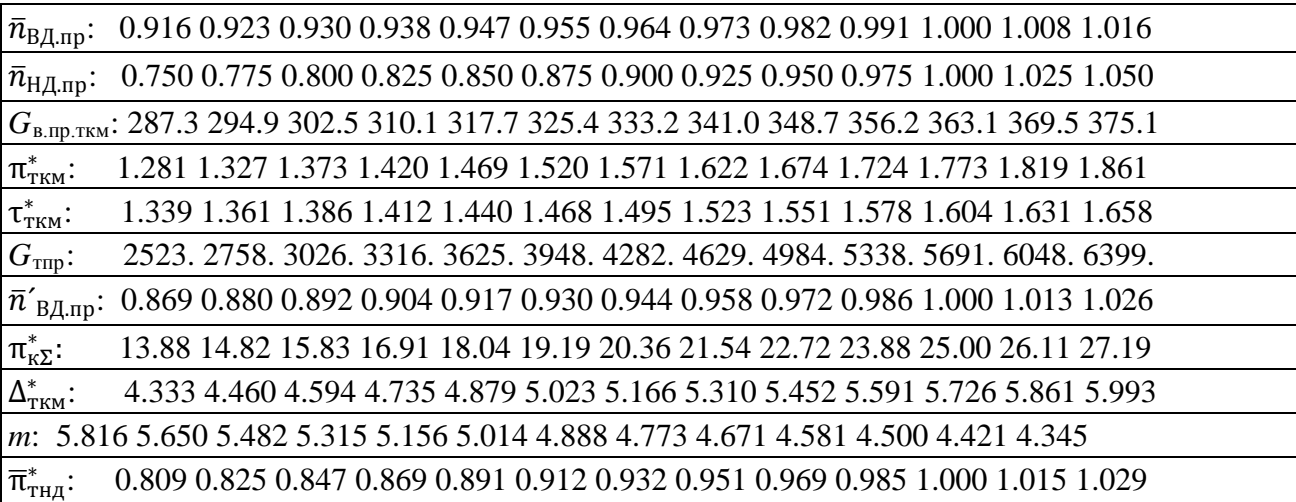

2. Для каждого из этих  $\bar{n}_{HJA, np}$  из характеристики ТКМ в табличном виде определяются (выписываются) значения  $\Delta_{\text{TKM}}^*$  и  $\overline{n}_{\text{BLm}}'$ .

3. Из формулы для приведенной частоты вращения ротора низкого давления, записанной в виде  $\bar{n}_{\rm H\bar{A},mp} = \bar{n}_{\rm H\bar{A}}$  max $\sqrt{\frac{288}{T_{\rm B}^*}}$ , определяется значение  $T_{\rm B}^*$ , соответствующее (при данном  $\bar{n}_{\text{H},\text{I}}$ )  $\bar{n}_{\text{H},\text{I}}$   $\bar{n}_{\text{H},\text{I}}$   $\bar{n}_{\text{H},\text{I}}$   $\bar{n}_{\text{H},\text{I}}$   $\bar{n}_{\text{H},\text{I}}$   $\left(\frac{\bar{n}_{\text{H},\text{I}}}{\bar{n}_{\text{H},\text{I}}}\right)^2$ , К.

4. Из формулы для приведенной частоты вращения ротора высокого давления, записанной в виде  $\bar{n}'_{B\mu, np} = \bar{n}_{B\mu, max} \sqrt{\frac{288}{T_n^*}}$ , определяется значение  $T_s^*$ , соответствующее (при данном  $\bar{n}_{\text{H},\text{I}}$ )  $\bar{n}_{\text{B},\text{I}}$   $(\bar{T}_{\text{B}}^*)_{\bar{n}_{\text{B},\text{I}}$  max=288  $\left(\frac{\bar{n}_{\text{B},\text{I}}}{\bar{n}_{\text{B}}}\right)^2$ , К.

5. Из формулы для степени подогрева в турбокомпрессорном модуле, записанной в виде  $\Delta^*_{\text{\tiny{TKM}}} = T^*_{\text{r.max}}/T^*_{\text{B}}$ , определяется значение  $T^*_{\text{\tiny{B}}}$ , соответствующее (при данном  $n_{\rm H\,, np}$ )  $T_{\rm r.max}^*$ :  $(T_{\rm B}^*)_{T_{\rm r.max}^*} = T_{\rm r.max}^*/\Delta_{\rm rKM}^*$ , К.

Результаты расчета рекомендуется представить в виде таблицы по типу табл. 6.2. При этом для двигателей, которые эксплуатируются на дозвуковых скоростях полета, максимальное значение  $T_{\text{B}}^*$  обычно на превосходит 350 К. Тогда для расчета линии предельных режимов достаточно использовать точки из характеристики ТКМ, соответствующие (с запасом)  $\bar{n}_{\text{H/Lnp}}$  о, 88, включая значение  $\bar{n}_{\text{HJI,}m}=1,0$ .

Т а б л и ц а 6.2

Расчет линии предельных режимов работы двигателя  $\bar{n}_{H\text{I}}$ <sub>np</sub> max =  $f(T_{\text{I}}^{*})$ 

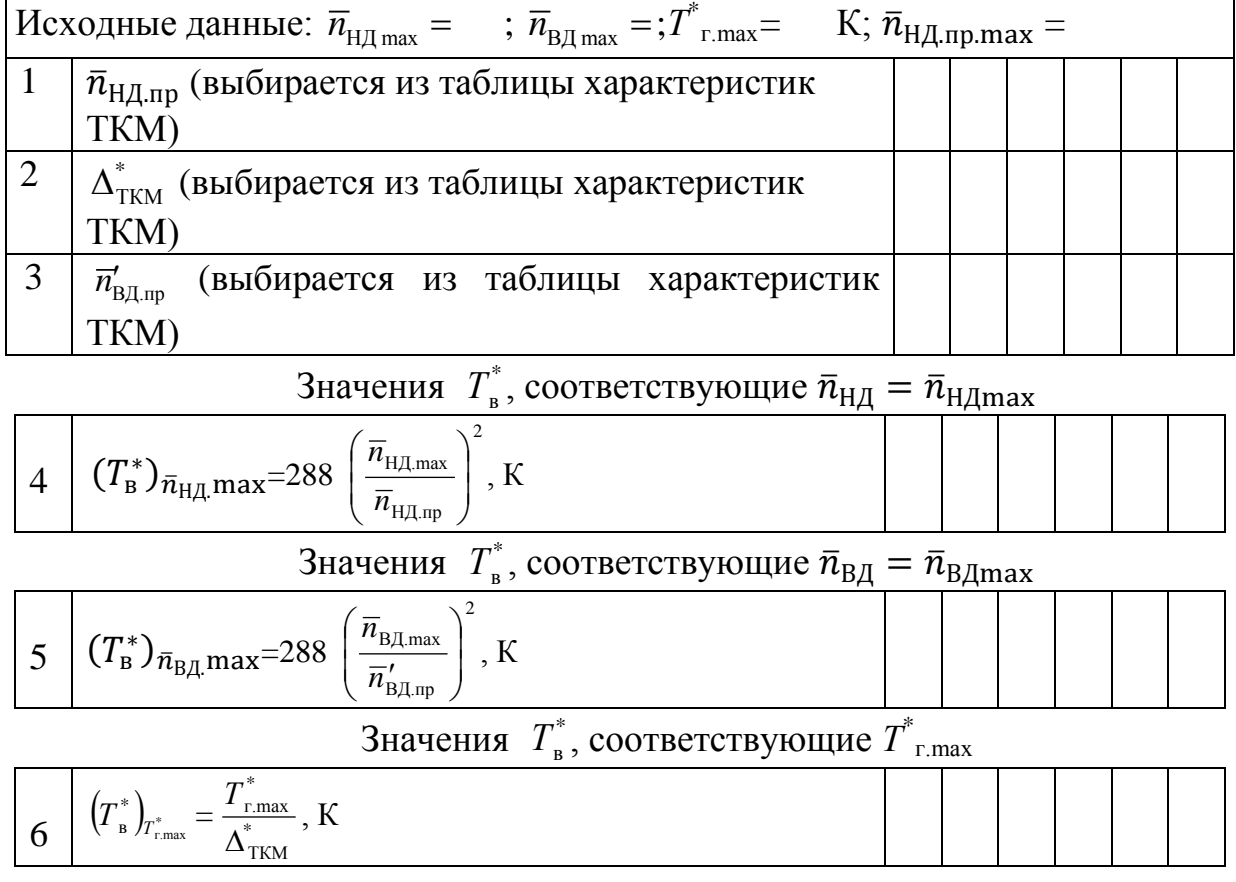

По результатам расчетов строится график, содержащий следующие кривые:  $(T_{\text{B}}^{*})_{\bar{n}_{\text{H},\text{I},\text{max}}} = f(\bar{n}_{\text{H},\text{I},\text{np}})$ ,  $(T_{\text{B}}^{*})_{\bar{n}_{\text{B},\text{I},\text{max}}} = f(\bar{n}_{\text{H},\text{I},\text{np}})$ , как показано на рис. 6.2. Взаимное расположение этих кривых может несколько отличаться от расположения, представленного на рис. 6.1. При этом значение  $T^*$ <sub>в.min</sub> принимается равным 213 К ( - 60<sup>°</sup>С), а  $T^*$ <sub>в.max</sub>− наибольшему из полученных в расчете (в таблице 6.2) значению *Т*\* в. Затем на этот же график наносится горизонтальная линия, соответствующая ограничению по запасу устойчивости

КНД, т.е. линия  $\bar{n}_{\text{H/Lm, max}}$ . После этого по точкам пересечения построенных кривых определяются температуры  $T_{B1}^*$ ,  $T_{B2}^*$  и  $T_{B3}^*$ , соответствующие переходу от одного ограничения к другому.

При этом возможно, что не все из этих температур (кроме  $T_{B1}^*$ ) могут быть определены, т.е. не все кривые будут иметь точки пересечения в рассматриваемом диапазоне значений  $T$ <sup>\*</sup>

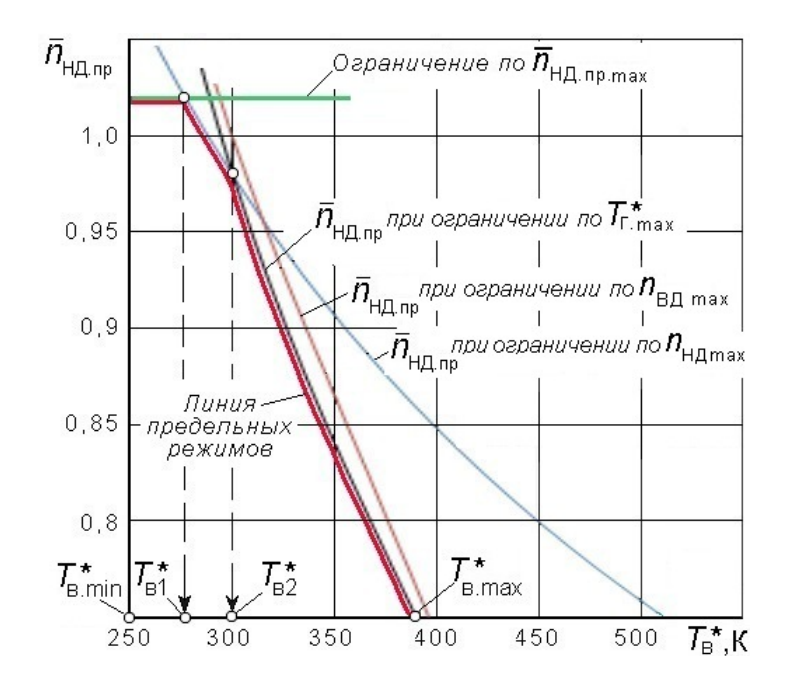

Рис. 6.2. Линия предельных режимов работы двигателя

### 6.2. Формирование программы регулирования двигателя на максимальном режиме

Полученная таким образом линия предельных режимов работы двигателя является основой для формирования программы регулирования двигателя на максимальном режиме (рис. 6.3).

Согласно линии предельных режимов при различных значениях  $T_{\text{B}}^*$ наступает то или иное ограничение на максимальном режиме работы двигателя.

Для формирования соответствующей программы регулирования двигателя необходимо построить график по типу рис 6.3, на котором следует отложить  $T_{\text{B,min}}^{*}$  и найденные при построении линии предельных режимов значения температур  $T_{B1}^*$ ,  $T_{B2}^*$ ,  $T_{B3}^*$ и  $T_{B,max}^*$ . Затем для каждой из них необходимо определить по линии предельных режимов (рис. 6.2) соответствующие значения  $\bar{n}_{\text{H/Lnn}}$ и по характеристике ТКМ, представленной в графической форме (рис. 6.4), определить отвечающие им значения  $\vec{n}_{\text{BJ.m.}}$  и  $\Delta^*$ <sub>TKM</sub>.

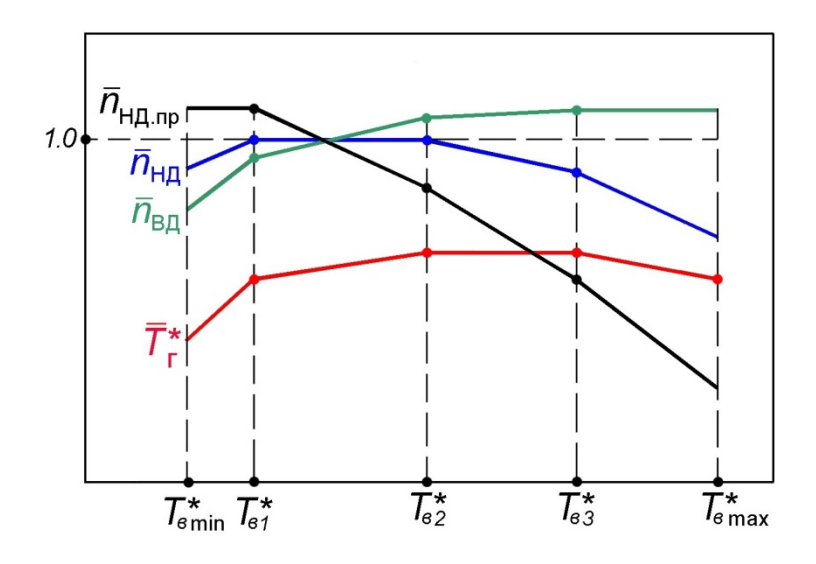

Рис. 6.3. Программа регулирования двигателем на максимальном режиме

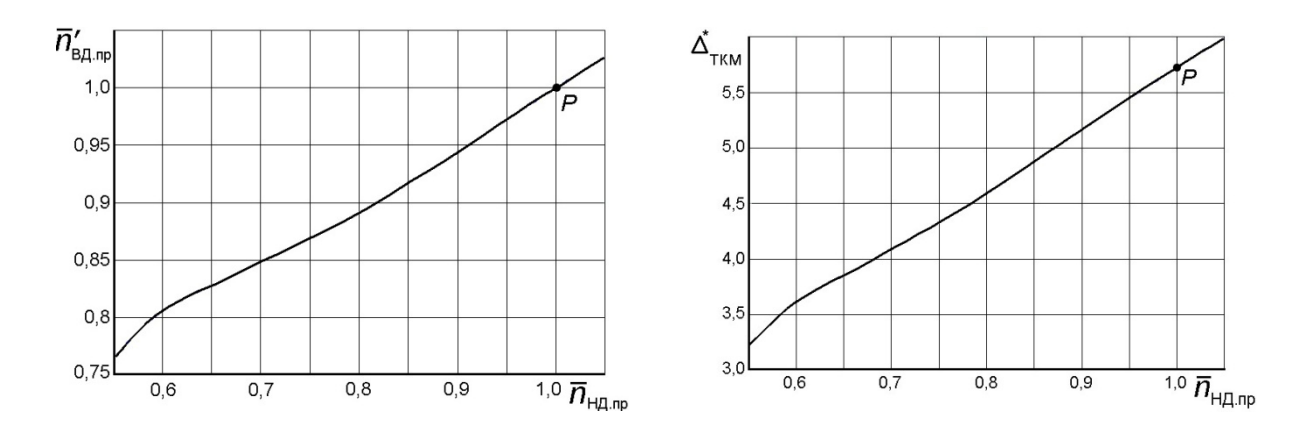

Рис. 6.4. Характеристики турбокомпрессорного модуля

После этого для каждого из рассматриваемых значений *Т*\* <sup>в</sup> вычисляются: .ПР Р \*  $\overline{\mu}_{\rm H\overline{\rm H}} = \overline{n}_{\rm H\overline{\rm H}\rm H\overline{\rm H}\rm H} \sqrt{\phantom{a}^{\rm B}\!}\Big/ \!\!T^*$ в.  $\overline{n}_{\rm H\overline{A}} = \overline{n}_{\rm H\overline{A}\rm I\overline{I^{\rm m}}} \sqrt{\overline{T}^*_{\rm B.P}} \; , \; \overline{n}_{\rm B\overline{A}} = \overline{n}_{\rm B\overline{A}\rm I\overline{I^{\rm m}}} \sqrt{\overline{T}^*_{\rm B.P}} \overline{T}^*_{\rm B.P}$ \*  $\overline{n}_{\text{BZ}} = \overline{n}_{\text{BZ,IP}}' \sqrt{\frac{B}{T}}$ в.  $\overline{n}_{\text{BII}} = \overline{n}_{\text{BII} \text{m}}' \sqrt{\frac{T^*}{T^*_{\text{B}}T^*_{\text{B}}}}$  и  $T^* = T^*_{\text{B}}\Delta^*$ <sub>ткм</sub>, где  $T^*_{\text{B,p}}$ — полная темпера-

тура на входе в двигатель на расчетном режиме его работы. Например, если расчетный режим работы двигателя соответствует условиям *Н*= 0 и М*Н* = 0, то  $T_{\rm B,p}^*$  =288 K.

Все вычисления, необходимые для формирования программы регулирования двигателя на максимальном режиме, удобно представить в виде таблицы по типу табл. 6.3.

Соответствующие точки наносятся на график (рис. 6.5) и соединяются прямыми линиями.

### Формирование программы регулирования двигателя на максимальном режиме

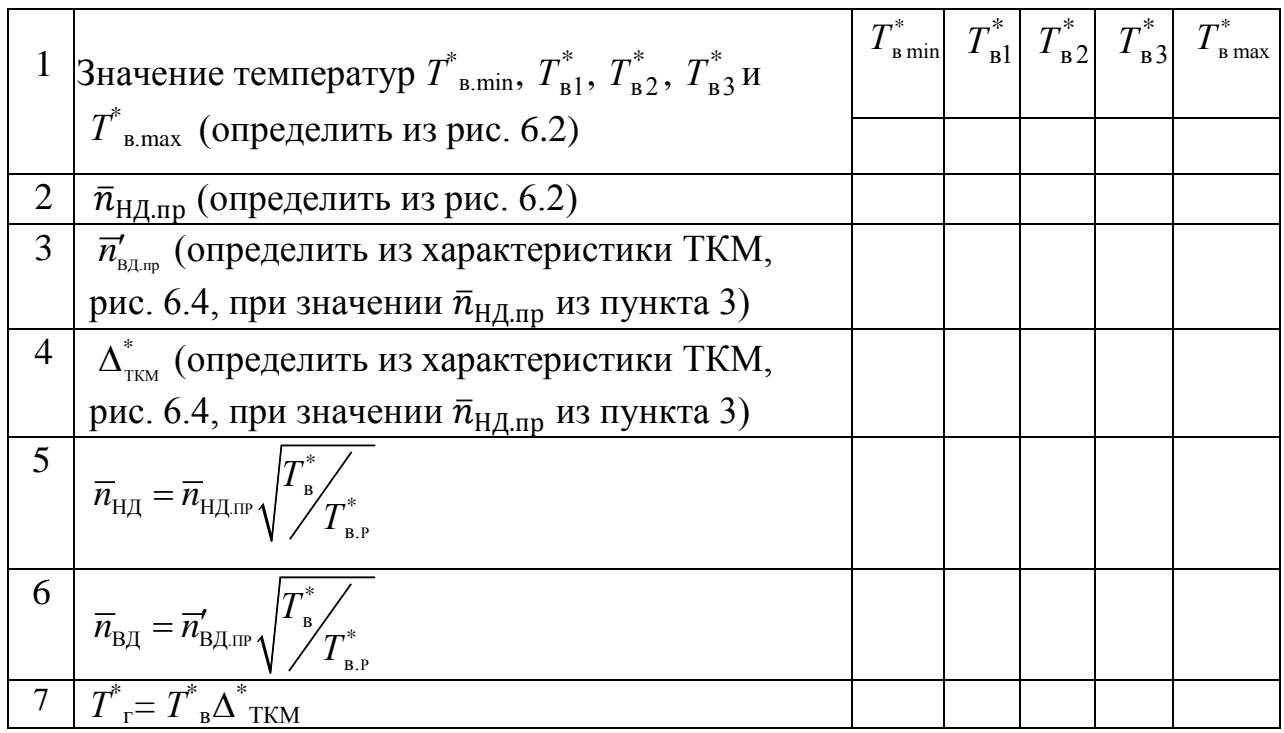

### **6.3. Расчет эксплуатационных характеристик ТРДДсм**

*Характеристиками авиационных ГТД* называются зависимости тяги и удельного расхода топлива от условий полета и режима работы двигателя.

К характеристикам ТРДДсм относят высотно-скоростные и дроссельные.

*Высотно-скоростными характеристиками* (ВСХ) называются зависимости тяги *P* и удельного расхода топлива *С*уд от числа М*<sup>Н</sup>* (скорости полета) и высоты полета *Н* на заданном режиме работы двигателя и принятой программе его регулирования. При расчете ВСХ выбирается один из режимов работы двигателя, например, максимальный.

*Дроссельными характеристиками* (ДХ) двигателя называются зависимости тяги *P* и удельного расхода топлива *С*уд от режима работы двигателя при неизменных условиях полета (*H*, M<sub>H</sub>).

При расчете характеристик ТРДДсм используются полученные раннее характеристики ТКМ и программа регулирования двигателя.

### **6.3.1. Расчет скоростных характеристик**

*Скоростными характеристиками* (СХ) двигателя называются зависимости тяги и удельного расхода топлива от числа М*Н* (скорости полета) на неизменной высоте полета (*Н=*const) при заданном режиме работы двигателя и принятой программе его регулирования.

Расчет скоростной характеристики двигателя (см. табл. 6.4) на основе полученных характеристик ТКМ для ТРДДсм ведется в следующем порядке.

1. При заданных значениях *Н* и М*<sup>Н</sup>* определяются значения параметров атмосферы  $p<sub>H</sub>$ ,  $T<sub>H</sub>$  (Приложение 1)и параметров заторможенного потока на входе в КНД, а также скорости полета:

$$
T^*_{\text{B}} = T_H(1+0,2 \text{M}_H^2), \text{ K};
$$
  $p^*_{\text{B}} = p_H \sigma_{\text{BX}} (T^*_{\text{B}} / T_H)^{3.5}, \text{ Ta};$   
\n $a_H = \sqrt{kRT_H}, \text{ M/c};$   $V = a_H \text{ M}_H, \text{ M/c}.$ 

2. По линии предельных режимов работы двигателя (рис.6.2) находится соответствующее данному значению  $T^*$ <sub>в</sub> значение  $\bar{n}_{\rm H\bar{A},np}$  на максимальном режиме.

3. По характеристике ТКМ (рис. 6.6) находятся соответствующие данным  $\bar{n}_{\rm H\bar{A}, mp}$  значения  $\pi^*_{\rm\scriptscriptstyle TKM},\ \tau^*_{\rm\scriptscriptstyle TKM},\, m,\, G_{\rm\scriptscriptstyle B, np},\, G_{\rm\scriptscriptstyle T,4-np}.$ 

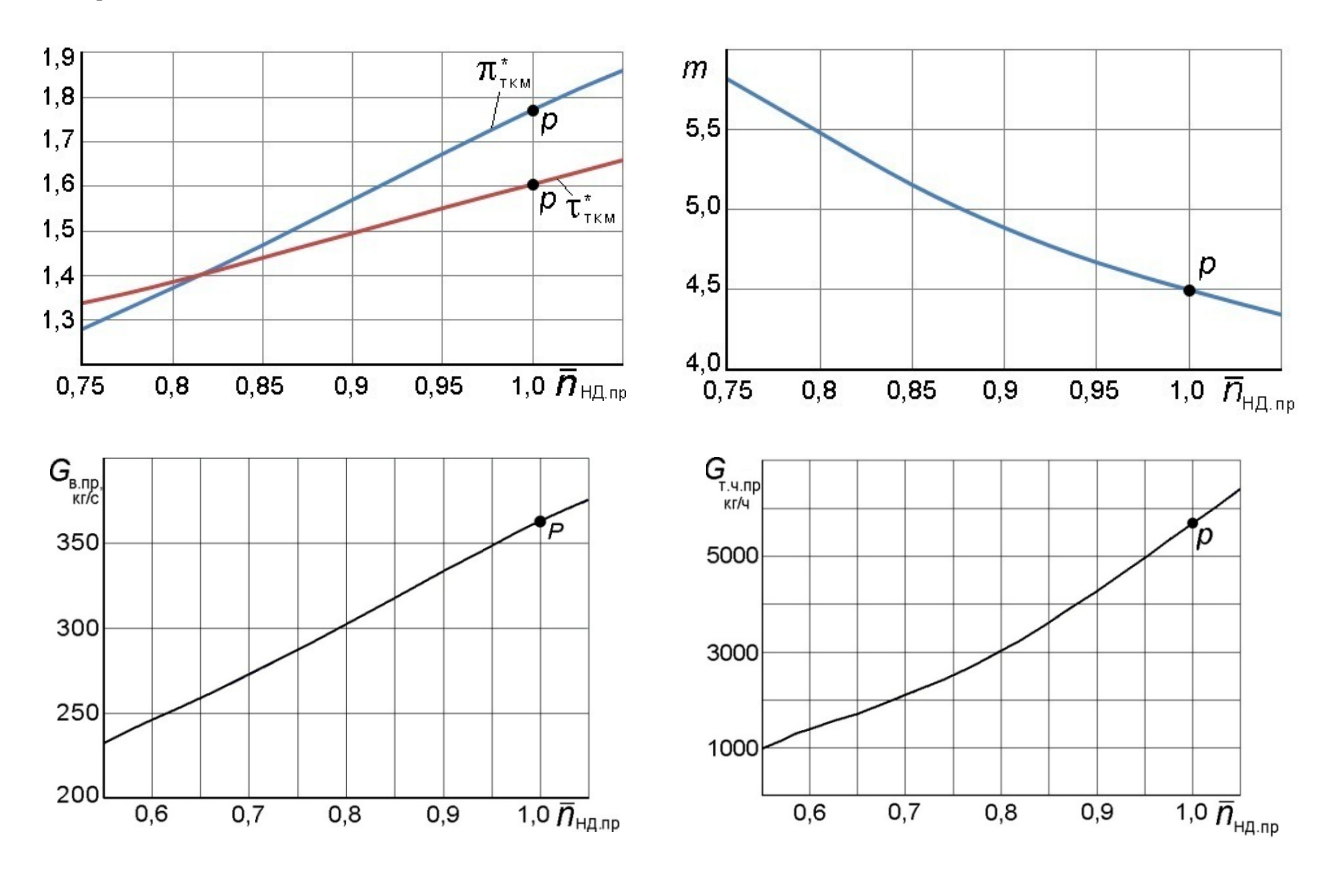

Рис. 6.6. Характеристики турбокомпрессорного модуля

4. Определяются значения расхода воздуха и топлива:

$$
G_{\rm B} = G_{\rm B,mp} \frac{p_{\rm B}^{*}}{101300} \sqrt{\frac{288}{T_{\rm B}^{*}}}, \, {\rm K} \Gamma / {\rm C}; \quad G_{\rm T, q} = G_{\rm T, q, np} \frac{p_{\rm B}^{*}}{101300} \sqrt{\frac{T_{\rm B}^{*}}{288}} \, , \, {\rm K} \Gamma / {\rm T}.
$$

5. Определяются скорость истечения газа  $c_c$ , тяга и удельный расход топлива двигателя: ткм*р*\*

$$
\pi_{c} = \pi_{\text{TRM}}^* p_{B}^* / p_{H}; \qquad 1 - 1/e_c = f(\pi_c) - \text{E}(k_r = 1, 33);
$$
\n
$$
T^* c = T^*_{\text{CKM}} T^*_{\text{B}} K; \qquad c_c = \varphi_c \sqrt{2 c_{p,r} T_c^* \left(1 - \frac{1}{e_c}\right)}, \text{M/c};
$$
\n
$$
G_r = G_B (1 - g_{\text{orb}} / (1 + m)) + G_{\text{T},q} / 3600, \text{KT/c}; \qquad P = G_r c_c - G_B V, \text{H}; \qquad C_{\text{YA}} = G_{\text{T},q} / P,
$$
\n
$$
\text{KT} / (\text{H} \cdot \text{H}).
$$

Таблица 6.4

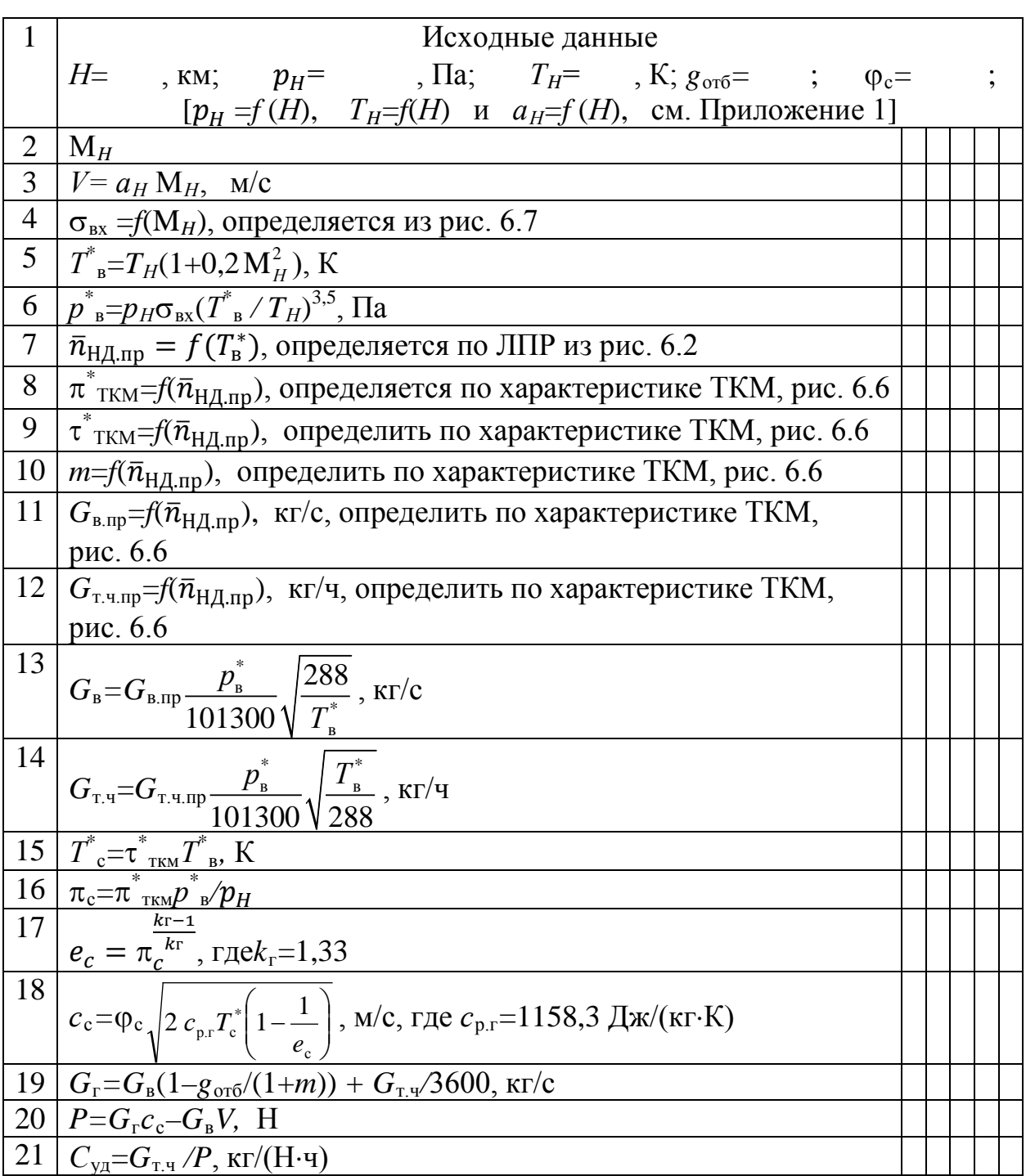

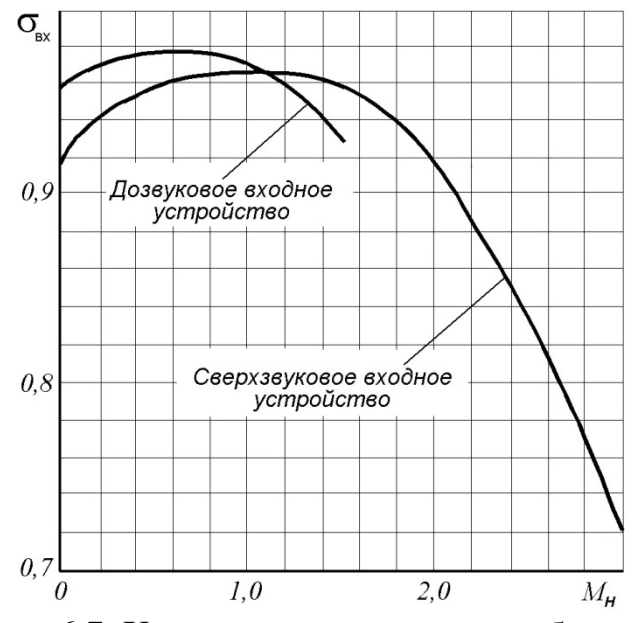

Рис. 6.7. Характеристика воздухозаборника

Обычно скоростные характеристики двигателей прямой реакции рассчитываются сразу для различных высот полета, а результаты такого расчета строятся на одном графике типа изображенного на рис. 6.8 и называются высотноскоростными характеристиками двигателя.

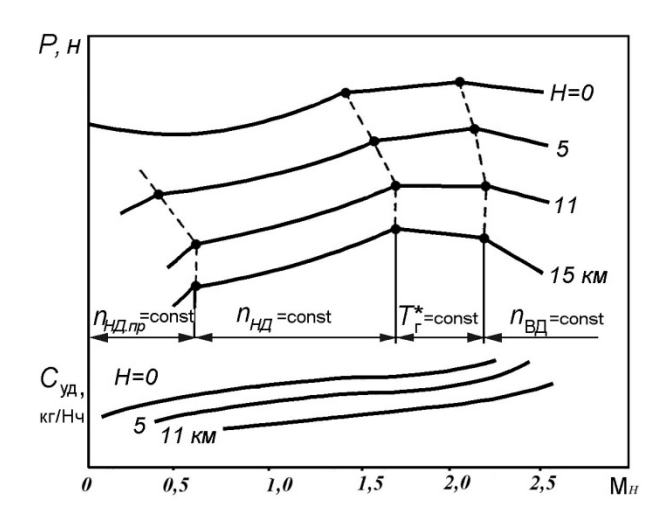

Рис. 6.8. Высотно-скоростная характеристика ТРДД (максимальный режим)

### **6.3.2. Расчет высотных характеристик**

*Высотные характеристик двигателя*, то есть зависимости тяги *P* и удельного расхода топлива *С*уд от высоты полета *Н* при фиксированном значении М*Н* и принятой программе его регулирования, рассчитываются по тем же формулам, что и скоростные характеристики.

Примерный характер протекания высотной характеристики ТРДД показан на рис. 6.9а. На рис. 6.96 и рис. 6.9в изображены соответствующие кривые изменения параметров  $\pi_{\kappa}^*$ ,  $\Delta$ ,  $P_{\nu}$ ,  $G_{\kappa}$ ,  $\rho_H$  и  $Q$  по высоте полета.

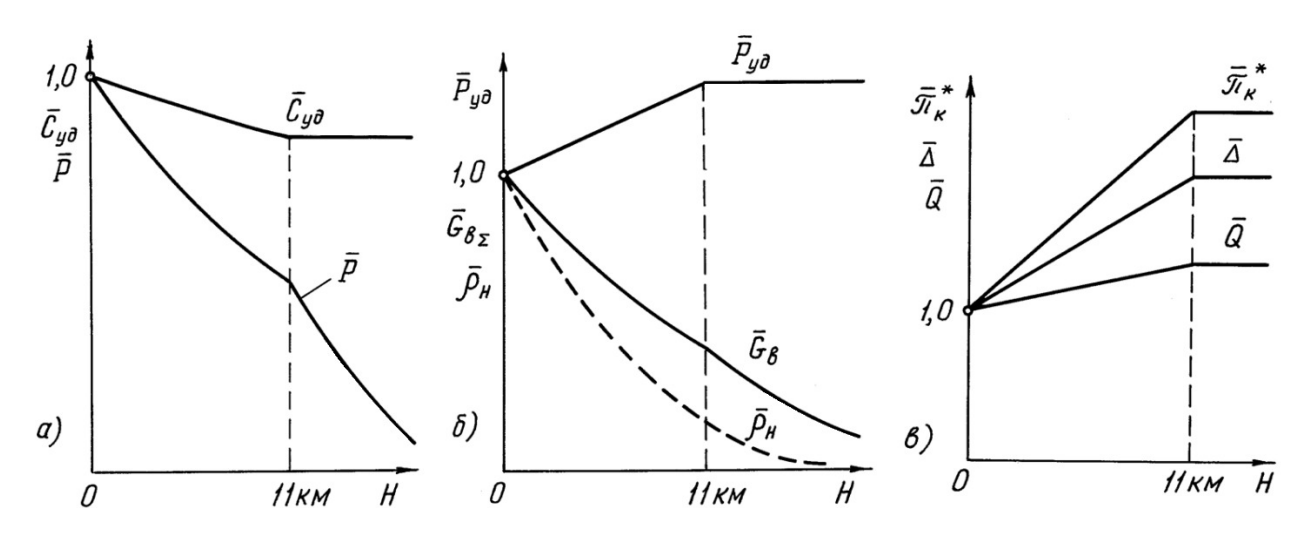

Рис. 6.9. Высотная характеристика ТРДД

# 6.3.3. Расчет характеристик двигателя в области ограничения по  $p_{\kappa}^*$  max

Если задано число  $M_H$  полета ( $M_{Horp}$ ), при превышении которого на данной высоте *Н* вступает в силу ограничение по максимальному давлению за компрессором  $p_{\kappa}^*$ <sub>max</sub>, то прежде всего следует определить соответствующее значение  $p_{\kappa}$ <sup>\*</sup><sub>max</sub>.

Для этого необходимо, найдя значения  $T^*_{\text{B}} = T_H(1+0.2 M_{Horn}^2)$  $\mathbf{M}$  $p^*_{B} = p_H \sigma_{Bx} (T^*_{B}/T_H)^{3.5}$ , определить по линии предельных режимов значение  $\bar{n}_{H\mu, \text{np.orp}}$ , отвечающее данному  $T^*_{B}$ , а затем (по характеристике ТКМ)  $\pi^*_{\kappa \Sigma \text{orp}} = f(n_{\text{H},\text{L},\text{inp},\text{opp}})$ . Тогда  $p_{\kappa}^*_{\kappa \max} = p_{\kappa}^* \pi^*_{\kappa \Sigma \text{opp}}$ .

Далее, для каждого из задаваемых в расчете значений  $M_H > M_{Horn}$  (на той же высоте *H*) после определения отвечающих им значений  $T^*_{B}$  и  $p^*_{B}$  находится значение  $\pi^*_{K\Sigma} = p^*_{Kmax}/p^*_{B}$ , а затем (из характеристики TKM) – соответствующие ему значения  $\pi^*_{TKM}$ ,  $\tau^*_{TKM}$ ,  $G_{B,IP}$ ,  $G_{T,M,IP}$ .

Дальнейший расчет ведется в том же порядке, как и при отсутствии ограничения по  $p^*_{k \text{ max}}$  по алгоритму, приведенному в табл. 6.5.

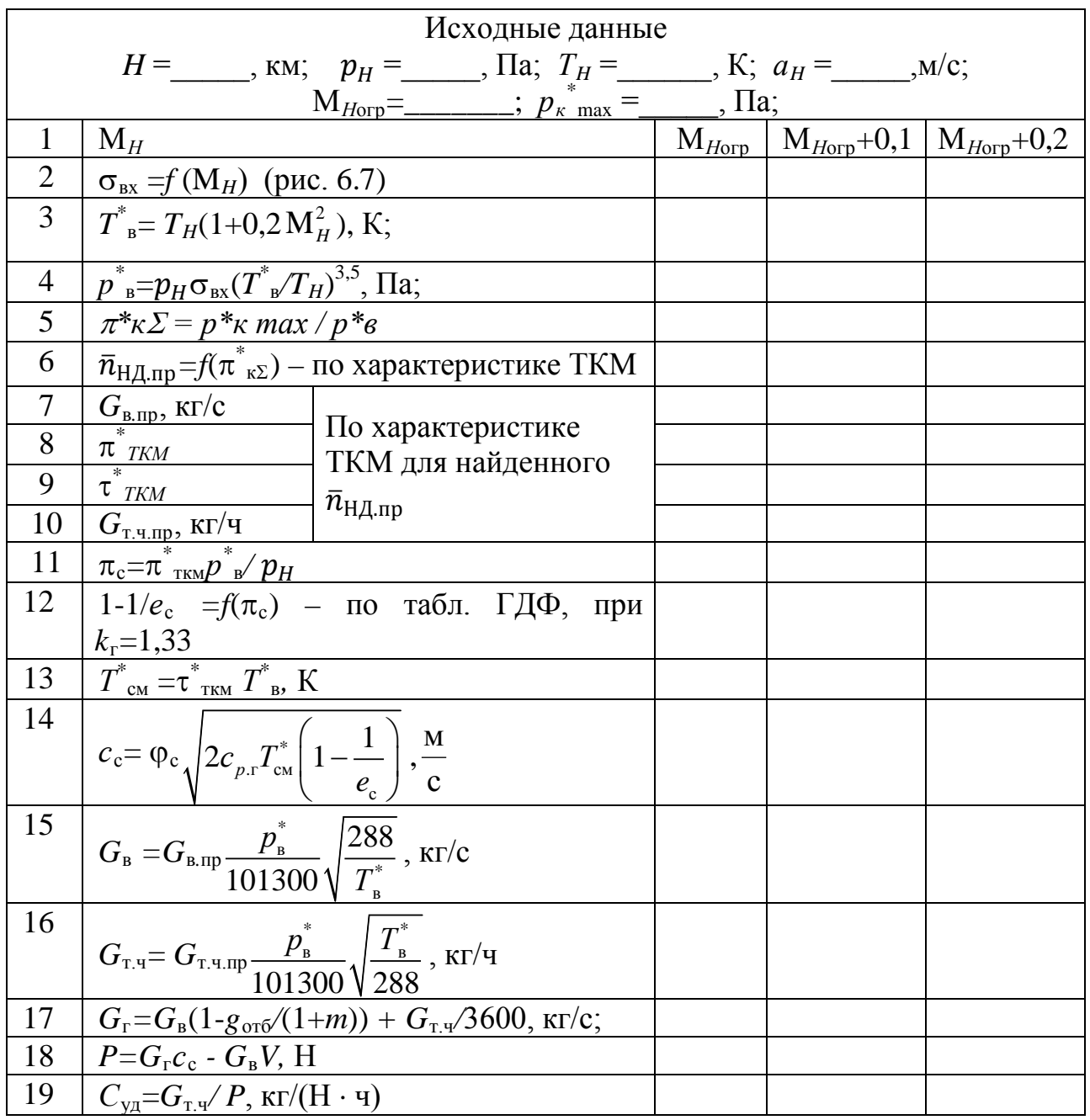

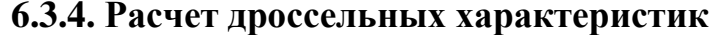

Дроссельной характеристикой авиационного двигателя прямой реакции называется зависимость тяги и удельного расхода топлива от режима работы двигателя (изменения положения рычага управления двигателем) или взаимозависимость между тягой и удельным расходом топлива при изменении режима работы (в данных условиях полета).

Дроссельные характеристики рассчитываются в диапазоне режимов от максимального, соответствующего максимальному значению  $\overline{n}_{H\mu, np}$  ( $\overline{n}_{H\mu, np.max}$ ) по линии предельных режимов при данной  $T_{\scriptscriptstyle R}^*$ (определяемой условиями полета), до минимального, соответствующего (в данном пособии) минимальному значению  $\overline{n}_{\text{H\text{I},np}}$  из числа полученных при расчете характеристик турбокомпрессорного модуля двигателя  $(\overline{n}_{H/L,\text{nn,min}})$ .

В этом диапазоне выбирается несколько  $(4...5)$  значений  $\overline{n}_{HJ,nn}$  (включая  $\overline{n}_{H\mu, np.max}$  и  $\overline{n}_{H\mu, np.min}$ ) и для каждого из них определяются значения  $G_{_{B,np}} G_{_{T, q, np}}$ ,  $m$ ,  $\pi_{\text{TRM}}^{*}$  и  $\pi_{\text{TRM}}^{*}$  по характеристике ТКМ. Затем проводится вычисление тяги и удельного расхода топлива двигателя по тем же формулам, которые используются при расчете высотно-скоростных характеристик.

Порядок расчета дроссельной характеристики изложен в табл. 6.6.

Таблица 6.6

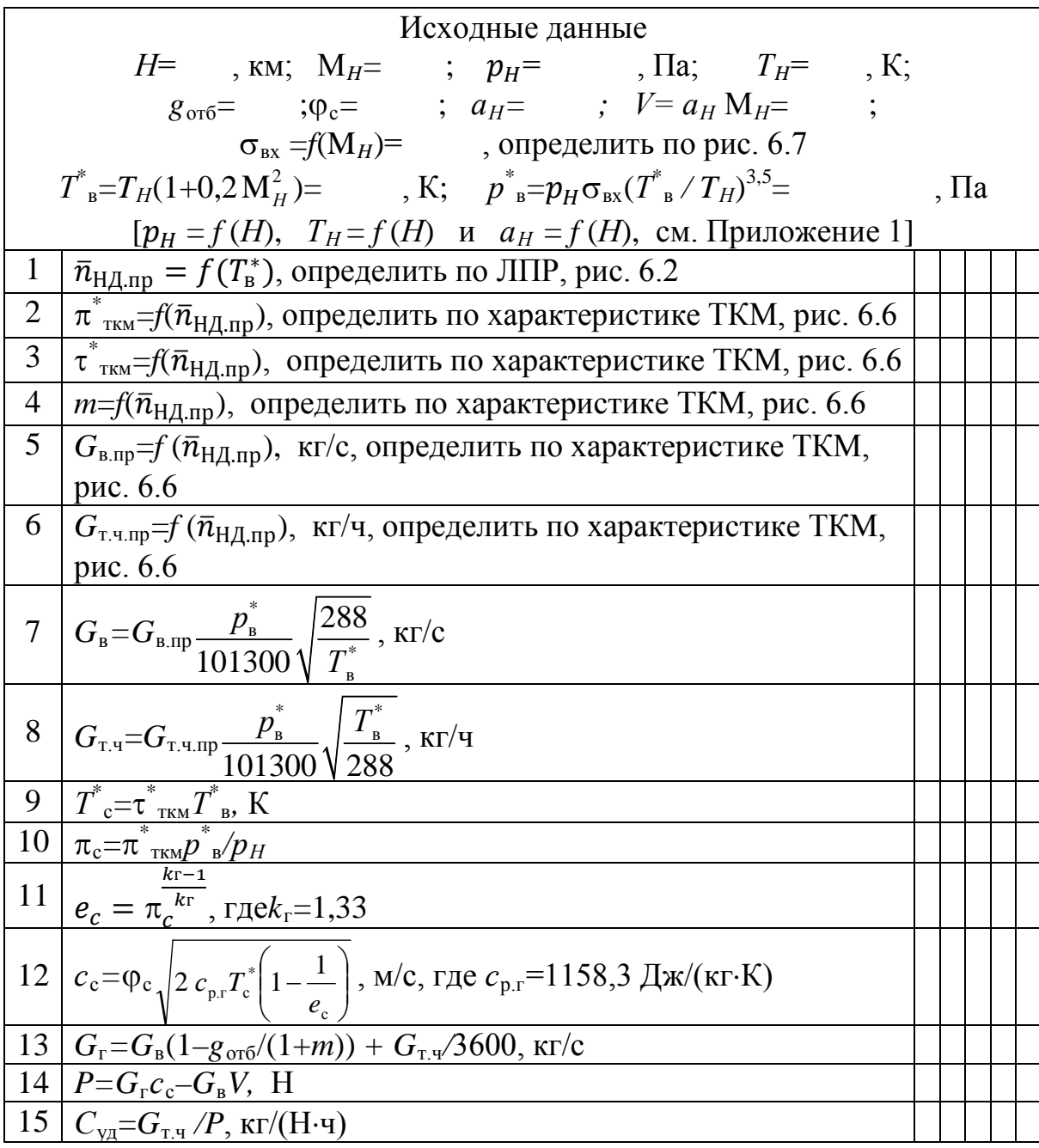

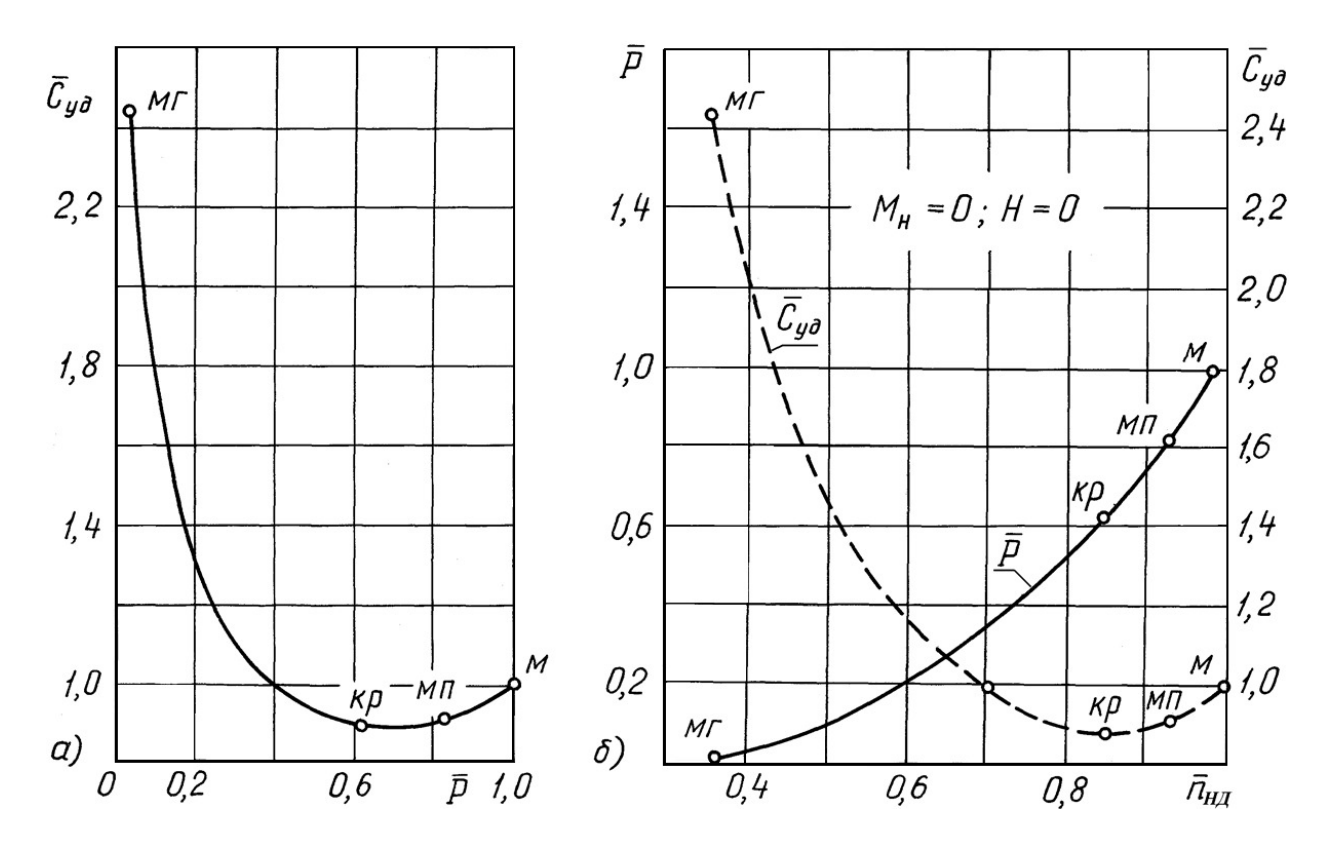

Вид дроссельной характеристики ТРДДсм представлен на рис. 6.10.

Рис. 6.10. Дроссельная характеристика ТРДДсм

### Л И Т Е Р А Т У Р А

1. Котовский В.Н., Комов А.А. Теория авиационных двигателей, часть 1. – М.: МГТУ ГА, 2013.

2. Котовский В.Н., Комов А.А. Теория авиационных двигателей, часть 2. – М.: МГТУ ГА, 2013.

3. Нечаев Ю.Н., Федоров Р.М. Теория авиационных газотурбинных двигателей, часть. 1 – М.: Машиностроение, 1977.

4. Нечаев Ю.Н., Федоров Р.М., Котовский В.Н., Полев А.С. Теория авиационных двигателей, часть 1. /Под редакцией Ю.Н. Нечаева. – М.: Изд. ВВИА им. проф. Н.Е. Жуковского, 2012.

5. Нечаев Ю.Н., Федоров Р.М., Котовский В.Н., Полев А.С. Теория авиационных двигателей, часть 2. /Под редакцией Ю.Н. Нечаева. – М.: Изд. ВВИА им. проф. Н.Е. Жуковского, 2012.

6. Федоров Р.М. Приближенный расчет характеристик нерегулируемых осевых компрессоров. – М.: Журнал «Авиационная промышленность» № 3 – 4, 1995.

7. Котовский В.Н., Лещенко И.А., Федоров Р.М. Теория авиационных двигателей. Пособие по выполнению курсовой работы. – М.: МГТУ ГА, 2013.

# ПРИЛОЖЕНИЕ 1

Параметры стандартной атмосферы (ГОСТ 4401-81)

|                  | $^\circ \text{C}$ | К      |          |        |       |
|------------------|-------------------|--------|----------|--------|-------|
| $\boldsymbol{0}$ | 15,00             | 288,15 | 101325,0 | 1,2250 | 340,3 |
| 200              | 13,70             | 286,85 | 98945,4  | 1,2017 | 339,5 |
| 400              | 12,40             | 285,55 | 96611,5  | 1,1786 | 338,8 |
| 600              | 11,10             | 284,25 | 94322,4  | 1,1560 | 338,0 |
| 800              | 9,80              | 282,95 | 92077,5  | 1,1337 | 337,2 |
| 1000             | 8,50              | 281,65 | 89876,3  | 1,1117 | 336,4 |
| 1200             | 7,20              | 280,35 | 87718,0  | 1,0900 | 335,7 |
| 1400             | 5,90              | 279,05 | 85602,0  | 1,0687 | 334,9 |
| 1600             | 4,60              | 277,75 | 83527,7  | 1,0476 | 334,1 |
| 1800             | 3,30              | 276,45 | 81494,3  | 1,0269 | 333,3 |
| 2000             | 2,00              | 275,15 | 79501,4  | 1,0066 | 332,5 |
| 2200             | 0,71              | 273,85 | 77548,2  | 0,9865 | 331,7 |
| 2400             | $-0,59$           | 272,56 | 75634,3  | 0,9667 | 331,0 |
| 2600             | $-1,89$           | 271,26 | 73758,8  | 0,9473 | 330,2 |
| 2800             | $-3,19$           | 269,96 | 71921,3  | 0,9281 | 329,4 |
| 3000             | $-4,49$           | 268,66 | 70121,1  | 0,9093 | 328,6 |
| 3200             | $-5,79$           | 267,36 | 68357,8  | 0,8907 | 327,8 |
| 3400             | $-7,09$           | 266,06 | 66630,5  | 0,8724 | 327,0 |
| 3600             | $-8,39$           | 264,76 | 64939,0  | 0,8544 | 326,2 |
| 3800             | $-9,69$           | 263,46 | 63282,5  | 0,8368 | 325,4 |
| 4000             | $-10,98$          | 262,17 | 61660,4  | 0,8193 | 324,6 |
| 4200             | $-12,28$          | 260,87 | 60072,3  | 0,8022 | 323,8 |
| 4400             | $-13,58$          | 259,57 | 58517,6  | 0,7854 | 323,0 |
| 4600             | $-14,88$          | 258,27 | 56995,7  | 0,7688 | 322,2 |
| 4800             | $-16,18$          | 256,97 | 55506,1  | 0,7525 | 321,4 |
| 5000             | $-17,47$          | 255,68 | 54048,3  | 0,7364 | 320,5 |
| 5200             | $-18,77$          | 254,38 | 52621,7  | 0,7206 | 319,7 |
| 5400             | $-20,07$          | 253,08 | 51225,9  | 0,7051 | 318,9 |
| 5600             | $-21,37$          | 251,78 | 49860,2  | 0,6899 | 318,1 |
| 5800             | $-22,67$          | 250,48 | 48524,3  | 0,6749 | 317,3 |
| 6000             | $-23,96$          | 249,19 | 47217,6  | 0,6601 | 316,5 |
| 6200             | $-25,26$          | 247,89 | 45939,6  | 0,6456 | 315,6 |
| 6400             | $-26,56$          | 246,59 | 44689,9  | 0,6313 | 314,8 |
| 6600             | $-27,86$          | 245,29 | 43467,9  | 0,6173 | 314,0 |

# Содержание

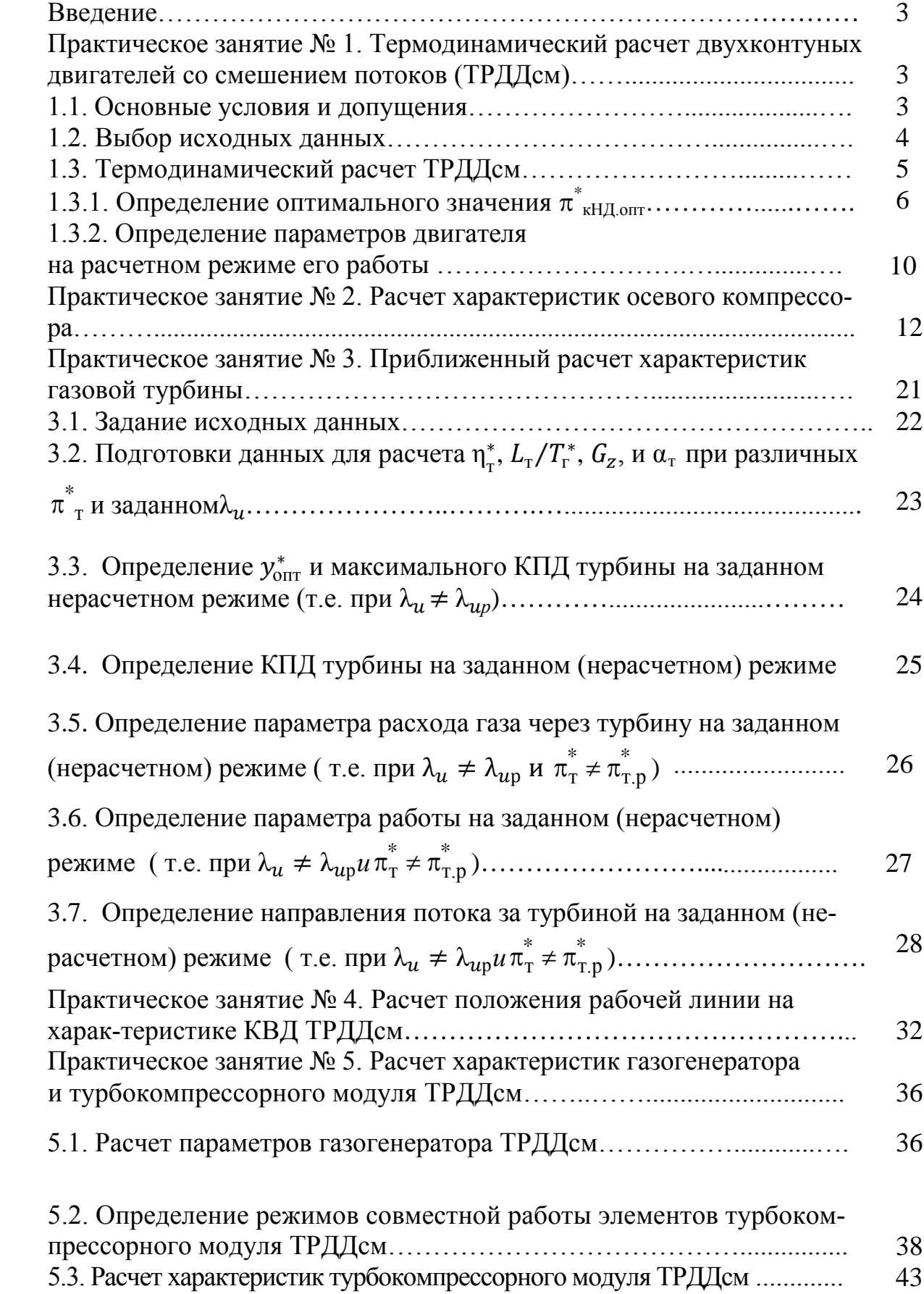

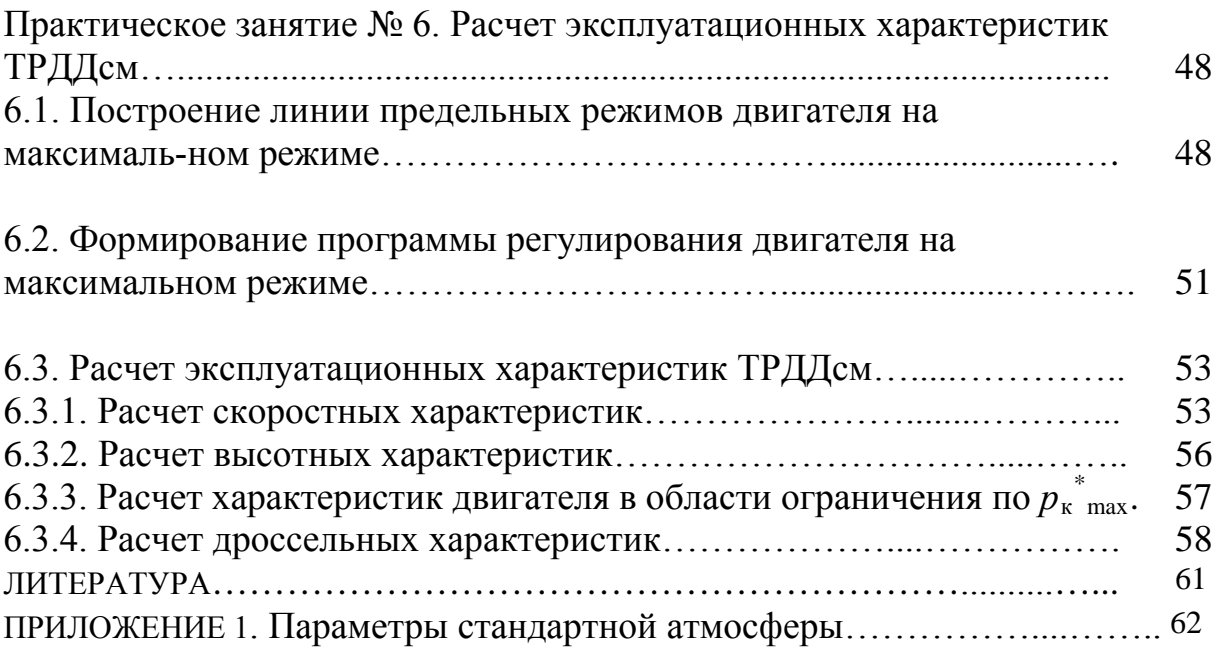